# GEOSTATISTICA E SERIE TEMPORALI

esempi di trattamento dei dati ambientali

#### INDICE

Analisi preliminare e grafica dei dati

Esempio: La Cueva del Agua

Analisi di serie temporali

Esempio: La Cueva de las Ventanas

La geostatistica

Esempi: La Cueva del Agua, il Sistema Covadura

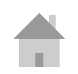

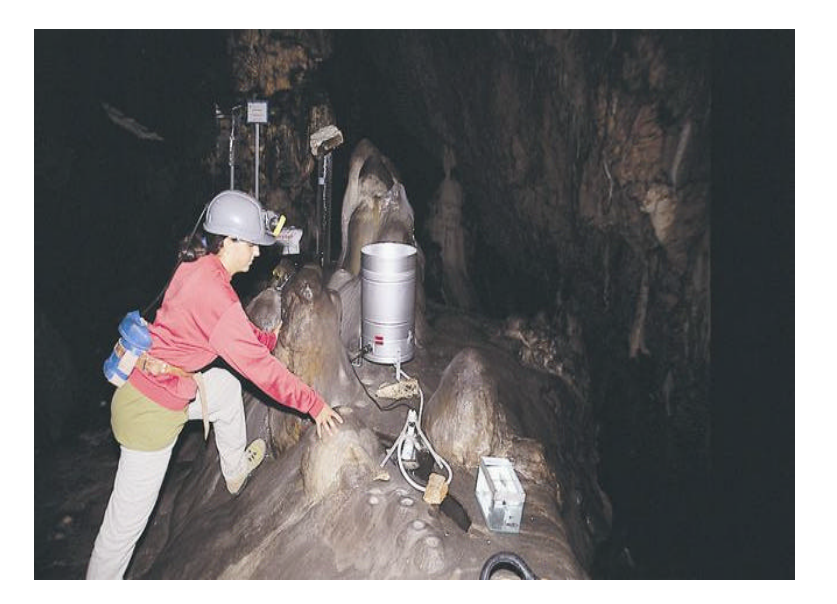

Tecniche statistiche: servono per sintetizzare e valorizzare le informazioni ambientali in modo da renderle utilizzabili dai gestori di grotte e dagli organi di protezione ambientale.

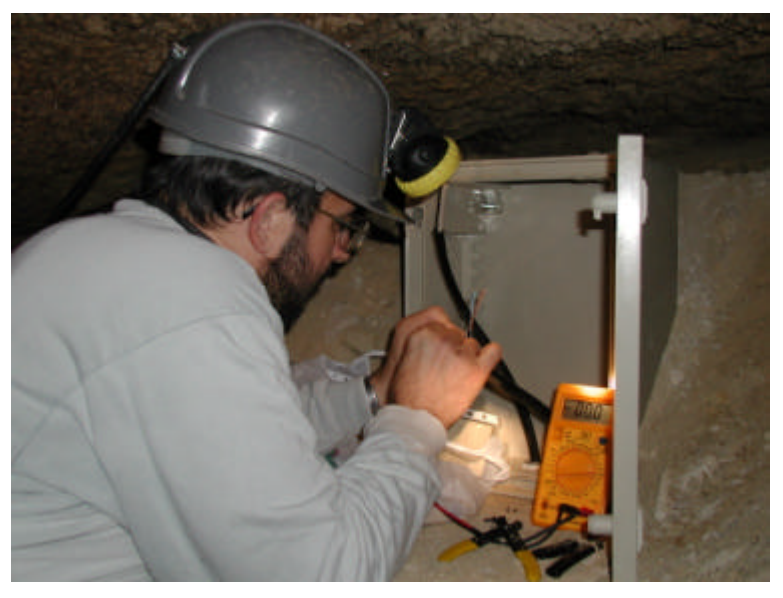

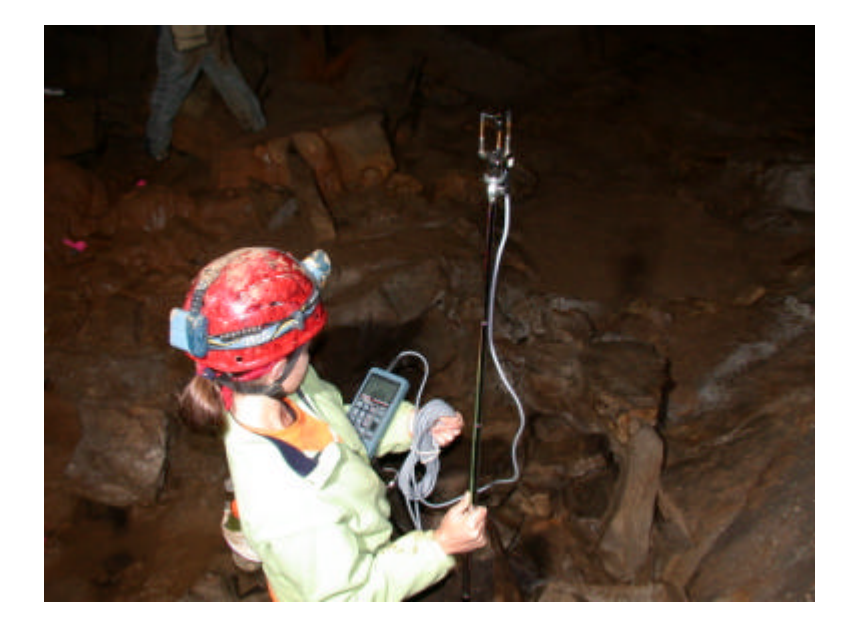

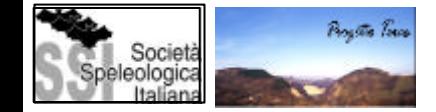

## ANALISI PRELIMINARE

- E' il primo passo di qualsiasi analisi di dati.
- "Go beyond the data" ovvero familiarizzare con l'insieme dei dati raccolti.
- Rappresentare le serie di dati attraverso figure e diagrammi anziché analizzarli in formato tabulare.
- Identificare le osservazioni "sospette".
- Calcolare le funzioni statistiche descrittive come la media, la varianza ecc.: riassumere i dati.
- Dati geografici: controllare la posizione.
- Caratterizzare la funzione di distribuzione ed applicare una trasformazione dei dati in caso non abbiano una distribuzione normale.

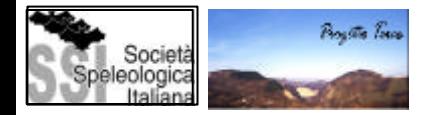

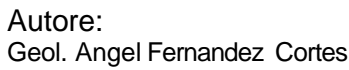

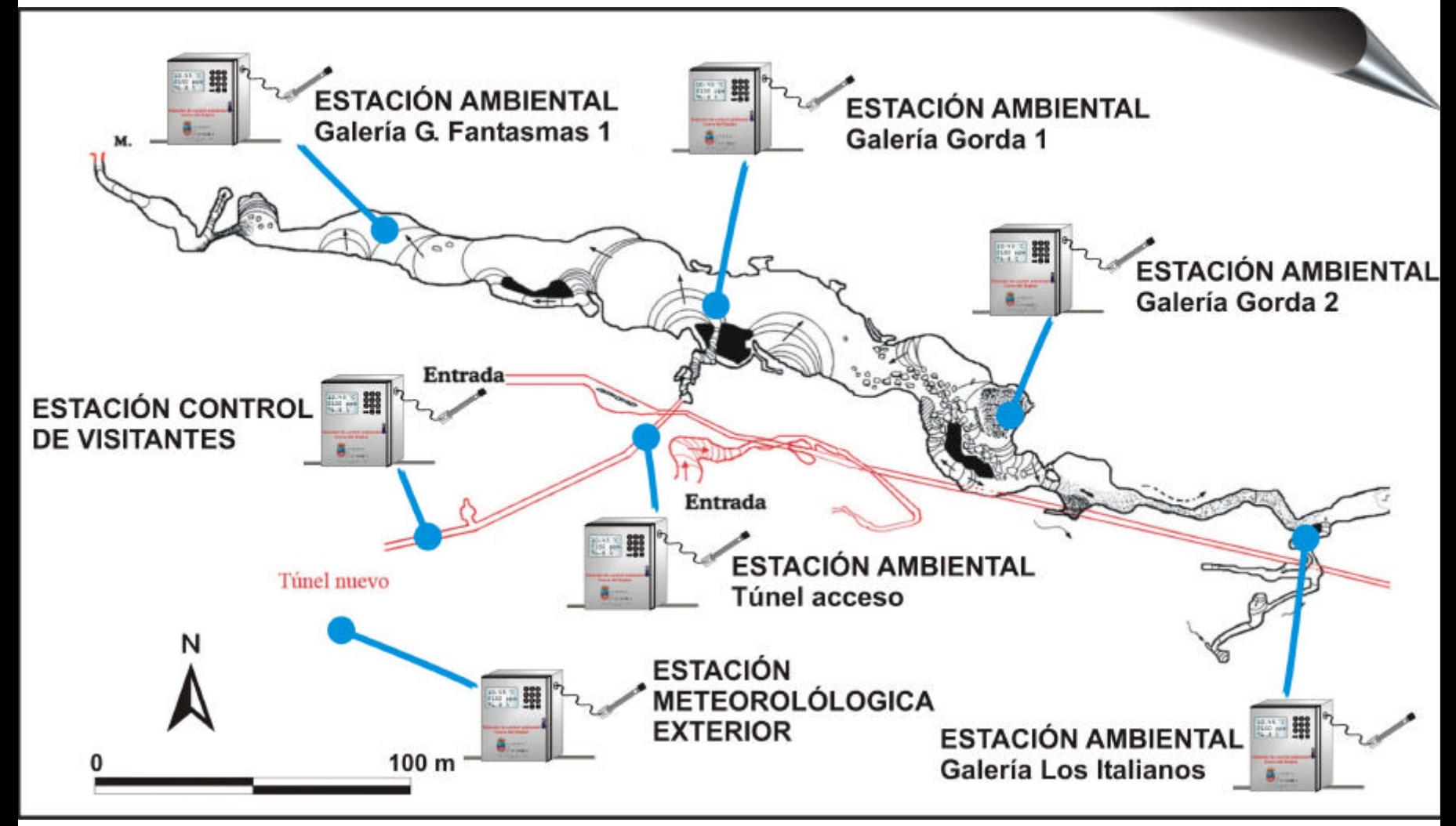

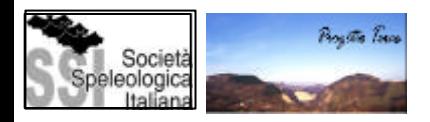

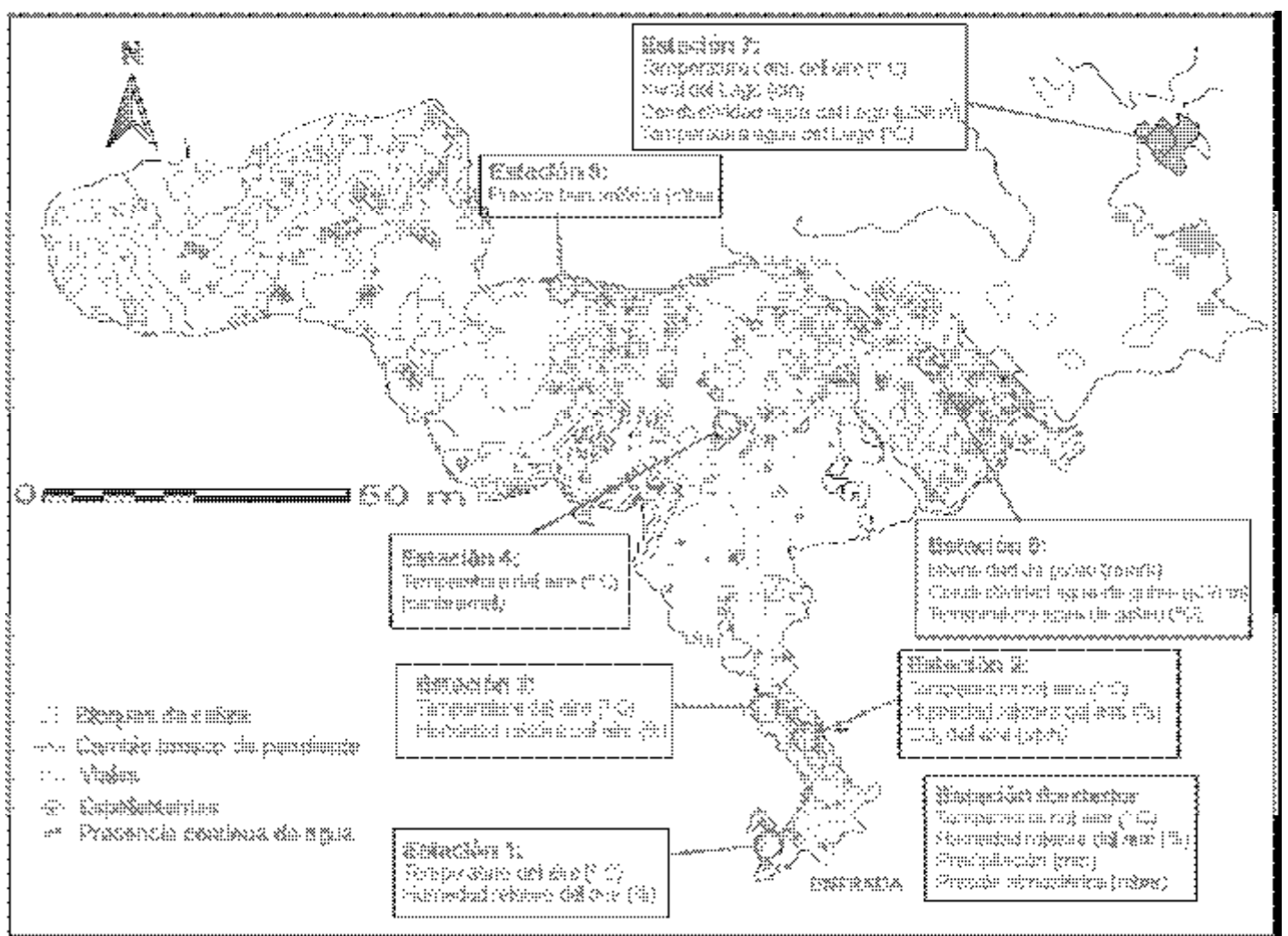

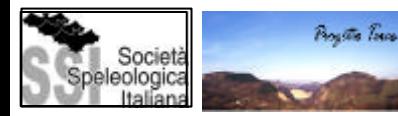

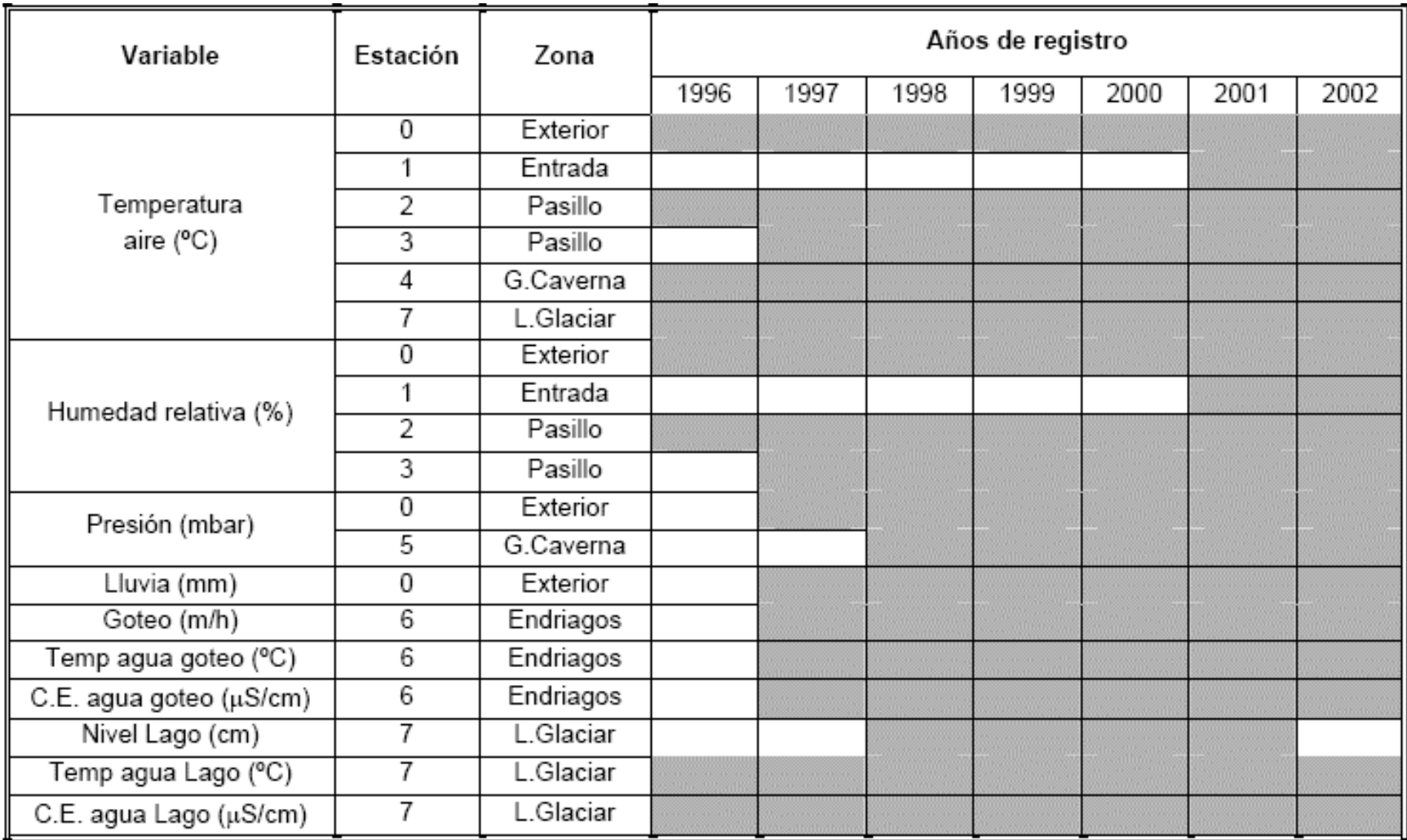

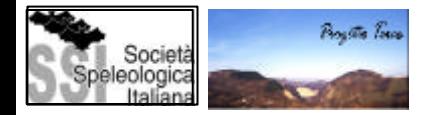

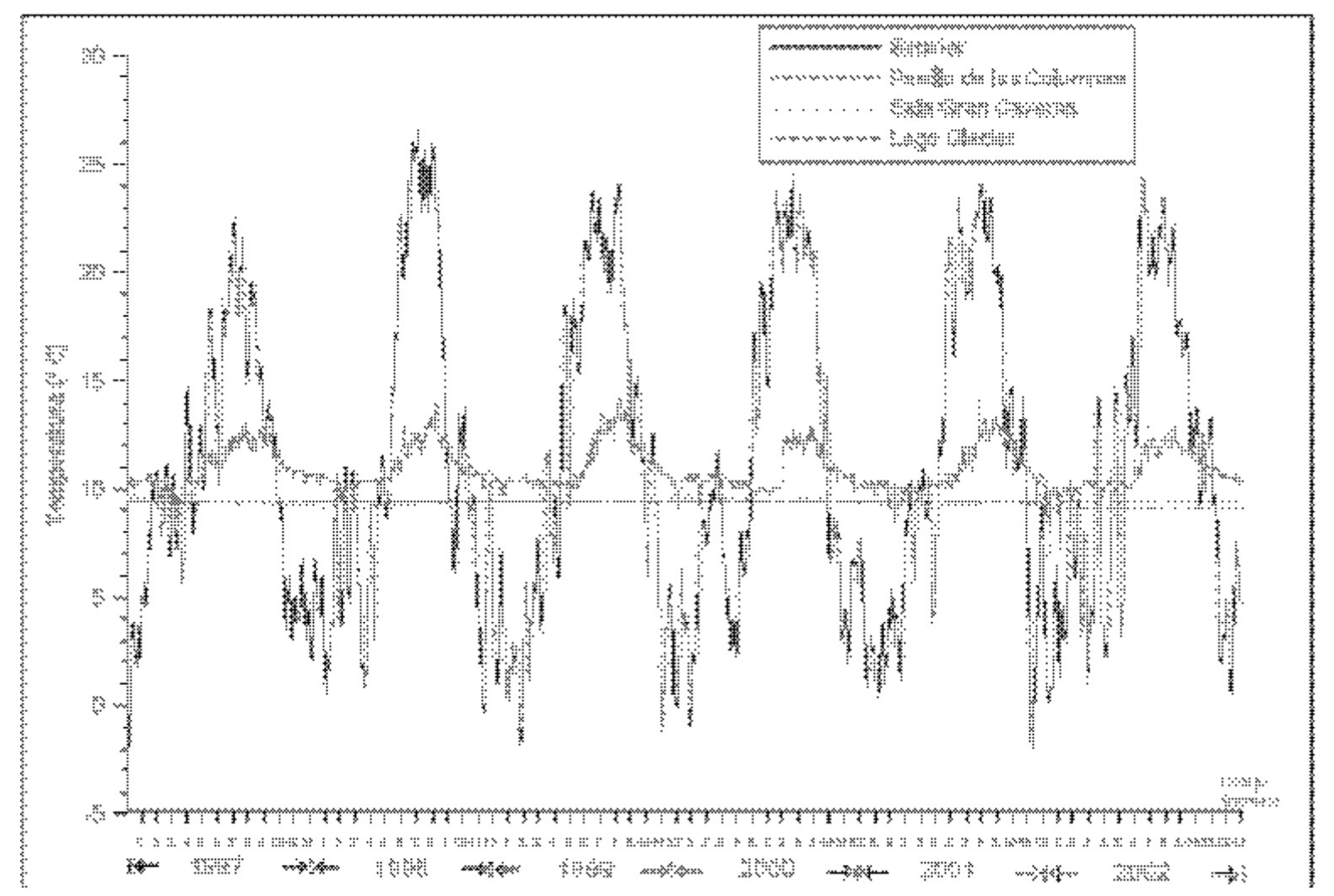

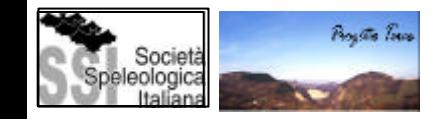

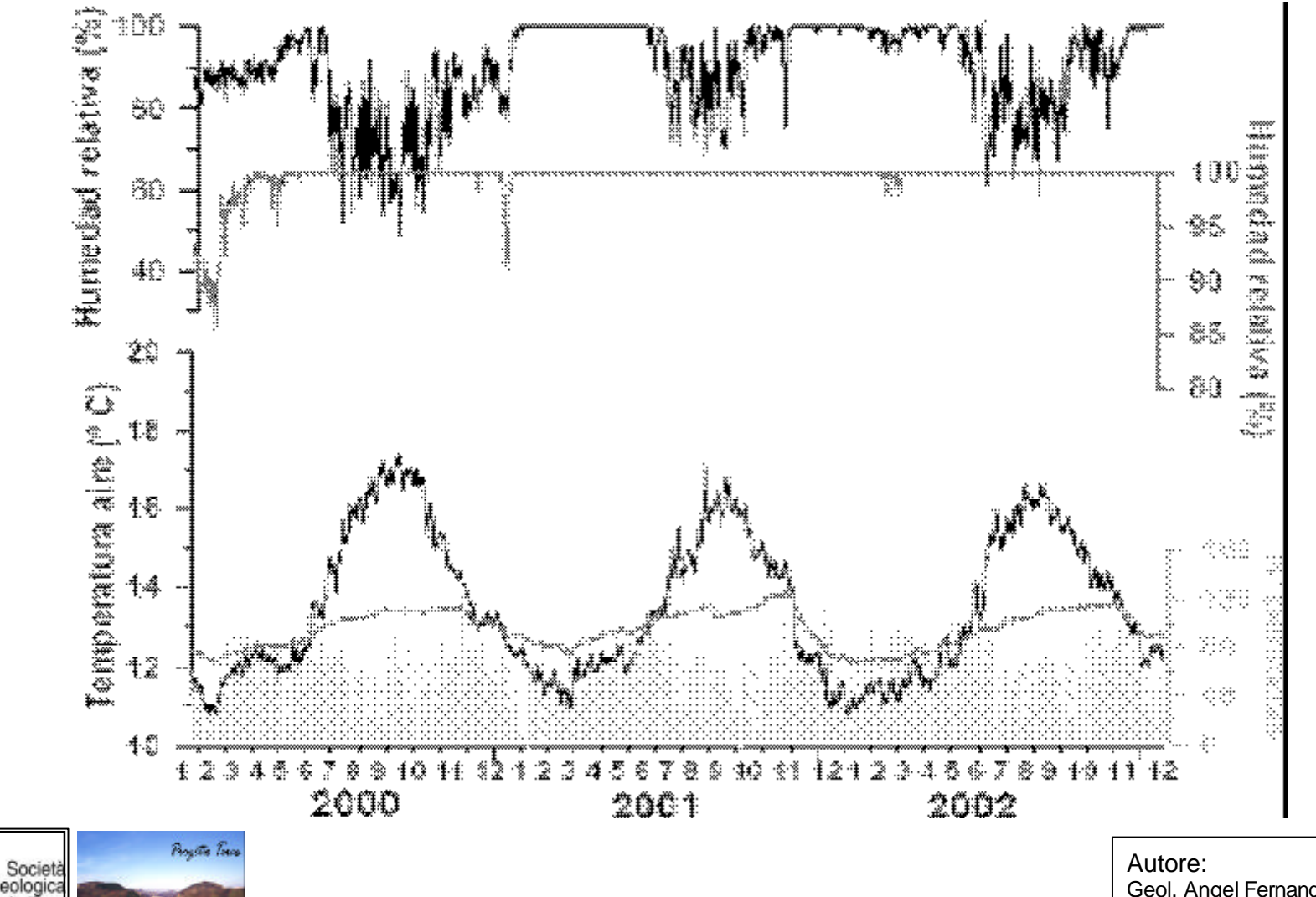

Geol. Angel Fernandez Cortes

#### **Come rappresentare la variazione dei dati?**

#### **L'ISTOGRAMMA**

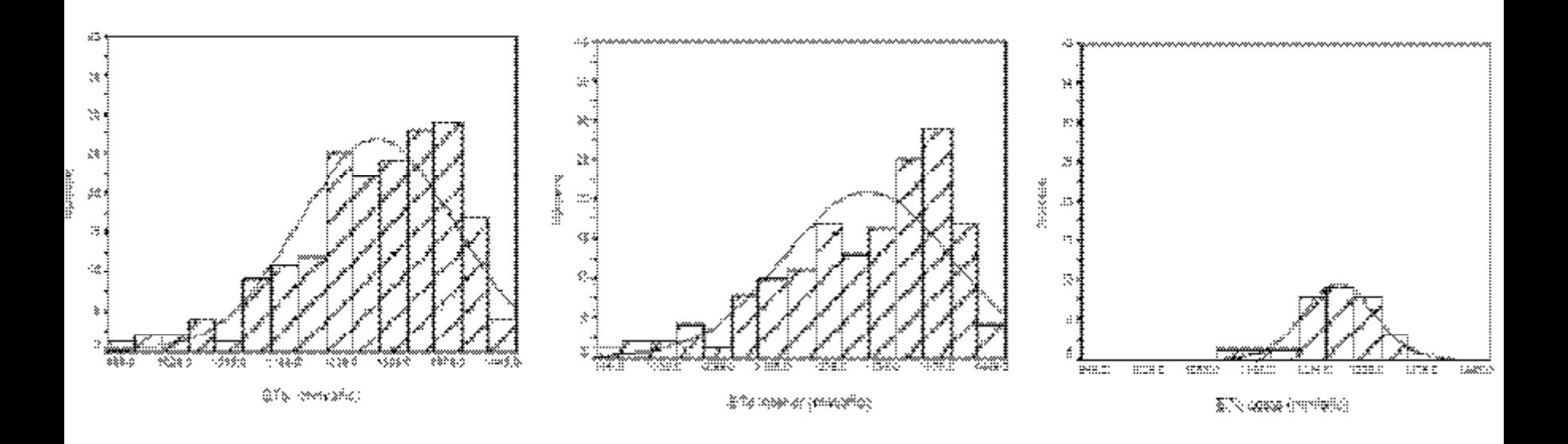

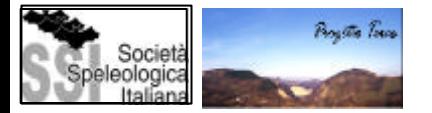

# CHE COSA CAPIAMO DALL'ISTOGRAMMA?

- Possiamo stimare la funzione di densità dei dati.
- Il tipo di distribuzione: normale, logaritmica, ecc.
- Vedere se la distribuzione è modale o multi-modale.
- Rilevare la presenza di valori estremi o outliers.
- Valutare la variabilità del fenomeno.

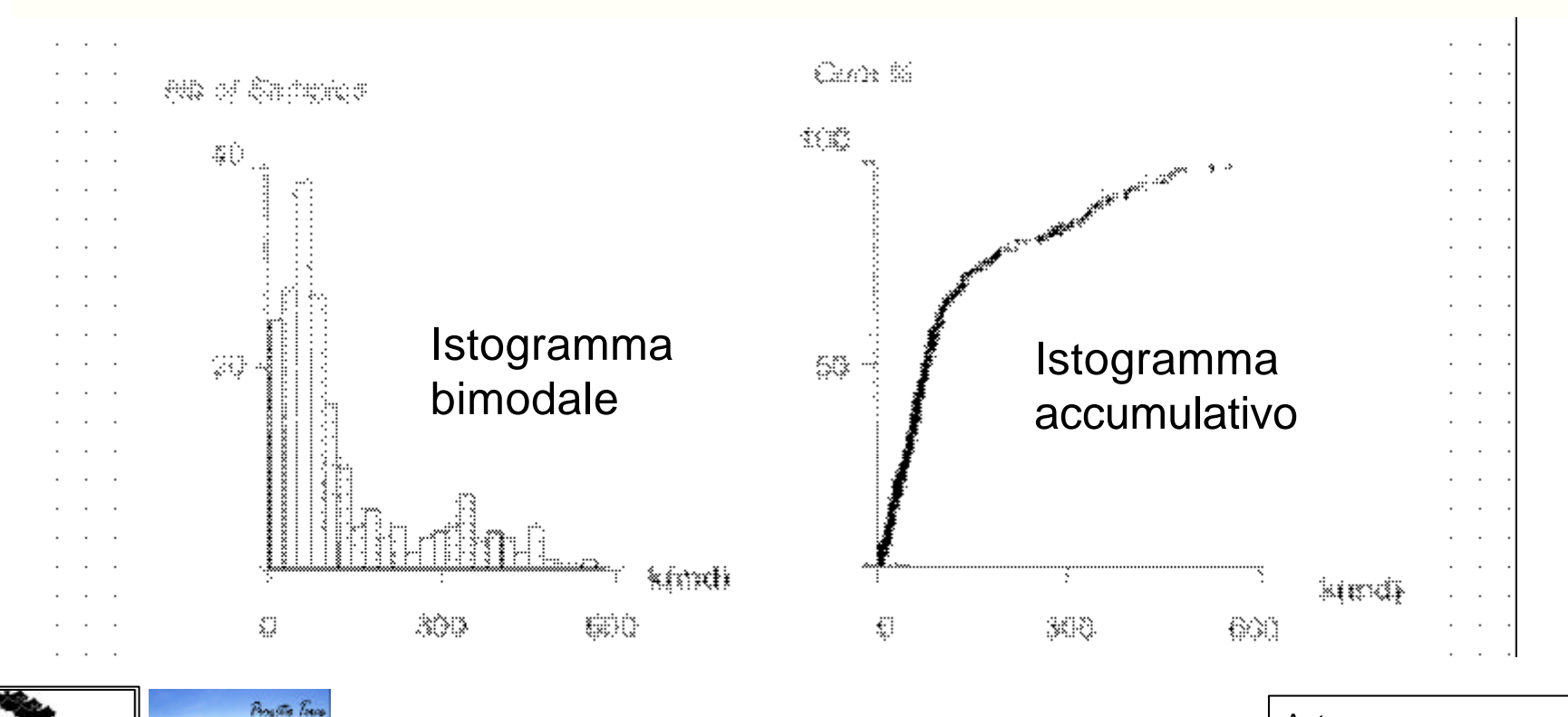

# STATISTICA DESCRITTIVA

**Boysta Town** 

eologic

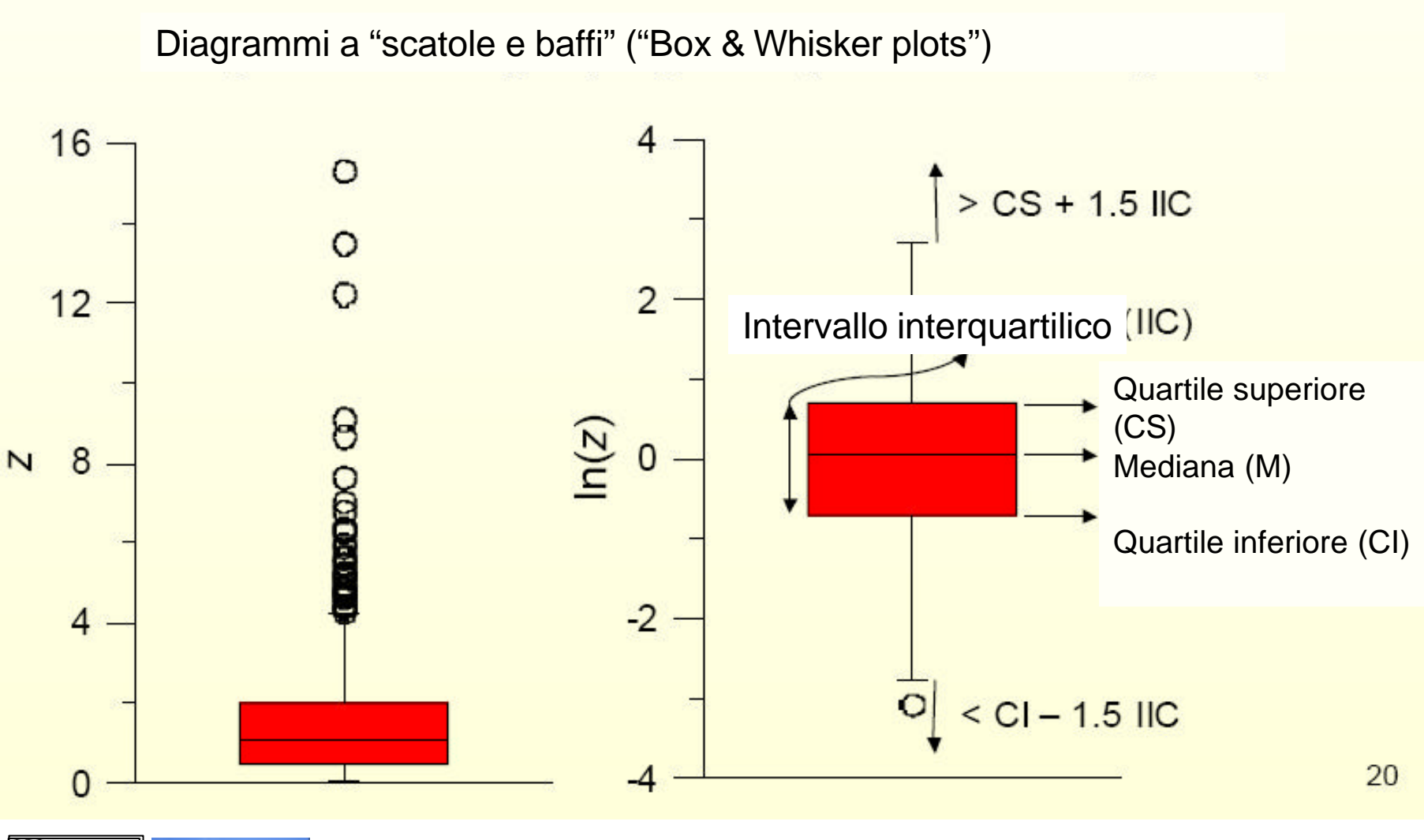

Esempio di comparazione di questo tipo di dati nel tempo:

evaporazione misurata nell'arco di un anno in una stazione continentale confrontata con quella misurata in una stazione costiera.

Si vede immediatamente come la variabilità dei dati sia molto maggiore nella stazione continentale.

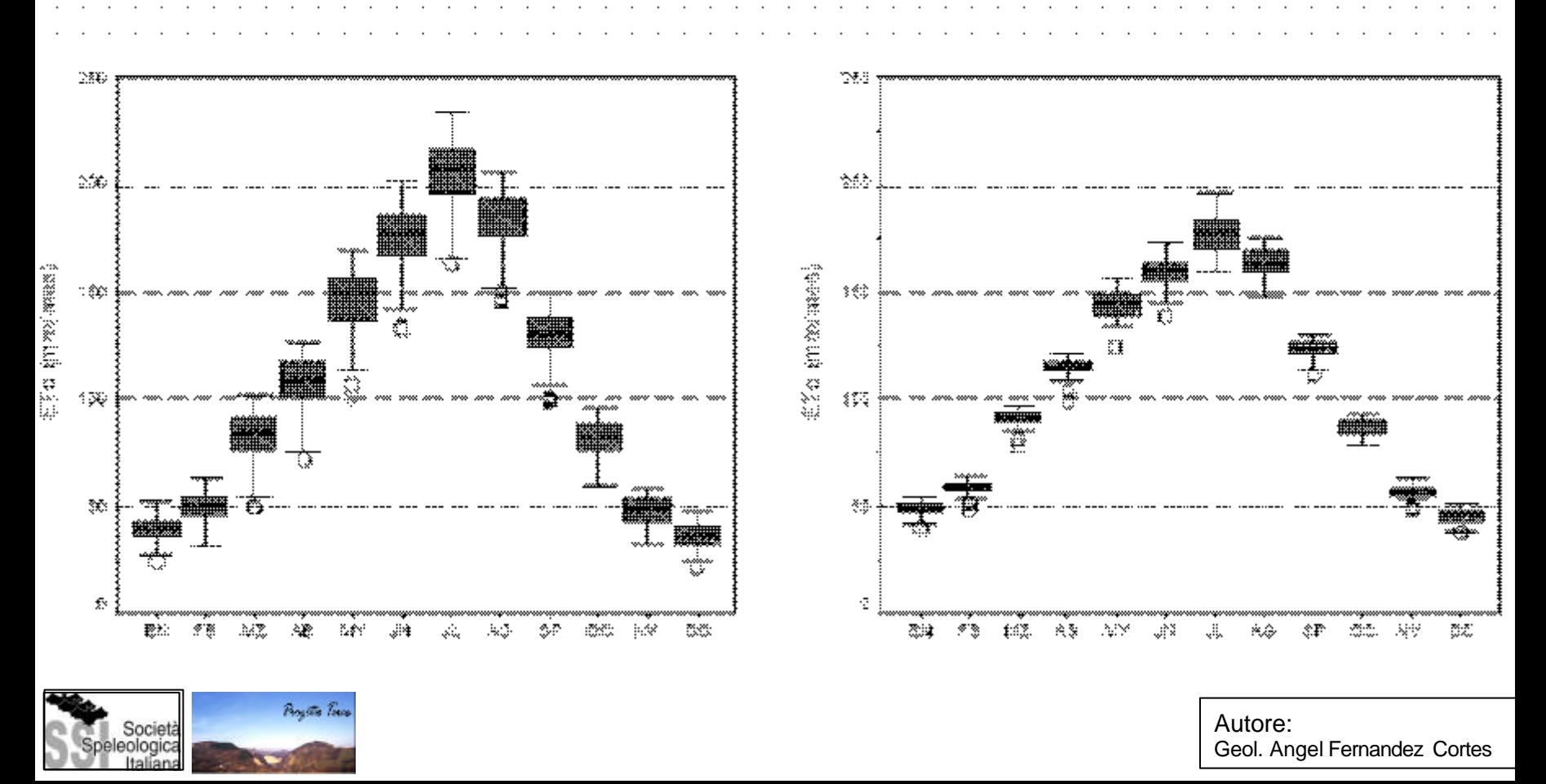

La MEDIA ARITMETICA: È sensibile ai valori estremi

$$
\mu = \mathsf{E}\big[\mathsf{Z}\big(\mathsf{u}\big)\big]
$$

$$
n = \frac{1}{n} \sum_{\alpha=1}^{n} z(\mathbf{u}_{\alpha})
$$

La MODA: Non è sensibile alla presenza di valori estremi È il valore che appare con frequenza maggiore

La MEDIANA: È sensibile ai valori estremi e all'assenza di dati nella parte centrale della distribuzione.

È il valore centrale quando i dati si ordinano in ordine crescente. Il 50%dei valori è inferiore, il 50% superiore.

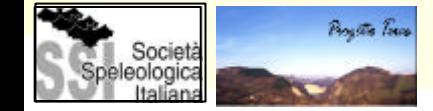

#### MISURE DI DISPERSIONE

La VARIANZA:

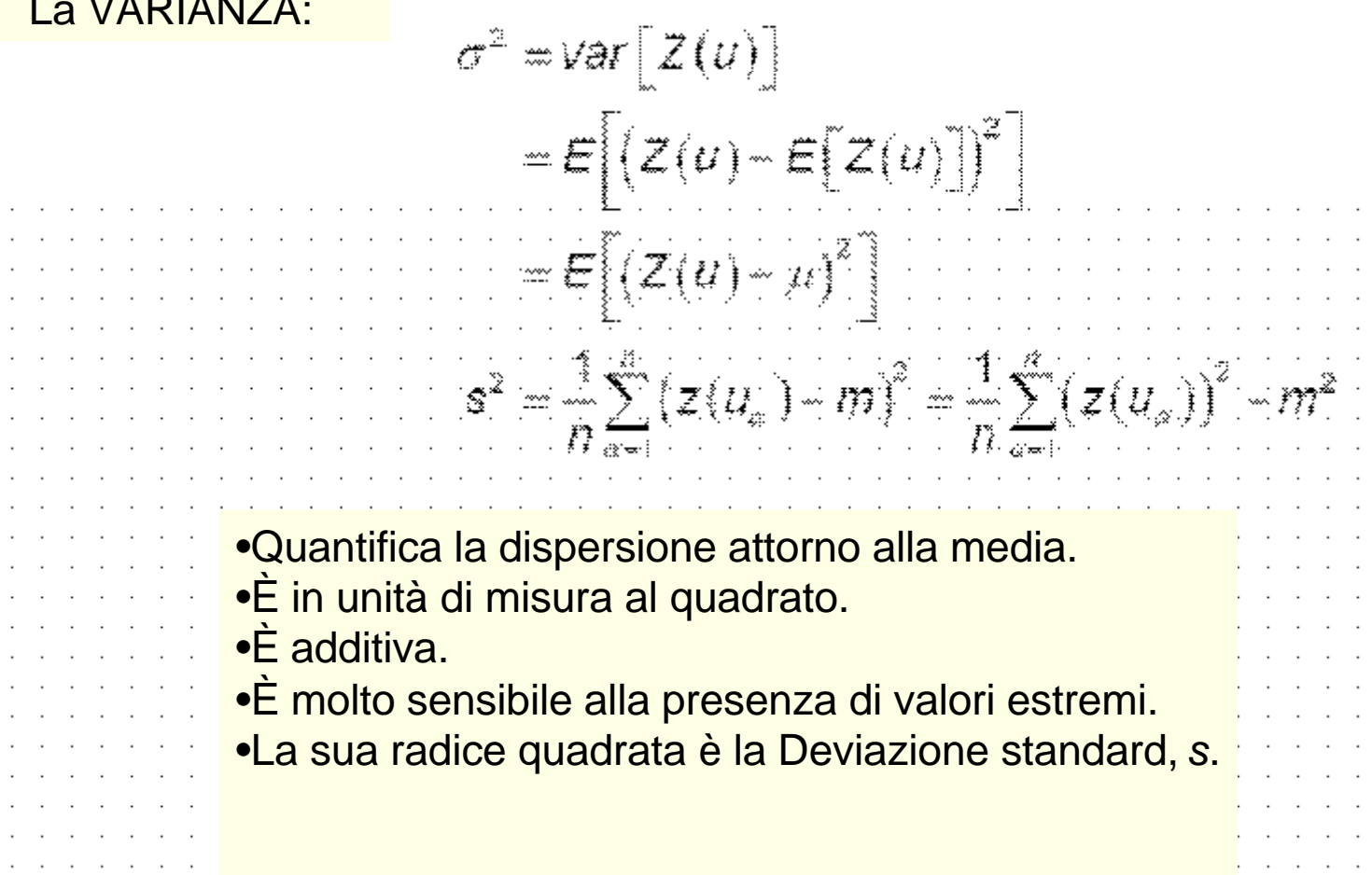

 $\bullet$ 

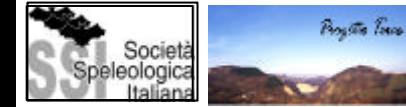

٠.  $\overline{\phantom{a}}$ 

 $\overline{\phantom{a}}$ ٠. ٠.

 $\overline{\phantom{a}}$ 

. .

÷  $\sim$ ÷.  $\ddot{\phantom{0}}$ . .

 $\overline{\phantom{a}}$ 

÷.  $\overline{\phantom{a}}$  $\overline{\phantom{a}}$ 

Bisogna però correggere la formula anteriore perché non è possibile campionare l' intera popolazione, ma il campione di cui disponiamo è composto da un numero limitato di osservazioni.

$$
s^2 = \frac{1}{n-1}\sum_{\alpha=1}^n (z(u_\alpha)-m)^2
$$

 $s^{2}(m) = s^{2}/n$ STIMA DI VARIANZA

 $E[(m-\mu)^2]$ 

 $s(m) = \sqrt{s^2/n}$ ERRORE STANDARD

> È la deviazione tipica di medie di campioni su *n* osservazioni

Quanto più grande è il campione, tanta più fiducia possiamo dare ad *m*

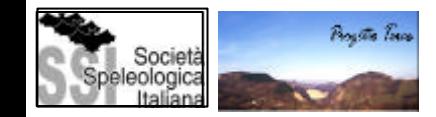

### COEFFICIENTE DI VARIAZIONE:

$$
SV = 100 \frac{S}{m} \%
$$

- Esprime la dispersione in termini relativi.
- Ad esempio quando un valore è stato misurato in due zone differenti con valori simili di *s* ma diversi di *m.*
- È una misura dell' asimmetria delle distribuzioni.
- È un indicatore preliminare di possibili problemi nel momento in cui si intendano fare stime locali:

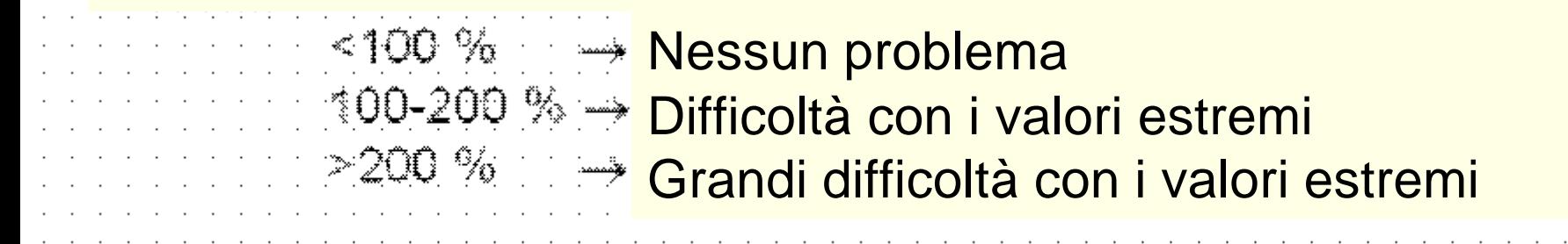

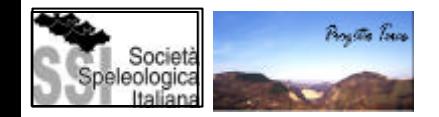

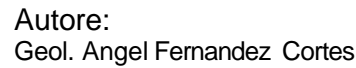

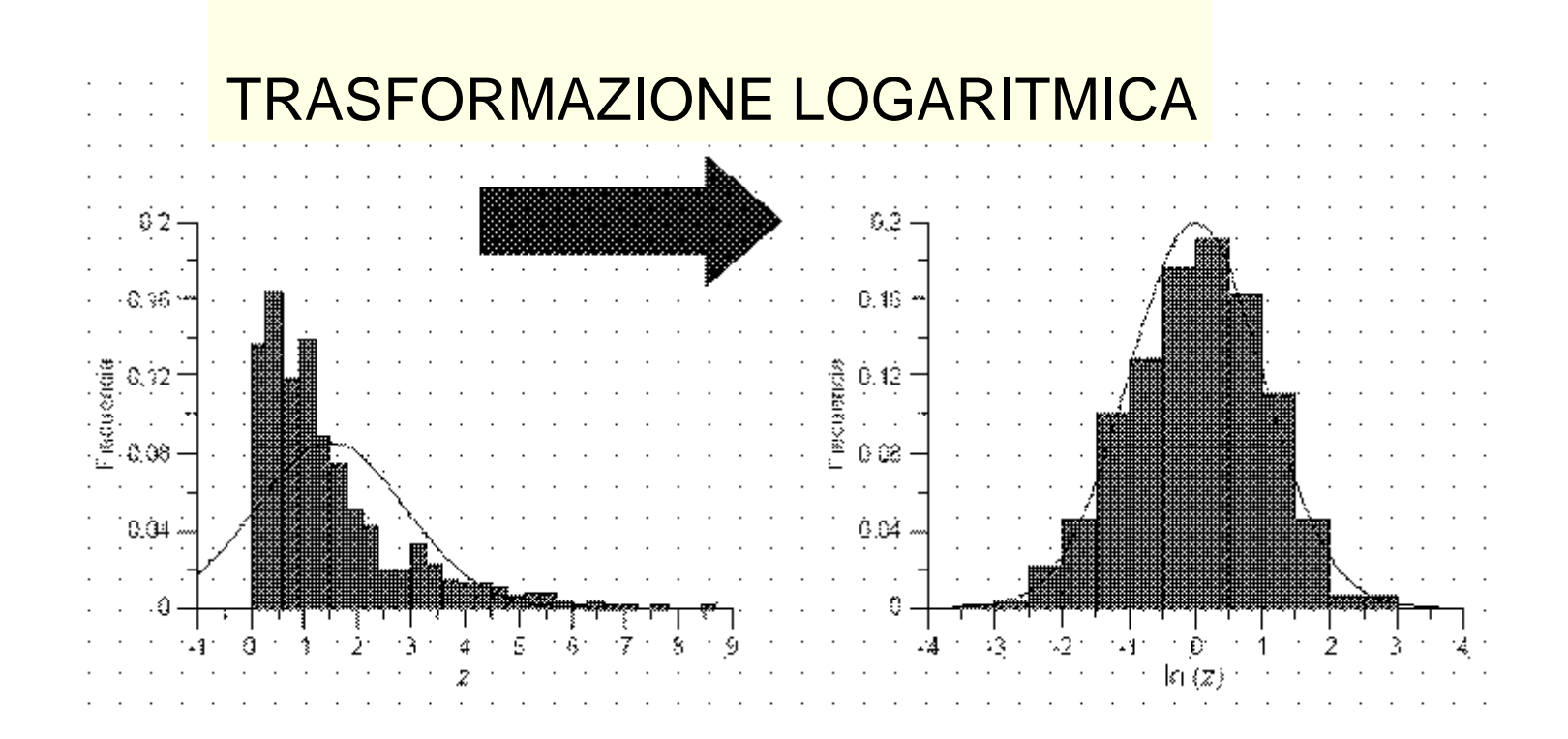

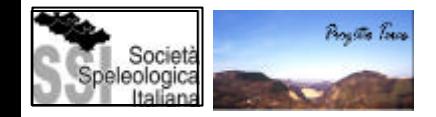

# DESCRIZIONE DI DUE VARIABILI

Quando si dispone di osservazioni di due variabili nello stesso punto si possono fare : 1800 - ਜਾ

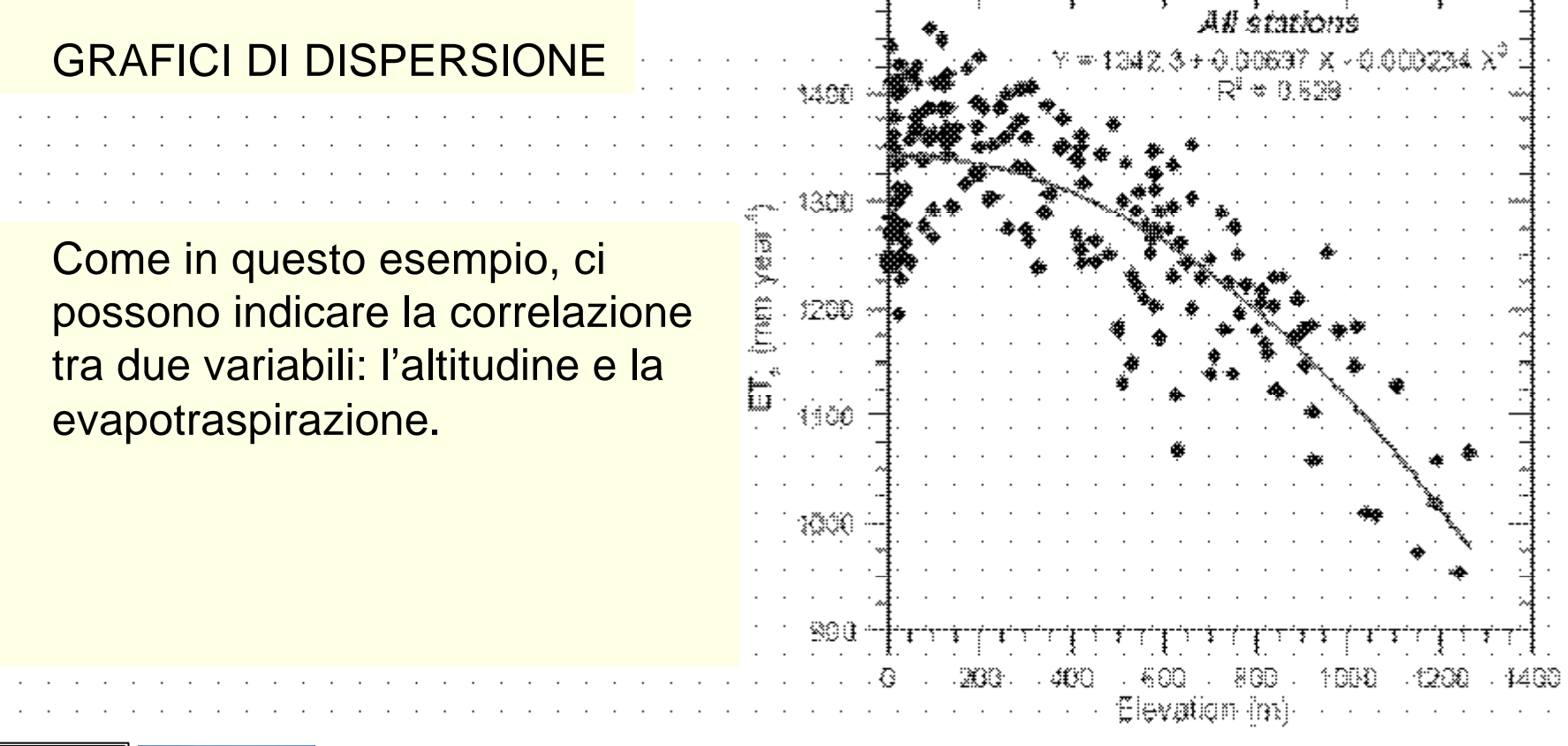

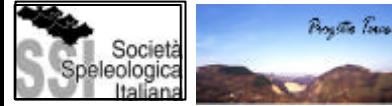

Autore: Geol. Angel Fernandez Cortes

י פי השיי קריפור פי הקורי פי הקוריפי הקורי קרייקי הקוריפי הקורי קרייקי היה הקוריפי הקוריפי הקוריפי הקוריפי הקו

# DESCRIZIONE DI DUE VARIABILI

#### Coefficiente di correlazione

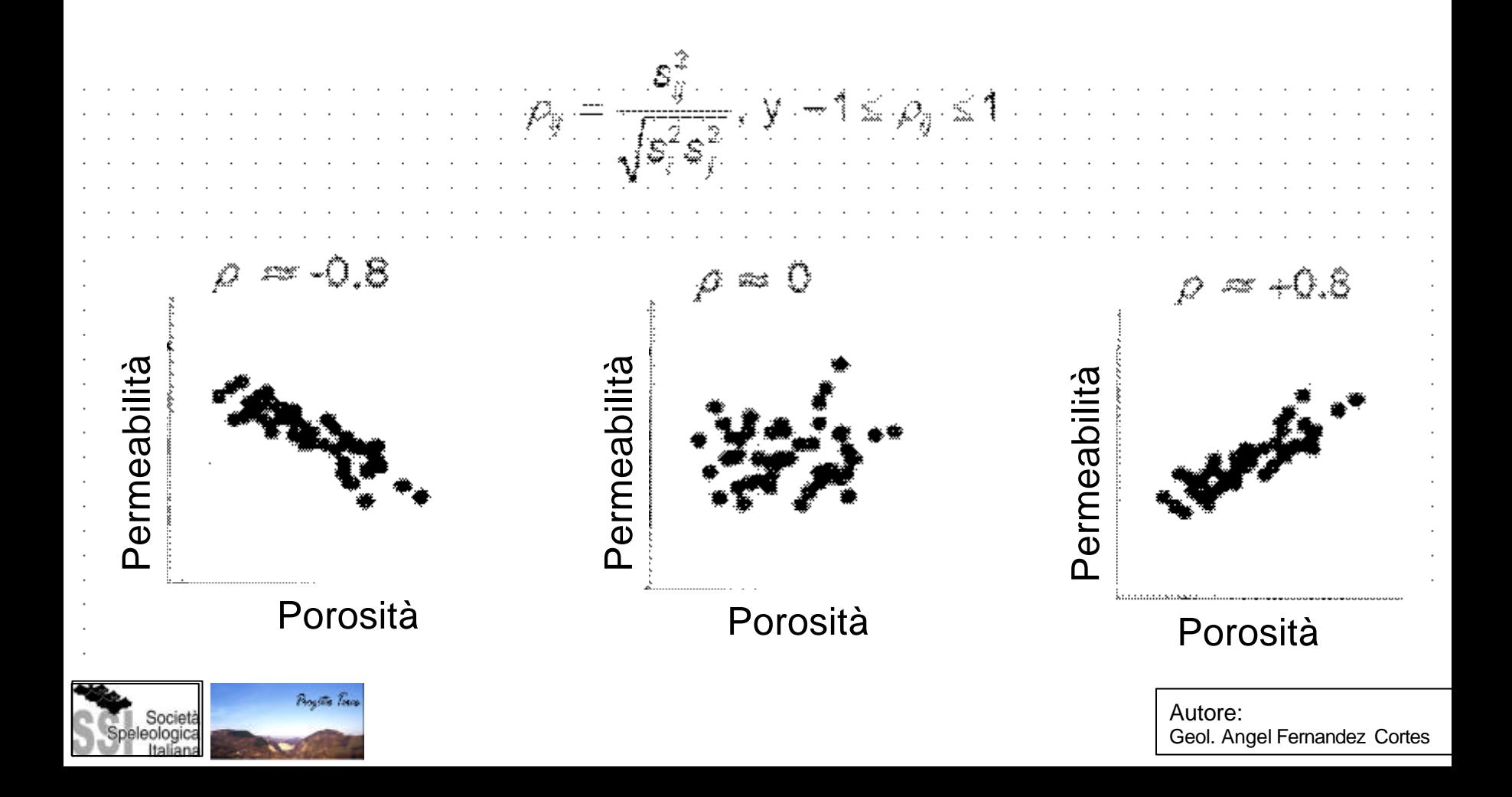

#### INDICE

Anlisi preliminare e grafica dei dati

Esempio: La Cueva del Agua

Analisi di serie temporali

Esempio: La Cueva de las Ventanas

La geostatistica

Esempi: La Cueva del Agua, il Sistema Covadura

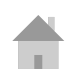

ESEMPIO: Analisi grafica dei processi di infiltrazione nella zona vadosa della Cueva del Agua (Granada, España).

# INFILTRAZIONE

# CUEVA DEL AGUA

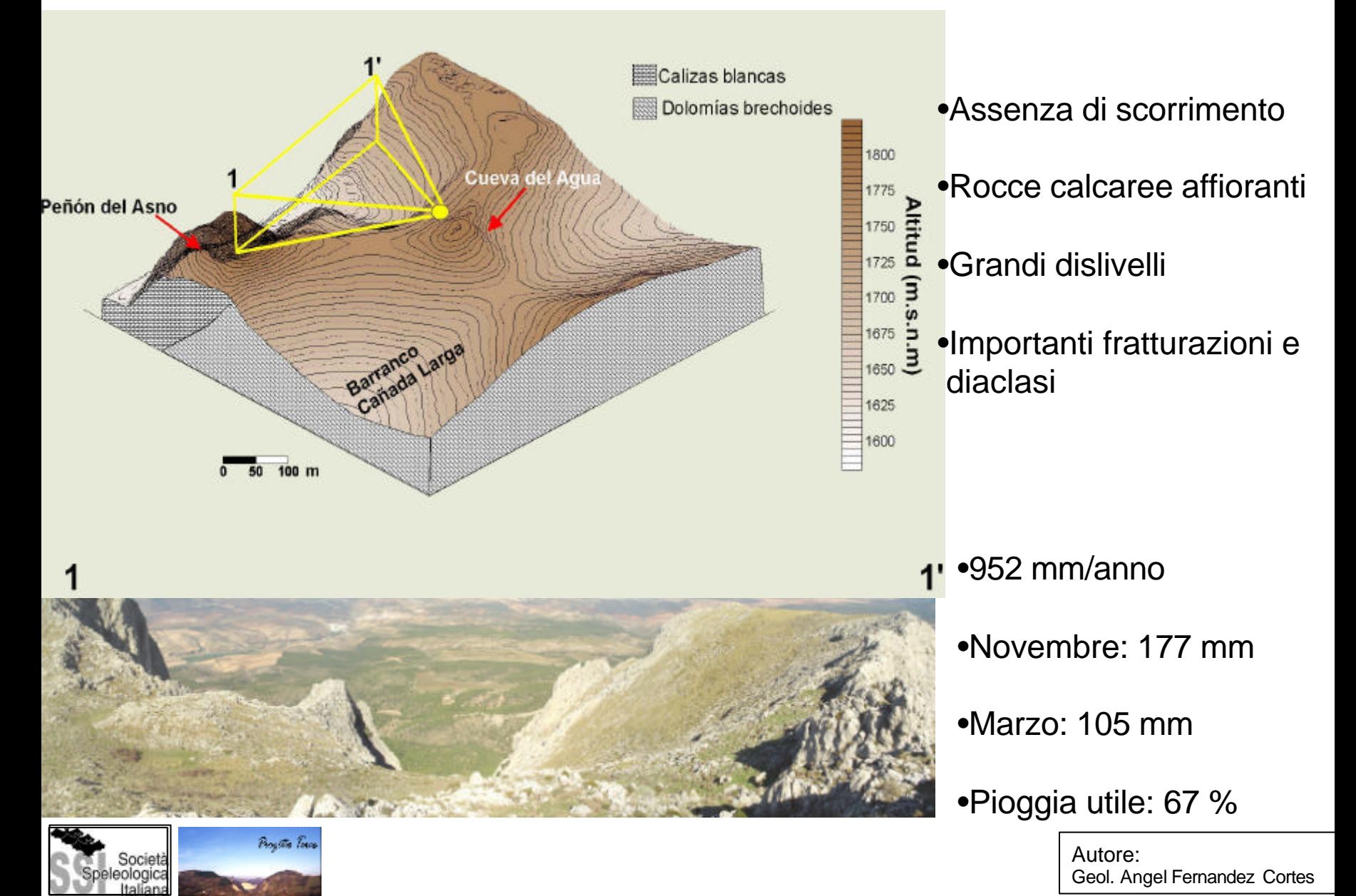

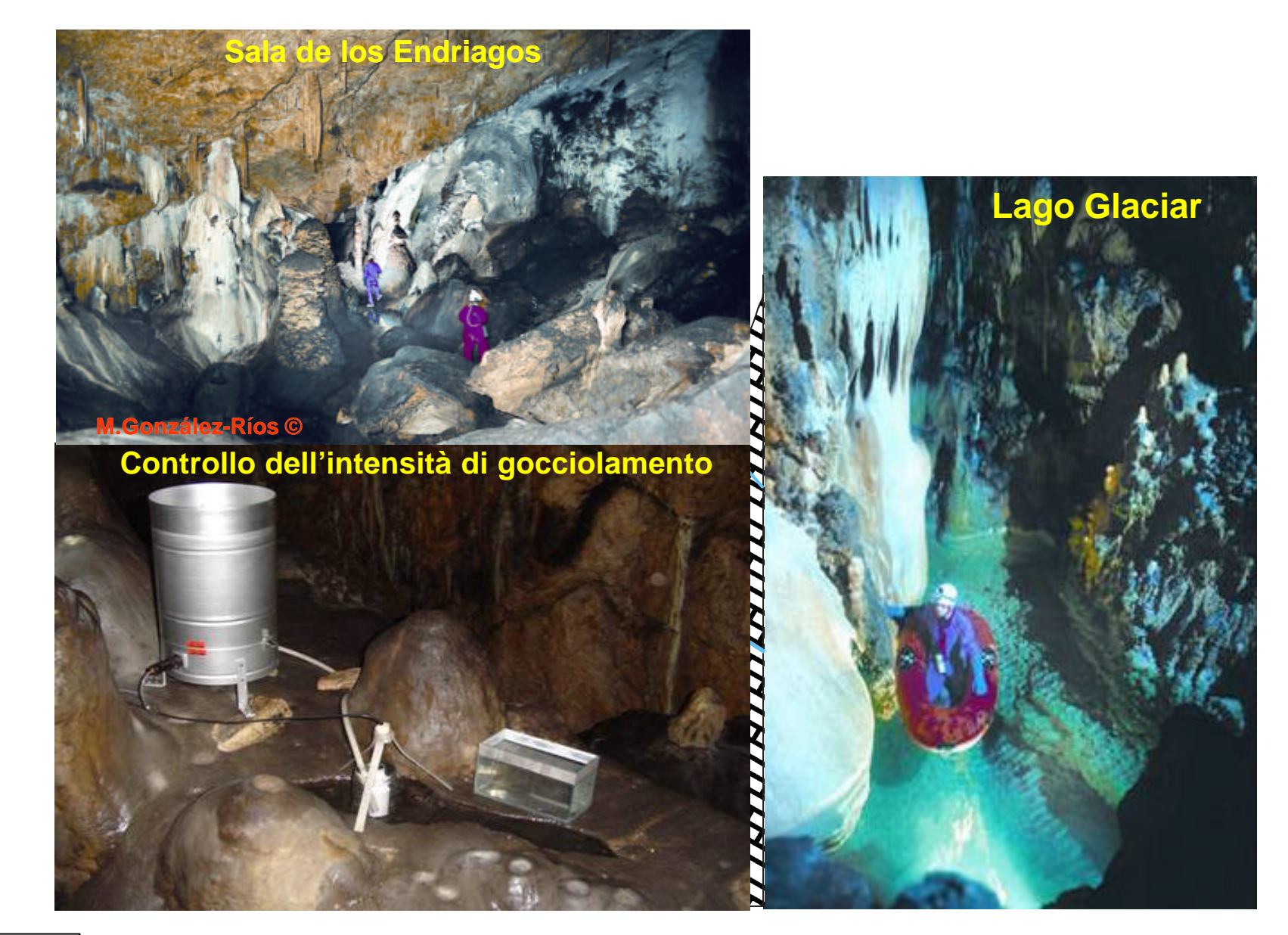

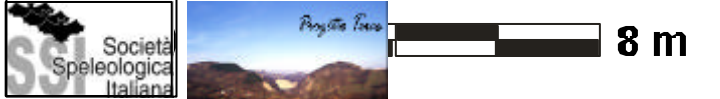

#### *Infiltrazione: Comportamento stagionale*

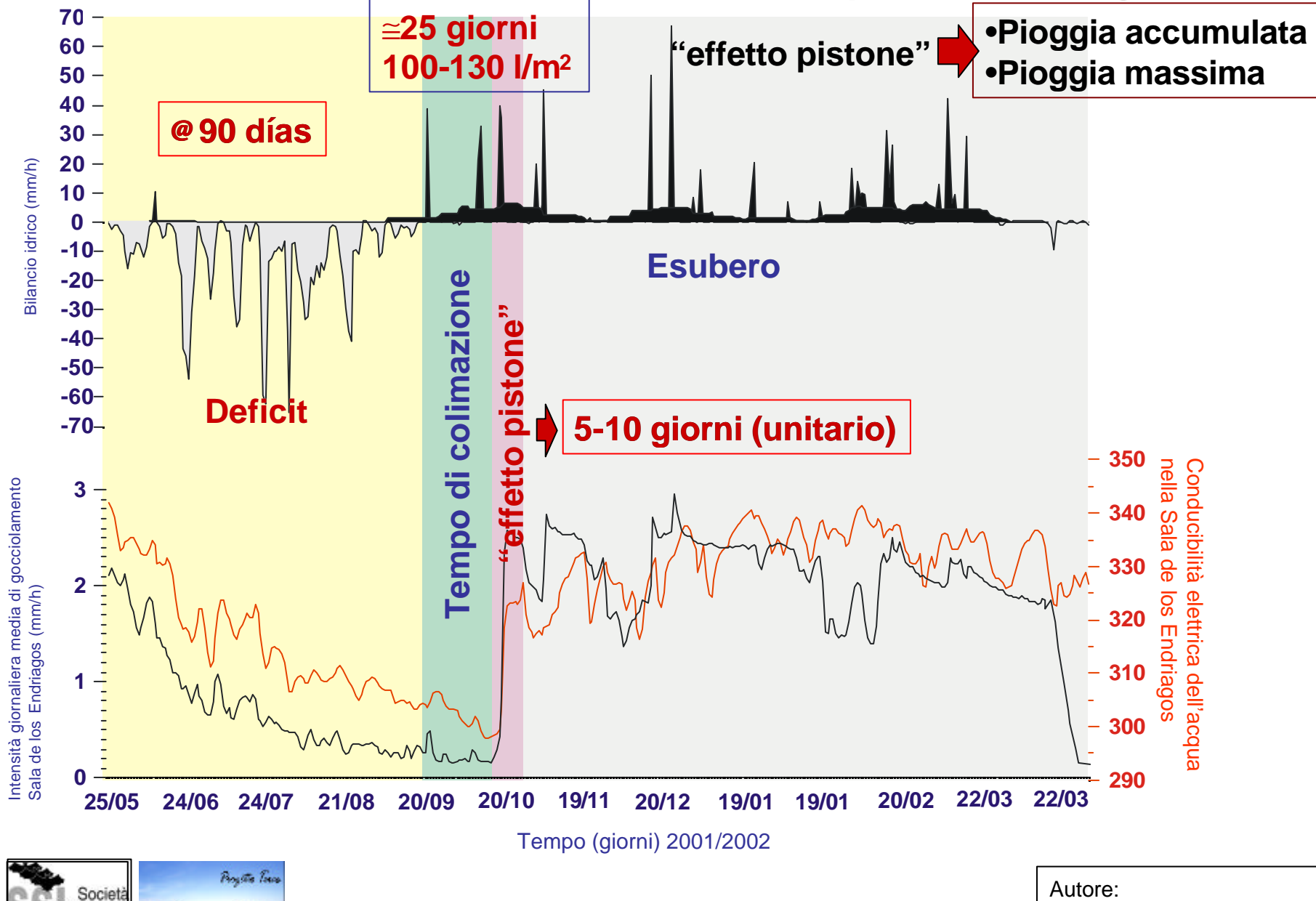

eologica

# *Infiltrazione: Microvariazioni dell' intensità di gocciolamento correlate a variazioni della pressione atmosferica* [ Aria]

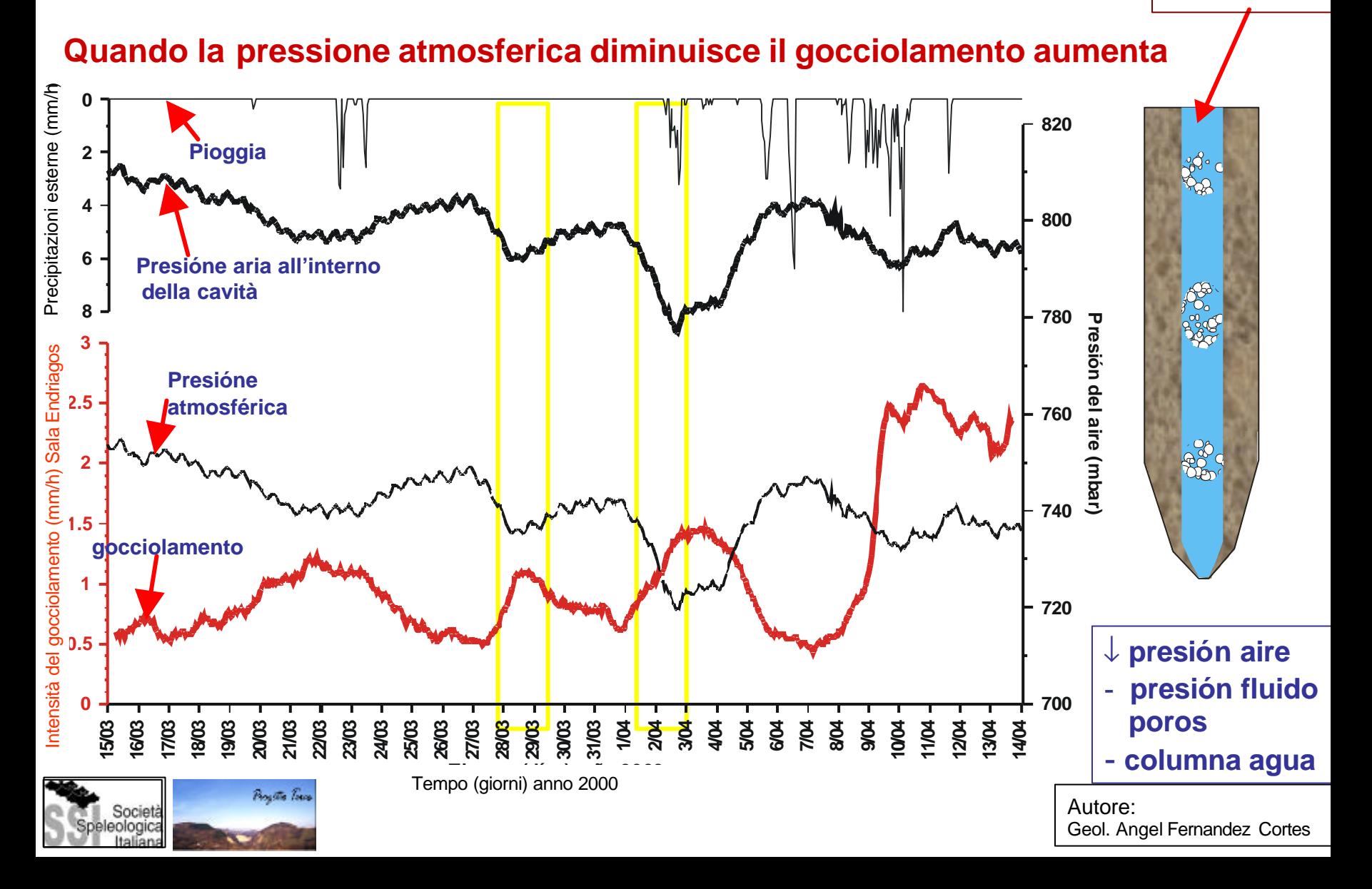

#### *Infiltrazione: Microvariazioni dell' intensità di gocciolamento correlate a variazioni della pressione atmosferica* **Aria**

#### **Quando la pressione atmosferica aumenta, il gocciolamento diminuisce**

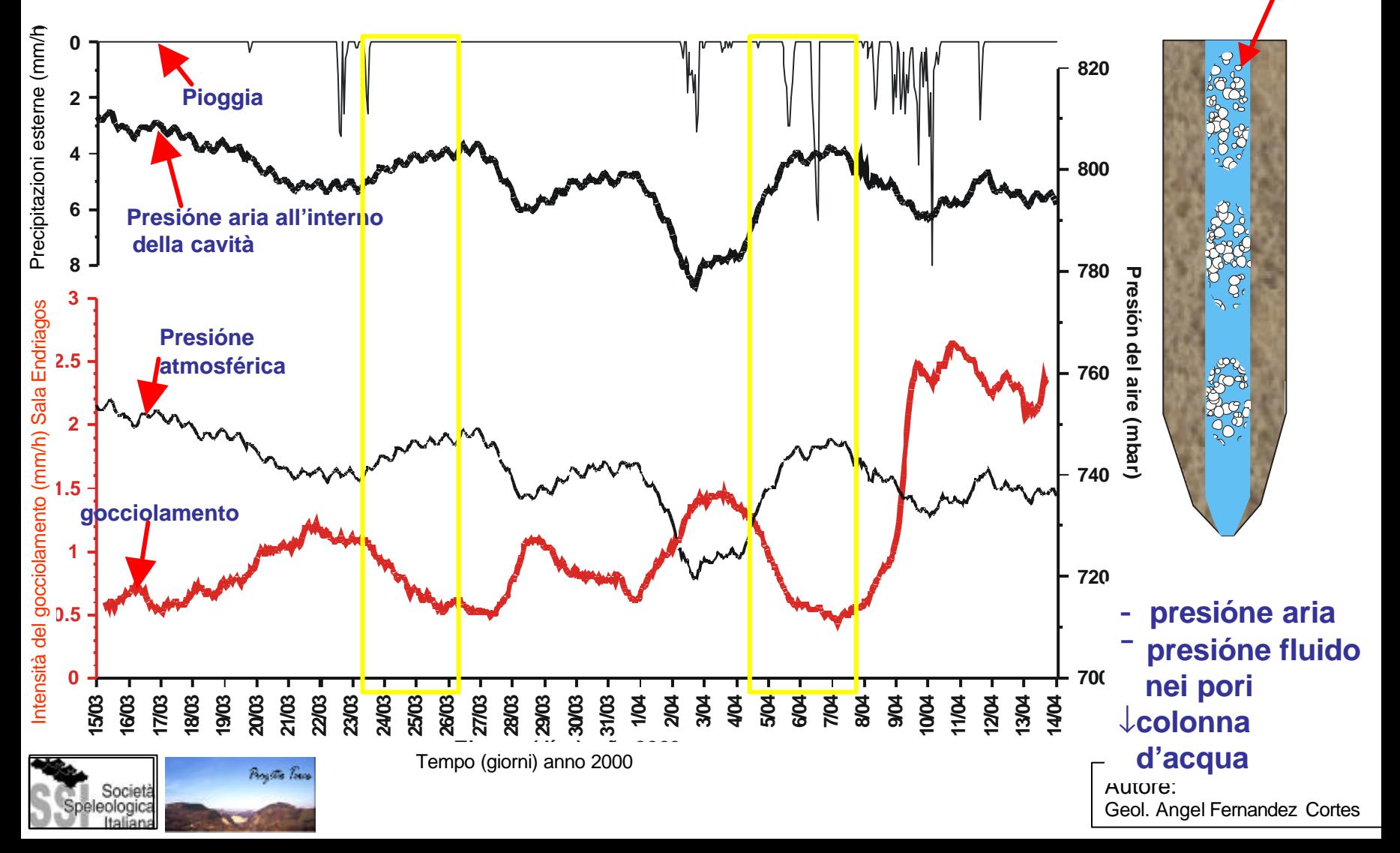

# Non c'è linearità temporale Cueva del Agua

# Diagrammi di fase Gocciolamento a t≠ Gocciolamento a t+1

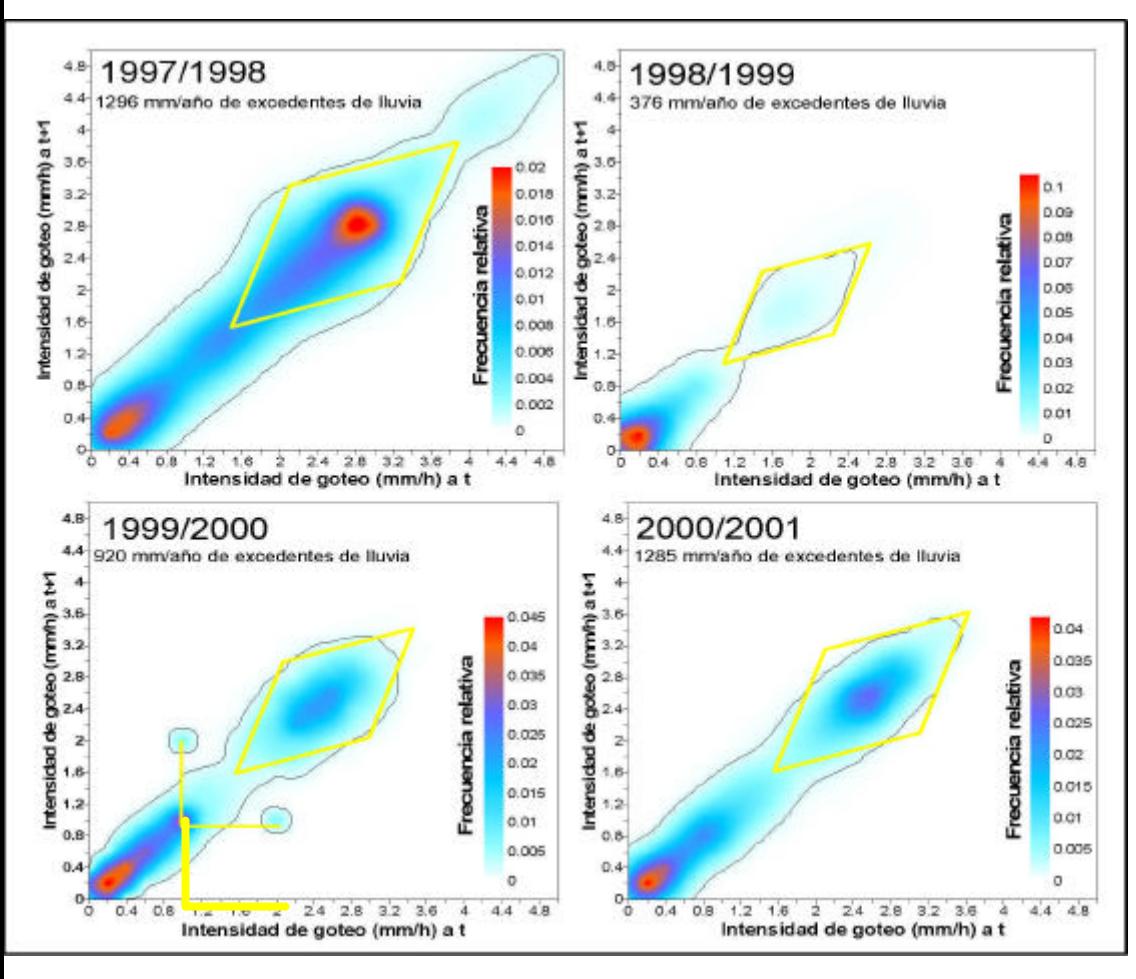

Paratta Toron

Anche se teoricamente le due serie di valori si dovrebbero correlare molto bene ed il grafico dovrebbe quindi essere una retta, vista la relativa stabilità dell'intensità di gocciolamento di questa grotta, vediamo che questo non avviene e supponiamo quindi che le variazioni dell'intensità di gocciolamento non siano dovute solamente alle precipitazioni ma anche ad altri fattori.

In particolare le forme a L rivelano l'effetto della pressione sull' intensità del gocciolamento.

Precisione della misura dell'intensità di gocciolamento =  $\pm 0.2$ mm/h

#### INDICE

Anlisi preliminare e grafica dei dati

Esempio: La Cueva del Agua

Analisi di serie temporali

Esempio: La Cueva de las Ventanas

La geostatistica

Esempi: La Cueva del Agua, il Sistema Covadura

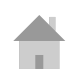

# ANALISI CORRELATIVA

Funzioni di autocorrelazione Funzioni di correlazione incrociata

# ANALISI SPETTRALE

Funzione di densità spettrale

Funzione di spettro incrociato (funzione di ampiezza incrociata e funzione di fase)

Funzioni di coerenza e superamento

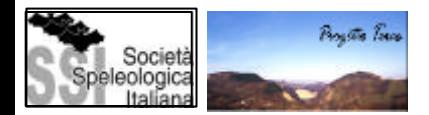

# DEFINIZIONI:

Una serie temporale (ST) di una variabile aleatoria, per esempio una sequenza nel tempo,  $x_1$ ,  $x_2$ ,  $x_3$ , ......,dove  $x_1$  è il valore della variabile nel primo istante della serie temporale,  $x_2$ è il valore della variabile al secondo istante della serie temporale e così via.

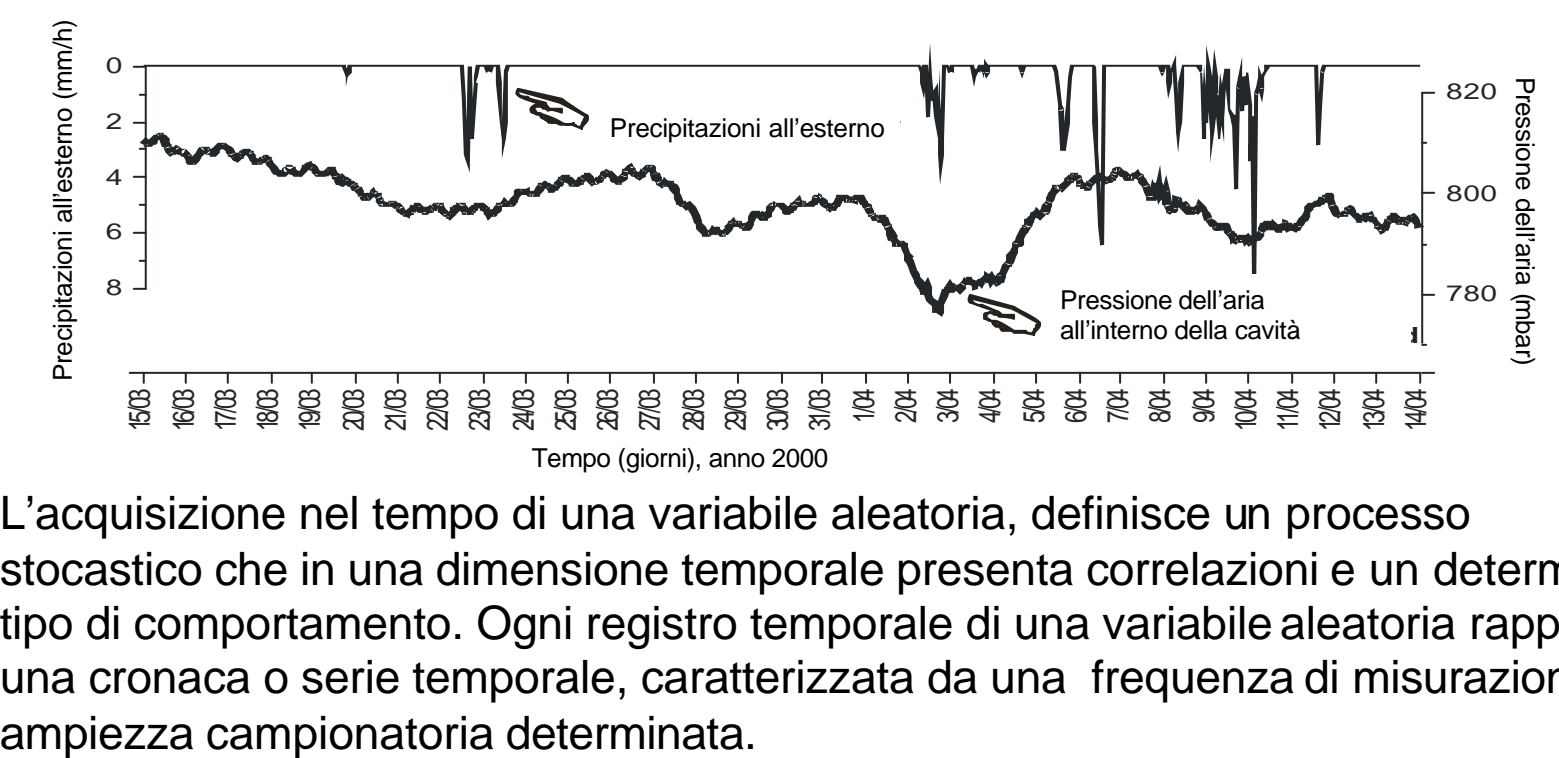

L'acquisizione nel tempo di una variabile aleatoria, definisce un processo stocastico che in una dimensione temporale presenta correlazioni e un determinato tipo di comportamento. Ogni registro temporale di una variabile aleatoria rappresenta una cronaca o serie temporale, caratterizzata da una frequenza di misurazione e una

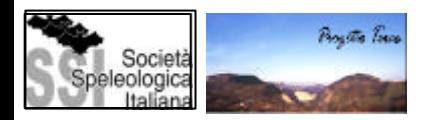

La ST può essere descritta con una funzione deterministica, o con un modello stocastico (insieme di relazioni)

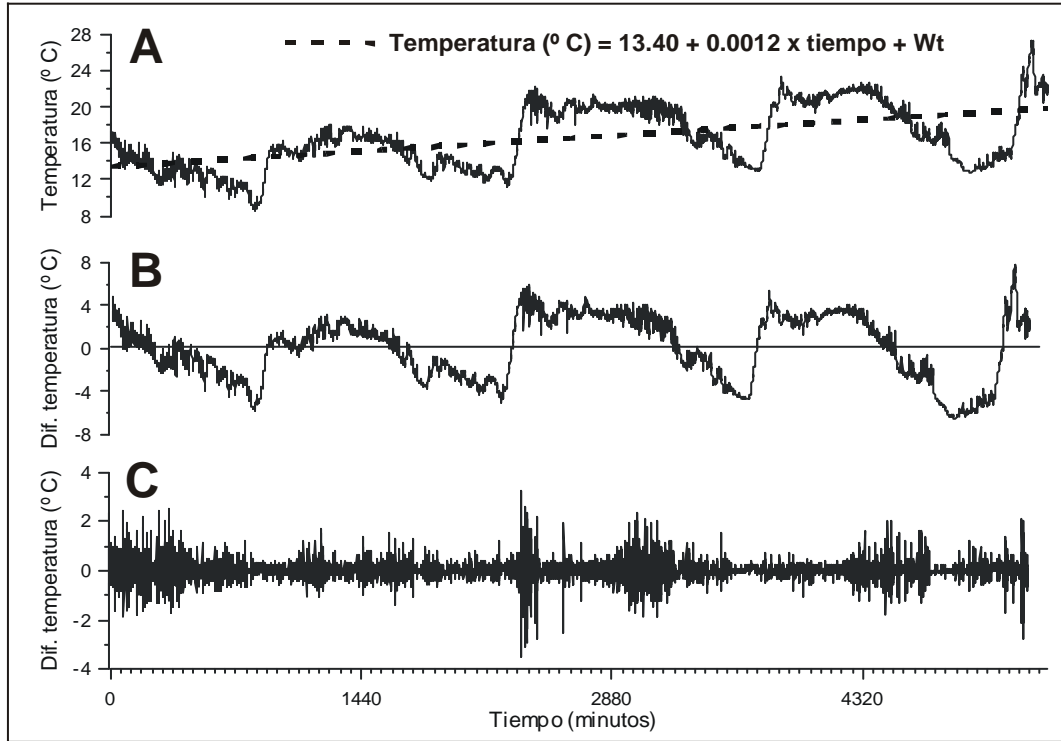

### ST STAZIONARIA

I suoi valori sono indipendenti rispetto al tempo (non presentano trend di nessun tipo ne periodicità). Le proprietà statistiche (media, varianza,…) non variano nel tempo.

Esistono 2 tipi di ST stazionarie:

- di 1° grado: stazionarie rispetto alla media
- di 2° grado: stazionarie rispetto alla varianza (covarianza)

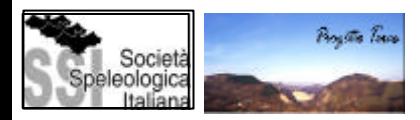

```
Autore: 
Geol. Angel Fernandez Cortes
```
# ANALISI CORRELATIVA E SPETTRALE

1. Nell'ANALISI SEMPLICE si fa corrispondere la variabile d'entrata ad una funzione aleatoria pura e attraverso l'analisi della funzione di uscita si identifica il sistema come modulatore del segnale d'uscita. Questo tipo di analisi si fa grazie a due strumenti: il CORRELOGRAMMA e lo SPETTRO DI DENSITÀ DELLA VARIANZA.

2. L'ANALISI INCROCIATA si basa sulla relazione causa – effetto (funzione di entrata e funzione di uscita). Per esempio la relazione tra temperatura esterna e temperatura all'interno della cavità. Gli strumenti che si utilizzano sono: il CORRELOGRAMMA INCROCIATO, LE FUNZIONI DI AMPIEZZA INCROCIATE, INCREMENTO, COERENZA, FASE e altre.

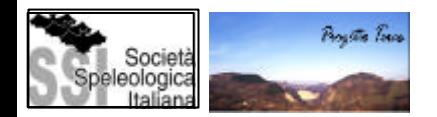

# ANALISI SEMPLICE

 $m = ?$ tempo = 0 (nº spostamenti)

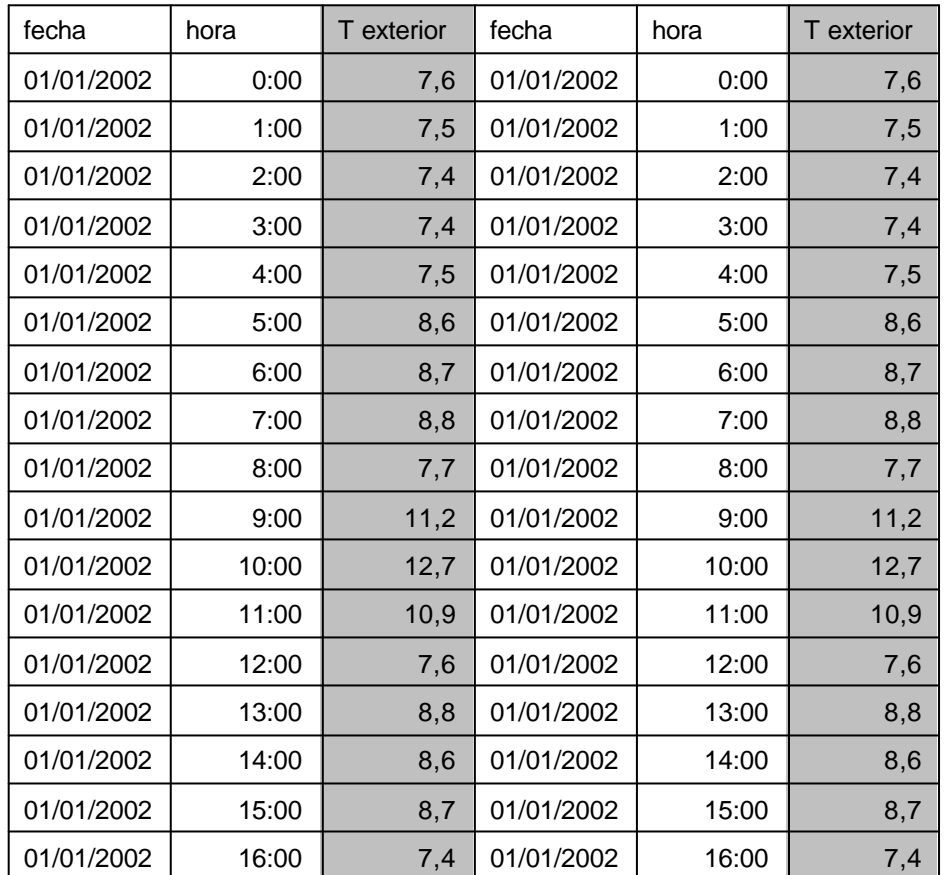

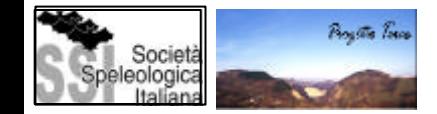

# ANALISI SEMPLICE

 $m = ?$ tempo = 0 (nº spostamenti)

 $m = ?$ tempo = 1 (nº spostamenti)

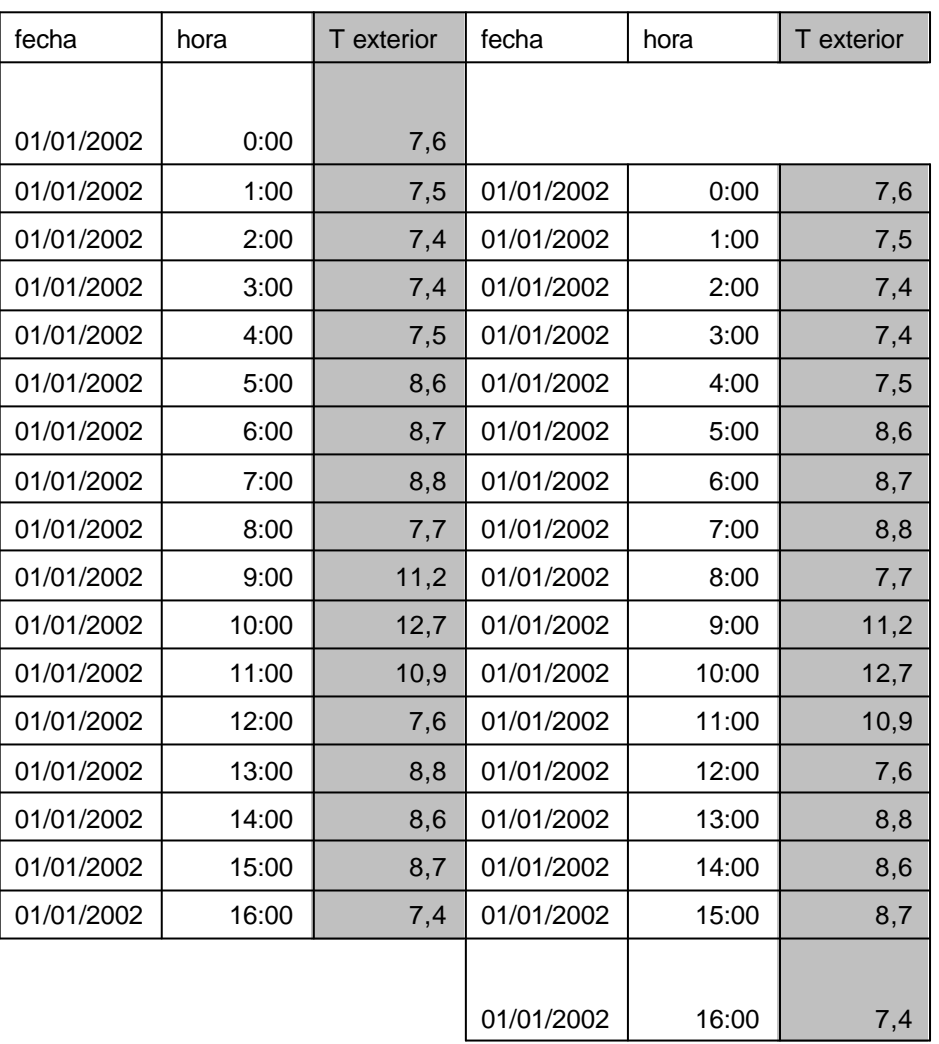

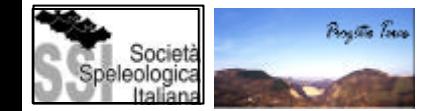

# ANALISI SEMPLICE

 $m = ?$ tempo = 0 (nº spostamenti)

 $m = ?$ tempo = 1 (nº spostamenti)

 $m = ?$ tempo = 2 (nº spostamenti)

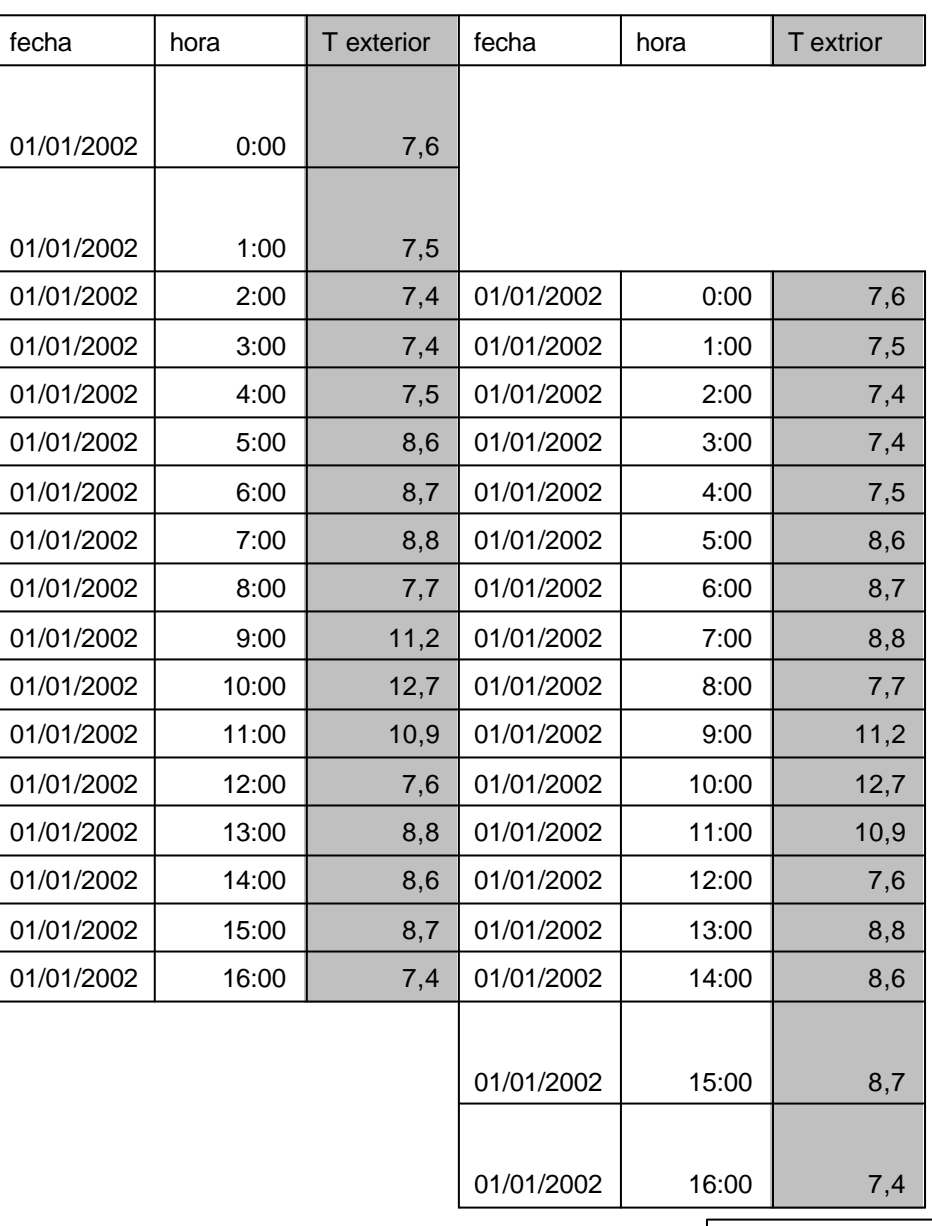

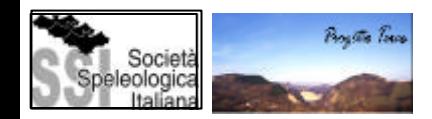
#### ANALISI INCROCIATA

#### $m = ?$ tempo = 0 (nº spostamenti)

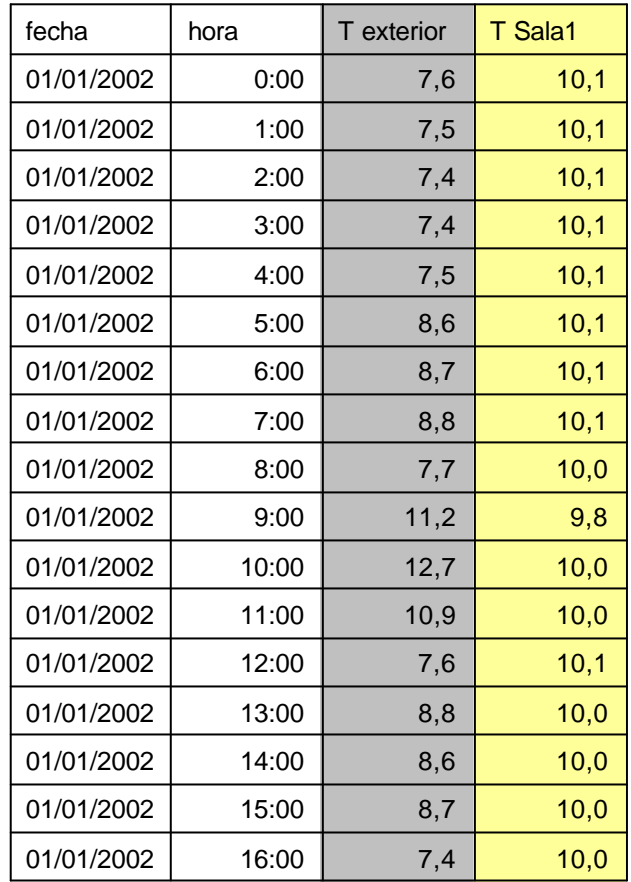

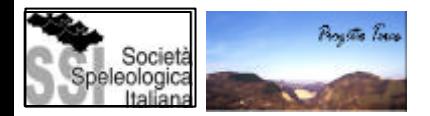

#### ANALISI INCROCIATA

 $m = ?$ tempo = 0 (nº spostamenti)

 $m = ?$ tempo = 1 (nº spostamenti)

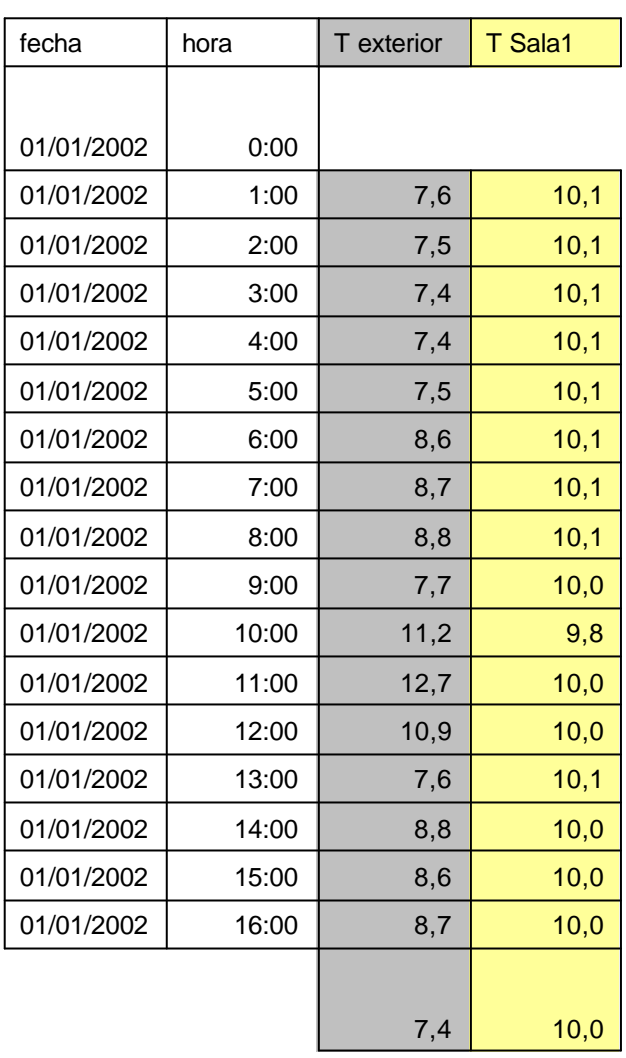

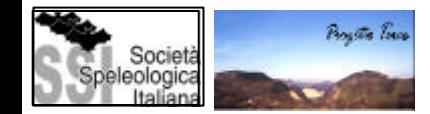

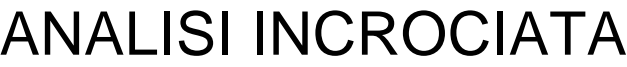

 $m = ?$ tempo = 0 (nº spostamenti)

 $m = ?$ tempo = 1 (nº spostamenti)

 $m = ?$ tempo = 2 (nº spostamenti)

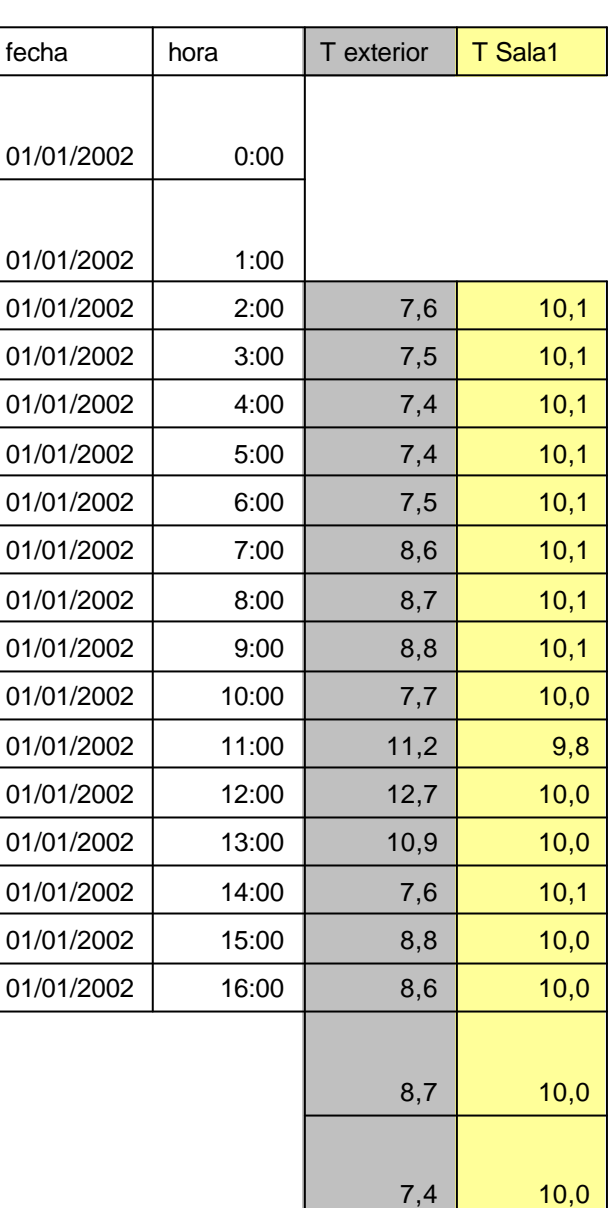

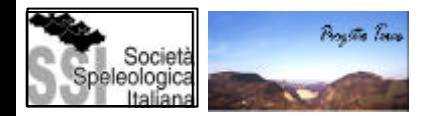

#### ANALISI CORRELATIVA

Si basa sulle relazioni temporali: presente e passato (correlazioni tra valori), o futuro (modelli di previsione)

#### FUNZIONE DI AUTOCORRELAZIONE

Si tratta di un analisi semplice o univariante nel dominio temporale. La funzione di autocorrelazione calcola i coefficienti di correlazione *rk* (correlazione della serie di dati con se stessa) ottenuti attraverso spostamenti successivi ognuno di un unità di tempo (*k*), usando le espressioni:

$$
r_k = \frac{C_k}{C_0} \quad y \quad C_k = \frac{1}{n} \sum_{t=1}^{n-k} (x_t - \overline{x})(x_{t+k} - \overline{x}) \quad para \quad k = 1, 2, 3, ... m
$$

Dove *Co* è la covarianza,*Ck* la autocovarianza, *xt* i valori discreti della serie, *x* la media aritmetica, m ha il nome di troncazione o periodo di troncazione e corrisponde al numero di spostamenti della serie. Perché la funzione di autocorrelazione abbia valore statistico, il valore di m deve essere inferiore a un terzo degli elementi del periodo considerato (m<n/3), dove *n* è la lunghezza del registro (Magin, 1984). Nonostante questo, la scelta del valore m si deve basare sui risultati ottenuti con l'analisi spettrale, poiché il suoi valore è strettamente legato all'ampiezza della banda spettrale che definisce lo spettro.

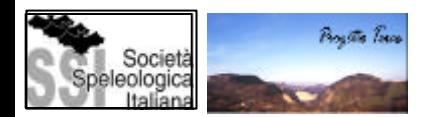

## ANALISI CORRELATIVA

Funzione si autocorrelazione Strumenti: autocorrelogramma o correlogramma semplice

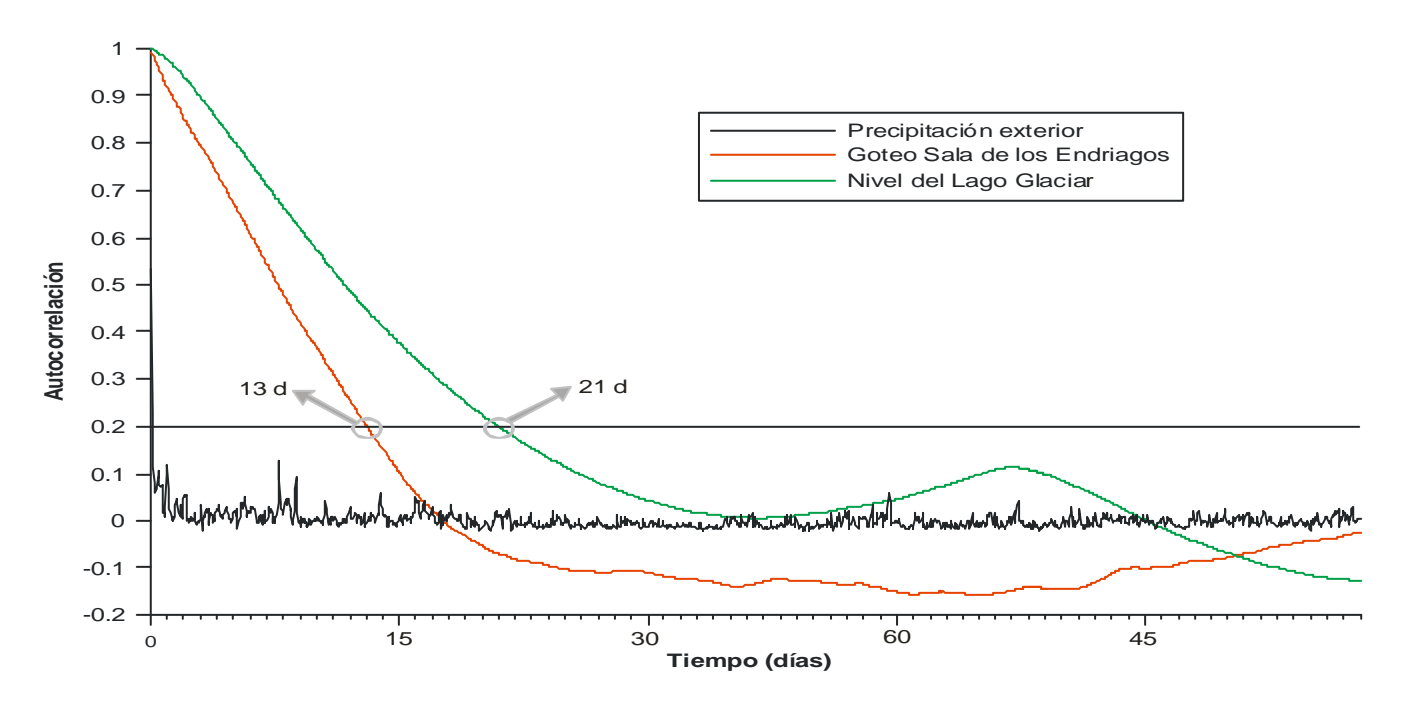

Effetto memoria: Magin (1984) lo definì come il valore *k* (tempo) corrispondente all'intervallo di *rk* compreso tra 0.1 – 0.2, il quale si può ottenere attraverso la lettura diretta del correlogramma semplice. Per questo, un correlogramma che decresce lentamente, mette in luce un effetto memoria e un potere di regolazione del sistema elevati.

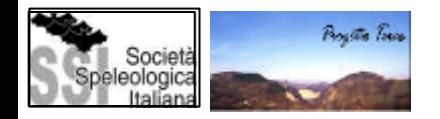

#### Funzione di correlazione incrociata

Strumenti: Correlogramma incrociato

Bivariante e definita dalla funzione di intercorrelazione tra due serie finite, considerando la prima di esse (*x1, x2,..., xn*) come causa della seconda (*y1, y2, ..., yn*). La funzione di correlazione incrociata non è simetrica perchè solo una delle serie (causa,entrata o input), influisce sull'altra (effetto, uscitao output), perciò, per poterla definire è necessario calcolare i coefficienti di correlazione sia per valori positivi sia negativi di *k*, da –*m* a +*m* applicando le seguenti espressioni:

$$
r_{+k} = r_{xy}(k) = \frac{C_{xy}(k)}{S_x S_y} \quad \text{con} \quad C_{xy} = \frac{1}{n} \sum_{1}^{n-k} (x_t - \overline{x})(y_{t+k} - \overline{y}) \quad y \quad k = 0, 1, 2, ..., m
$$
  

$$
r_{-k} = r_{yx}(k) = \frac{C_{yx}(k)}{S_x S_y} \quad \text{con} \quad C_{yx} = \frac{1}{n} \sum_{1}^{n-k} (y_t - \overline{y})(x_{t+k} - \overline{x}) \quad y \quad k = -m, ..., -2, -1, 0
$$
  
*essendo* 
$$
S_x^2 = \frac{1}{n} \sum_{1}^{n} (x_t - \overline{x})^2 \quad y \quad S_y^2 = \frac{1}{n} \sum_{1}^{n} (y_t - \overline{y})^2
$$

Dove Cxy e Cyx sono le funzioni di covarianza incrociata delle variabili x e y,Sx e Sy i valori della varianza di ogni variabile, x,y le medie aritmetiche e k l'intervallo di tempo tra ogni istante di tempo t.

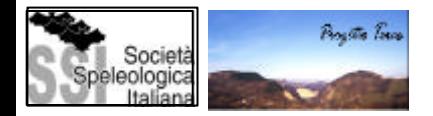

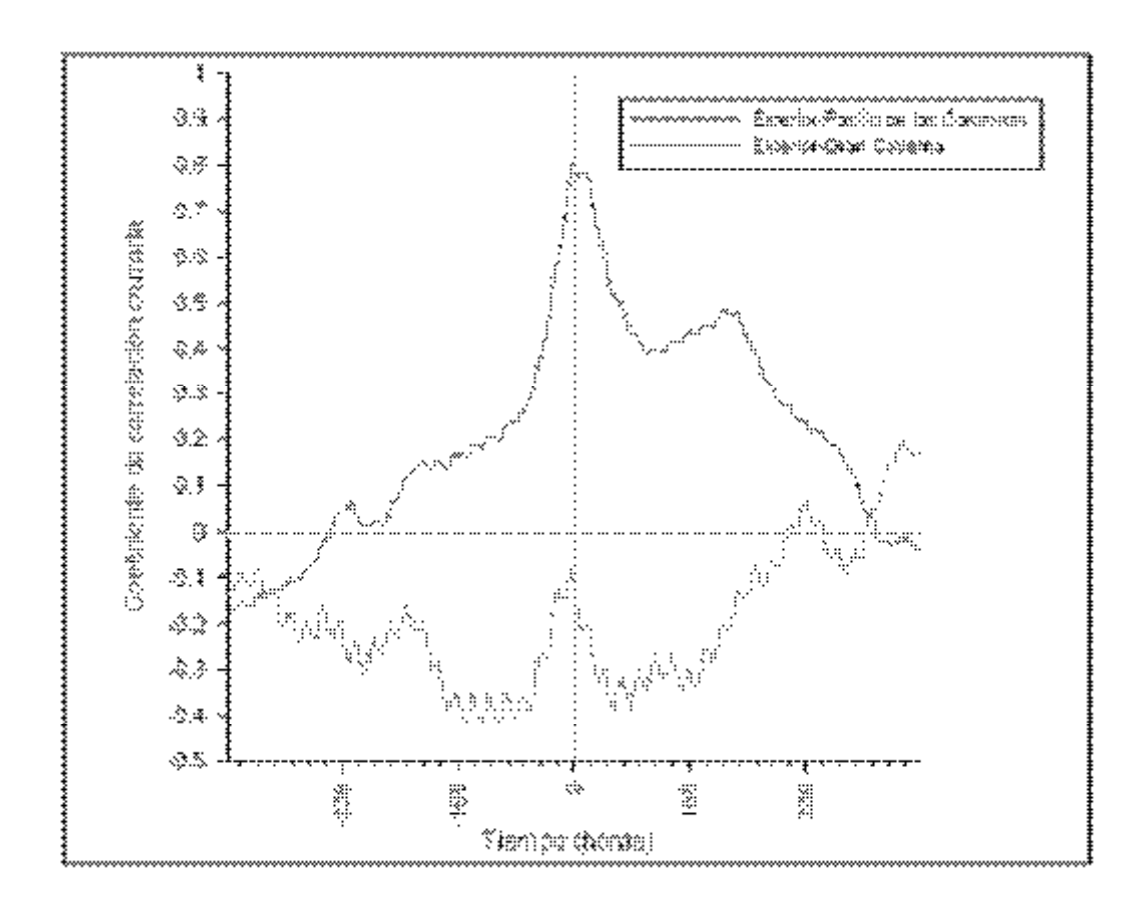

Riflette la risposta impulsiva di un sistema di fronte ad un impulso o alterazione unitaria. Per esempio la risposta della temperatura dell'aria di una cavità alla presenza umana al suo interno e al conseguente incremento termico.

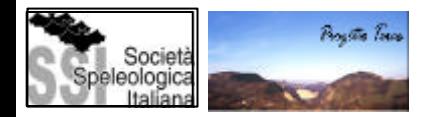

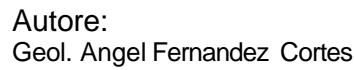

## ANALISI SPETTRALE

L'analisi correlativa permette di caratterizzare la decrescita della dipendenza temporale di una serie di dati nell'intervallo di tempo t. Tuttavia, quando il grado di correlazione tra due valori vicini è elevato (parametri fisici dell'aria di una cavità), la sua interpretazione risulta difficile ed è perciò necessario ricorrere alla parte frequenziale dell'analisi che studia le periodicità della variabile.

L'analisi spettrale delle serie temporali si fonda sulla discretizzazione delle periodicità e sulla valutazione della varianza associata alla frequenza che presentano le periodicità che risultano significative.

Si fa mediante la rappresentazione spettrale della funzione di autocovarianza della serie.

ST come:

$$
Xt = A \cdot sen (2pvt + f) + ...
$$
  $v = 1/T$ 

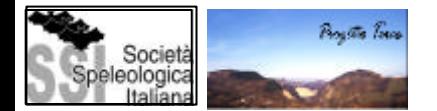

#### FUNZIONE DI DENSITÀ SPETTRALE

• Trasformazione della scala temporale di una serie stazionaria in una scala di frequenze.

• Trasformazione lineare che combina le funzioni seno e coseno a varie frequenze con ognuna delle entità della serie temporale. Il risultato sono dei grafici x-y, che rappresentano i valori della varianza della variabile in ogni frequenza.

• Le periodicità isolate con l'analisi spettrale probabilmente non saranno relazionabili tra loro.

$$
\mathbf{g}(h) = \int_{-1/2}^{1/2} e^{2\mathbf{p}v h} f(v) dv \qquad f(v) = \sum_{h=-\infty}^{\infty} \mathbf{g}(h) e^{-2\mathbf{p}v h}
$$

La funzione della densità spettrale ci da la stessa informazione della funzione di autocorrelazione nel dominio temporale anche se, il cambiamento di scala temporale, permette di isolare le componenti periodiche dando minore evidenza alle tendenze della serie poste in basse frequenze o grandi periodi. Così, se nel dominio temporale una variazione periodica si presenta come una oscillazione, nel dominio spettrale la stessa variazione si presenta come un massimo dello spettro nella frequenza corrispondente a quel periodo.

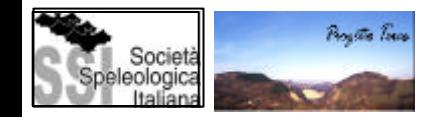

#### Funzione di densità spettrale

- Strumenti: Spettro semplice
- Tendenza generale della serie= Basse frequenze
- Fenomeni periodici= Frequenze medie e alte
- Componente aleatoria (Rumore bianco)= livello base basso dello spettro

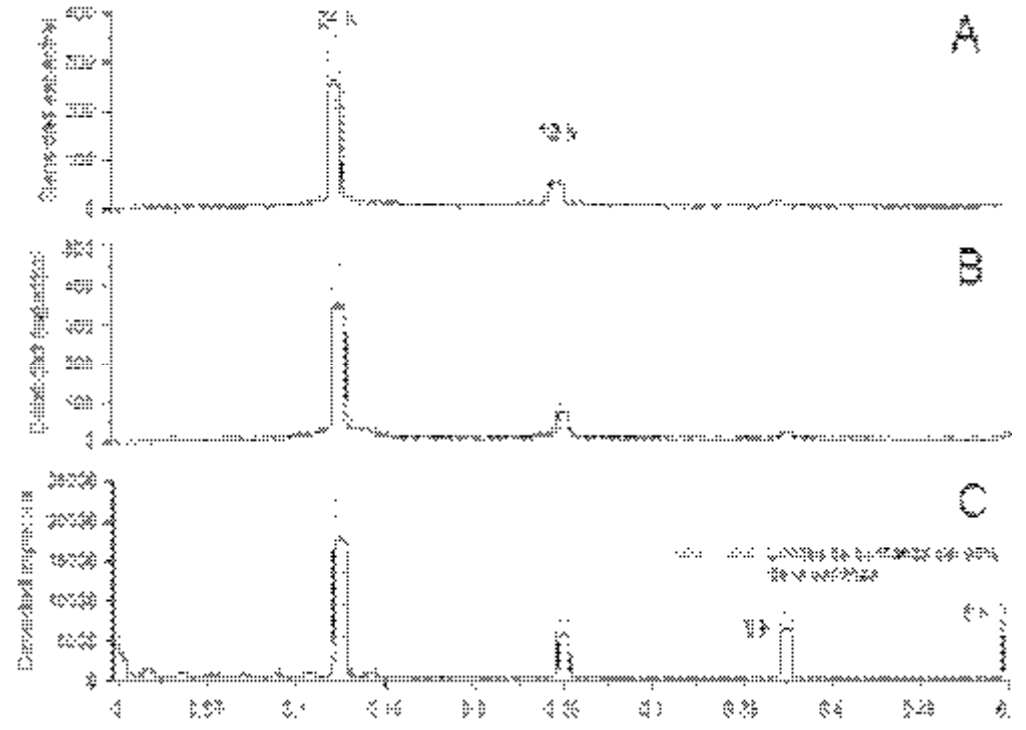

Il tempo di regolazione, corrisponde al tempo che un impulso unitario del segnale d'entrata impiega ad influenzare il sistema. Se il tempo di regolazione è piccolo, il sistema avrà scarsa inerzia o potere autoregolativo. Fx (0)/2,essendo fx=0 il valore dello spettro del segnale d'entrata per la frequenza v=0.

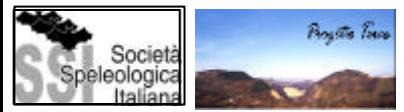

```
Autore: 
Geol. Angel Fernandez Cortes
```
TRONCAZIONE: *m* è fortemente legata all'ampiezza della banda nel dominio frequenziale. Un aumento di *m*, comporta una diminuzione dell'ampiezza della banda.

Ogni spettro è caratterizzato da forma e ampiezza di banda proprie perciò, se lo spettro presenta valori nulli per determinate frequenze, mancano le informazioni relative a quella frequenza. L'ampiezza della banda spettrale è limitata dalla frequenza di taglio (*vc*) a partire dalla quale lo spettro è nullo o trascurabile (generalmente *fx<1*). È inutile ogni interpretazione oltre quella frequenza.

A partire da frequenze superiori a quella di taglio, si suppone che il sistema studiato filtri qualsiasi segnale in entrata.

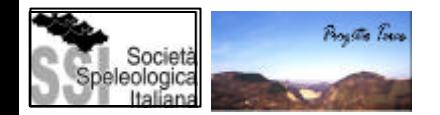

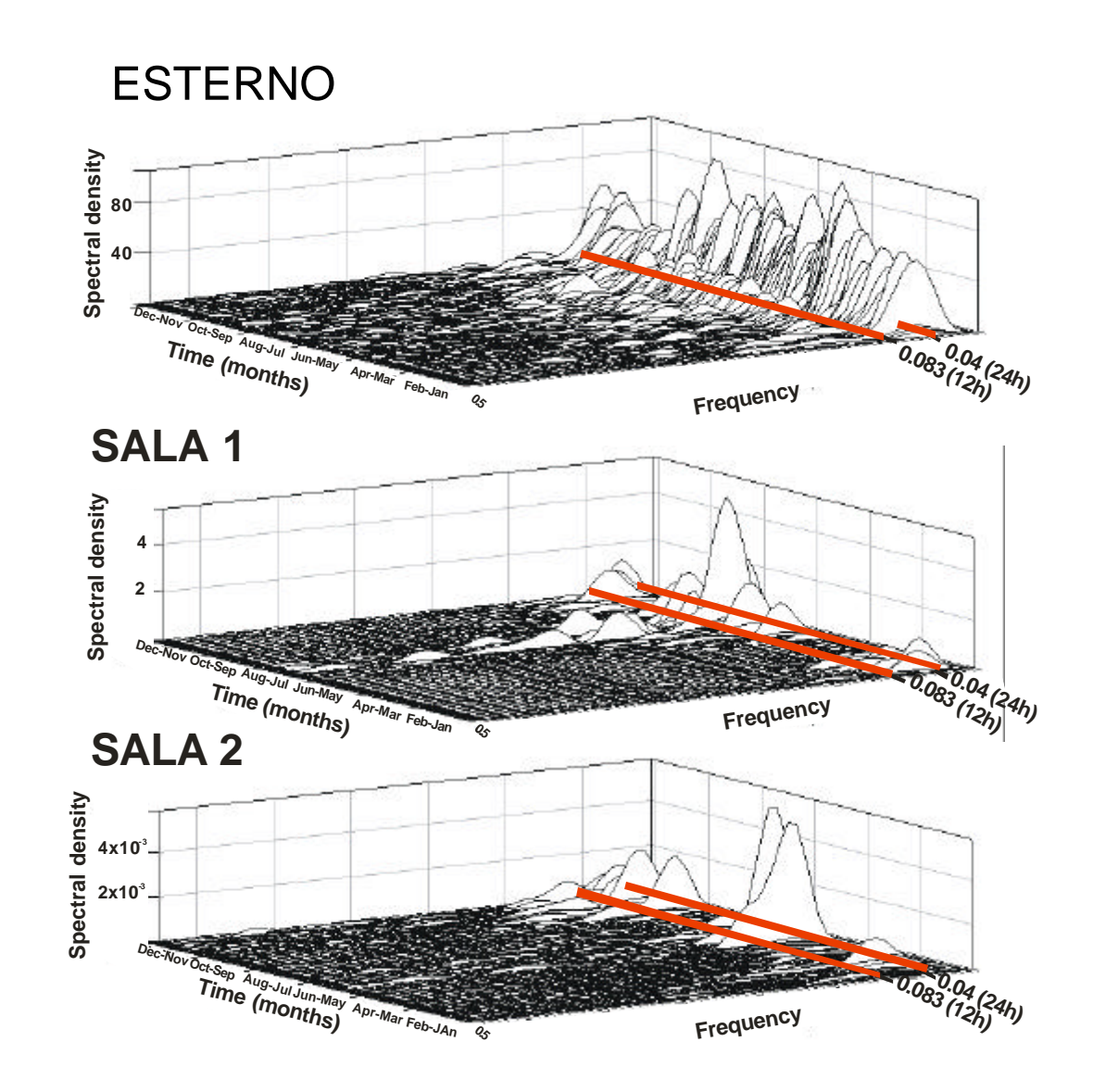

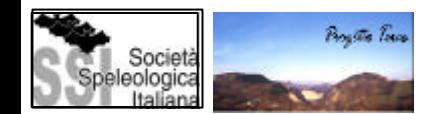

# FUNZIONE DI SPETTRO INCROCIATO

In un sistema lineare in cui il comportamento lineare di una variabile indipendente di entrata o input determina il comportamento nel tempo di una variabile dipendente di uscita o output, in funzione del potere regolatore o di filtro che esercita il sistema, è possibile estrapolare da una prospettiva di spettro bivariante le funzioni spettrali anteriori. Si definisce con la trasformata di Fourier:

para -1/2&
$$
\sqrt{3}-1/2
$$
.  
\n $f_{xy}(v) = \sum_{h=-\infty}^{\infty} g_{xy}(h) e^{-2pivh}$ 

Una espressione alternativa più complessa dello spettro incrociato ma con componenti matematiche che abbiano senso fisico, è la seguente:

$$
f_{xy}(v) = AC_{xy}(v) \cdot e^{-i\mathbf{f}_{xy}(v)} \quad AC_{xy}(v) = \sqrt{c_{xy}^2(v) + q_{xy}^2(v)}
$$

Essendo ACxy (v)la funzione di ampiezza incrociata e ? xy (v) la funzione di fase.

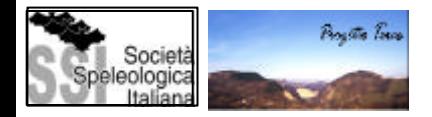

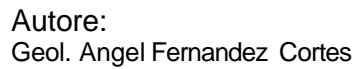

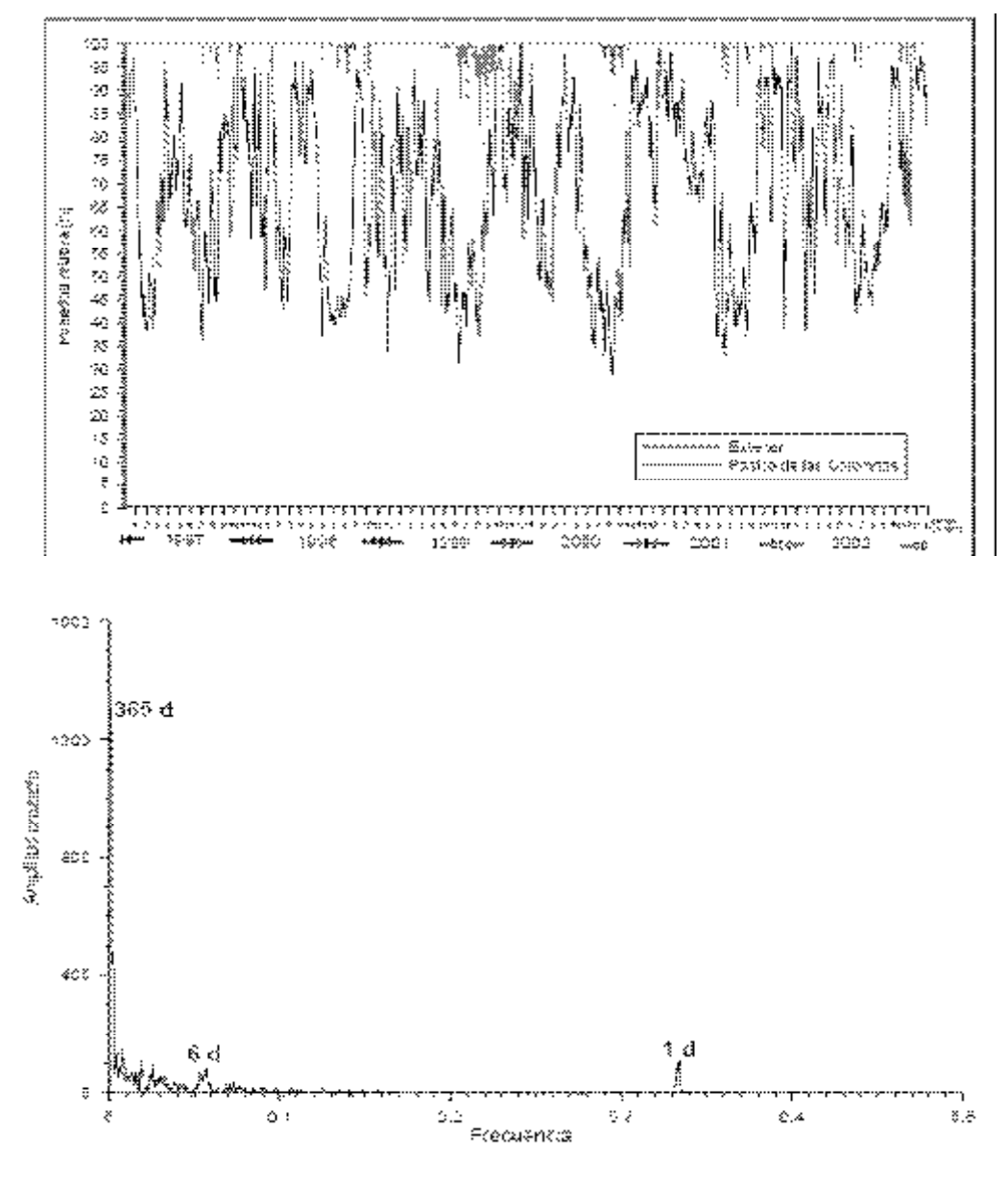

La funzione di ampiezza incrociata mostra la durata della risposta all'impulso. Mette in evidenza l'azione di filtro che, applicata alle componenti periodiche della serie temporale d'entrata, si riscontra nella serie di uscita.

Quindi la funzione di ampiezza incrociata caratteriza il potere regolatore del sistema.

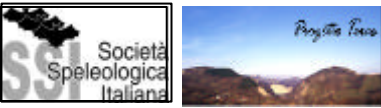

## ANALISI DI SPETTRO INCROCIATO, ALTRE FUNZIONI...:

La FUNZIONE DI COERENZA ha un' applicazione diretta nella previsione di una serie di uscita *yt*, in funzione di una serie di uscita *xt* attraverso una relazione stabilita da un filtro lineare.

La funzione di coerenza è una misura dell'intensià di questa relazione tra segnale di entrata e di uscita. Infatti misura la correlazione tra due serie temporali con relazione causa – effetto ad una frequenza v determinata.

La FUNZIONE DI FASE di un sistema caratterizzato da un filtro lineare rappresenta il tempo che deve trascorrere affinché si raggiunga il massimo grado di correlazione tra la serie di entrata e di uscita (massima linearità), dopo aver applicato un segnale di entrata al sistema.

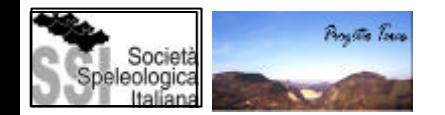

La FUNZIONE DI INCREMENTO indica l'esistenza di un amplificazione (valore di incrementi superiore a 1) o attenuazione (inferiore a 1), nella relazione tra la funzione di entrata e quella di uscita.

Cioè il valore che assume questa funzione per ciascuna frequenza è indicativo del potere di dissipazione di energia del nostro sistema di fronte ad ingressi o impulsi di differenti ampiezze di tempo indicate dalle frequenze corrispondenti.

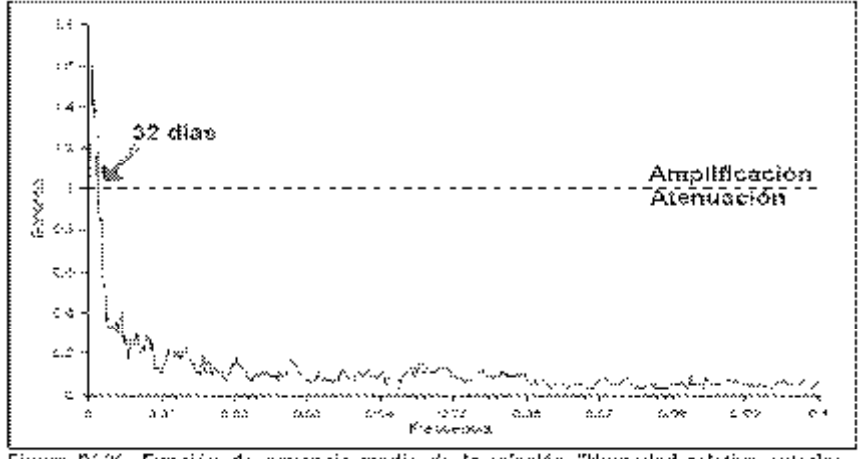

Figura IV-26. Fención de gaugnois medio de la seleción "Humedad relativa-Humedad relativa Poslito de las Columnas" durante el periodo 1996-2002.

Così, se nella funzione di incremento si riscontra una attenuazione alle alte frequenze (bassi periodi) e un amplificazione alle basse frequenze (alti periodi), Si può concludere che l' effetto del segnale d'entrata sulla cavità si traduce In un effetto di accumulazione nel segnale di uscita.

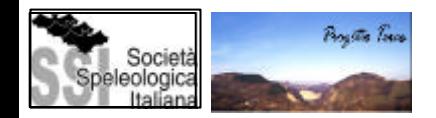

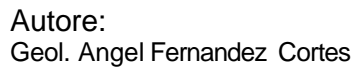

#### DOVE TROVARE MAGGIORI INFORMAZIONI:

#### *CLÁSSICA*

 $\checkmark$  BOX, G.E.P. Y JENKINS, G.M. (1976). Time series analysis: forecasting and control. Holden Day. San Francisco. 525 p.

¸ D´HULST, D. (1994). Stochastos v. 3.0. (Programa y manual correspondiente). Laboratoir Souterrain du CNRS. Moulis, Saint Girons. Francia.

 $\checkmark$  HELSEL, D.R. Y HIRSCH, R.M. (1992). Statistical methods in water resources. Elsevier. Amsterdam. 522 p.

 $\checkmark$  HIPEL, K.W. Y McLEOD (1994). Time series modelling of water resources and environmental systems. Elsevier. Amsterdam. 1013 p.

¸ SALAS, J.D. (1993). Analysis and modeling of hydrologic time series. En: Handbook of Hydrology. McGraw Hill. New York. p: 19.1-19.72.

¸ YEVJEVICH, V. (1972). Probability and statistics in Hydrology. Water Resources Pub. Littleton, Colorado. 302 p.

¸ YEVJEVICH, V. (1984). Structure of daily hydrologic series. Water Resources Pub. Littleton, Colorado. 251 p.

…

#### *RECENTE*

¸CHRISTAKOS, G. (2000). Modern spaciotemporal geostatistics. Oxford University Press. USA. 288 p.

¸CHRISTAKOS, G., BOGAERT, P. y SERRE, M. (2002). Temporal GIS. Advanced functions for fieldbased applications. Ed. Springer. Berlin. 217 p.

 $\checkmark$ KANTZ, H. AND SCHREBER, T. (2000). Nonliner Time Series Analysis. Cambridge University Press. Science Series 7. UK. 304 p.

 $\checkmark$  NIELSEN, D.R. AND WENDROTH, O. Spatial and temporal statistics. Ed. Catena Verlag GMBH. Germany. 398 p.

 $\checkmark$ SHUMWAY, R.H. AND STOFFER, D.S. (2000). Time series analysis and its applications. Ed. Springer. New York. 549 p.

#### INDICE

Anlisi preliminare e grafica dei dati

Esempio: La Cueva del Agua

Analisi di serie temporali

Esempio: La Cueva de las Ventanas

La geostatistica

Esempi: La Cueva del Agua, il Sistema Covadura

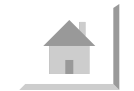

ESEMPIO: Analisi grafica e di serie temporali per la caratterizzazione del microclima della Cueva de las Ventanas (Granada, España).

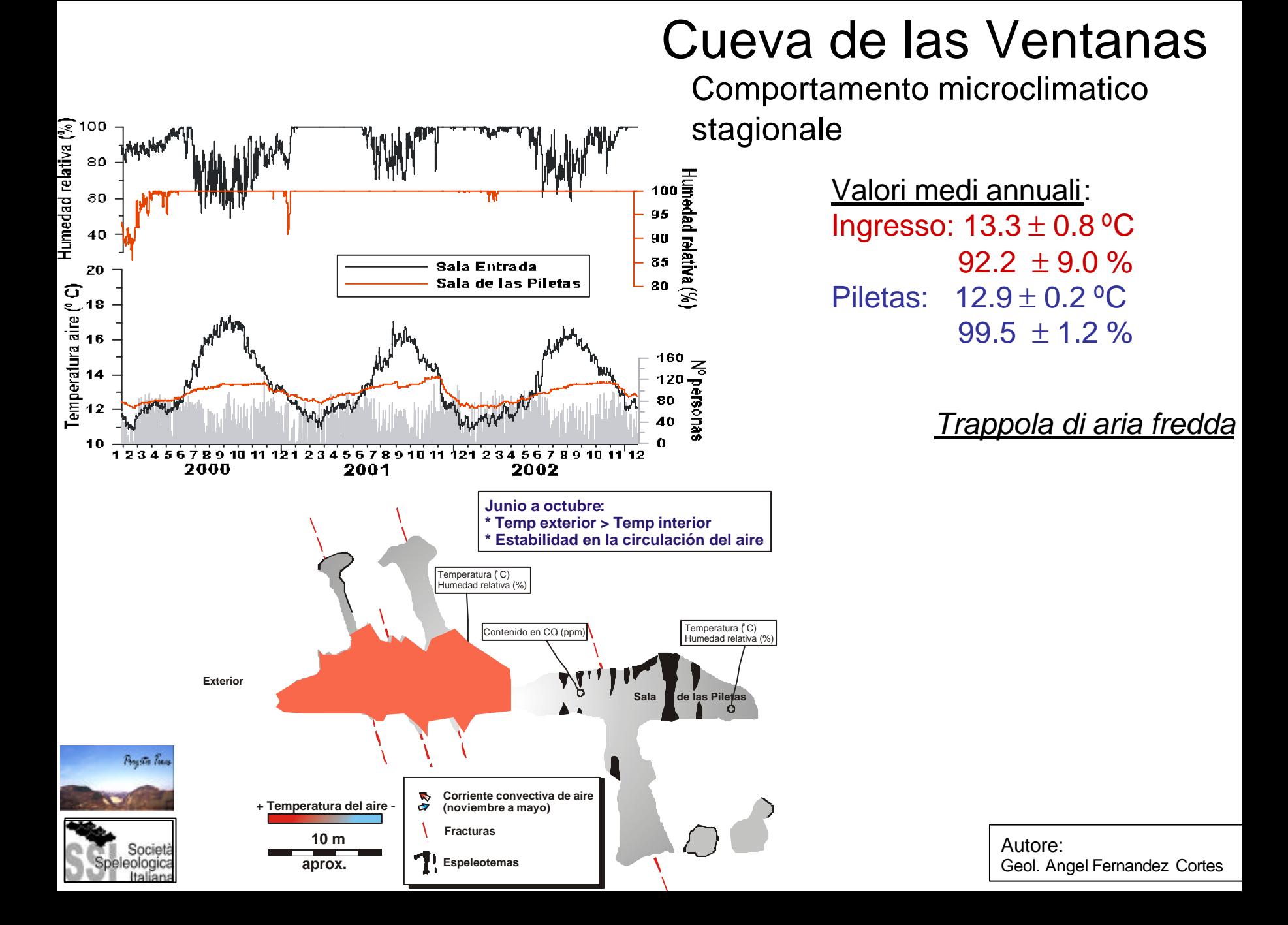

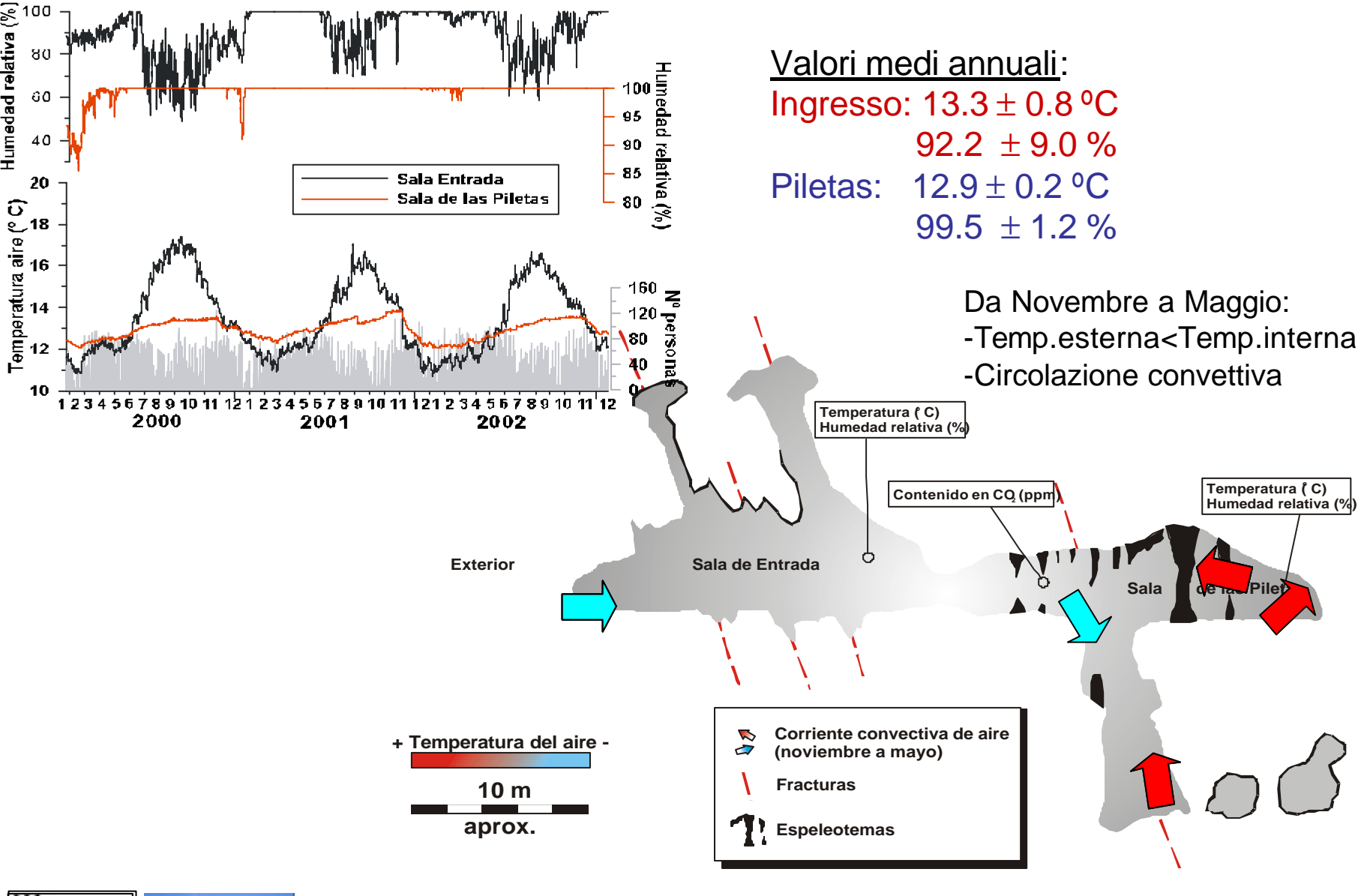

Bosto Toro Società eologica

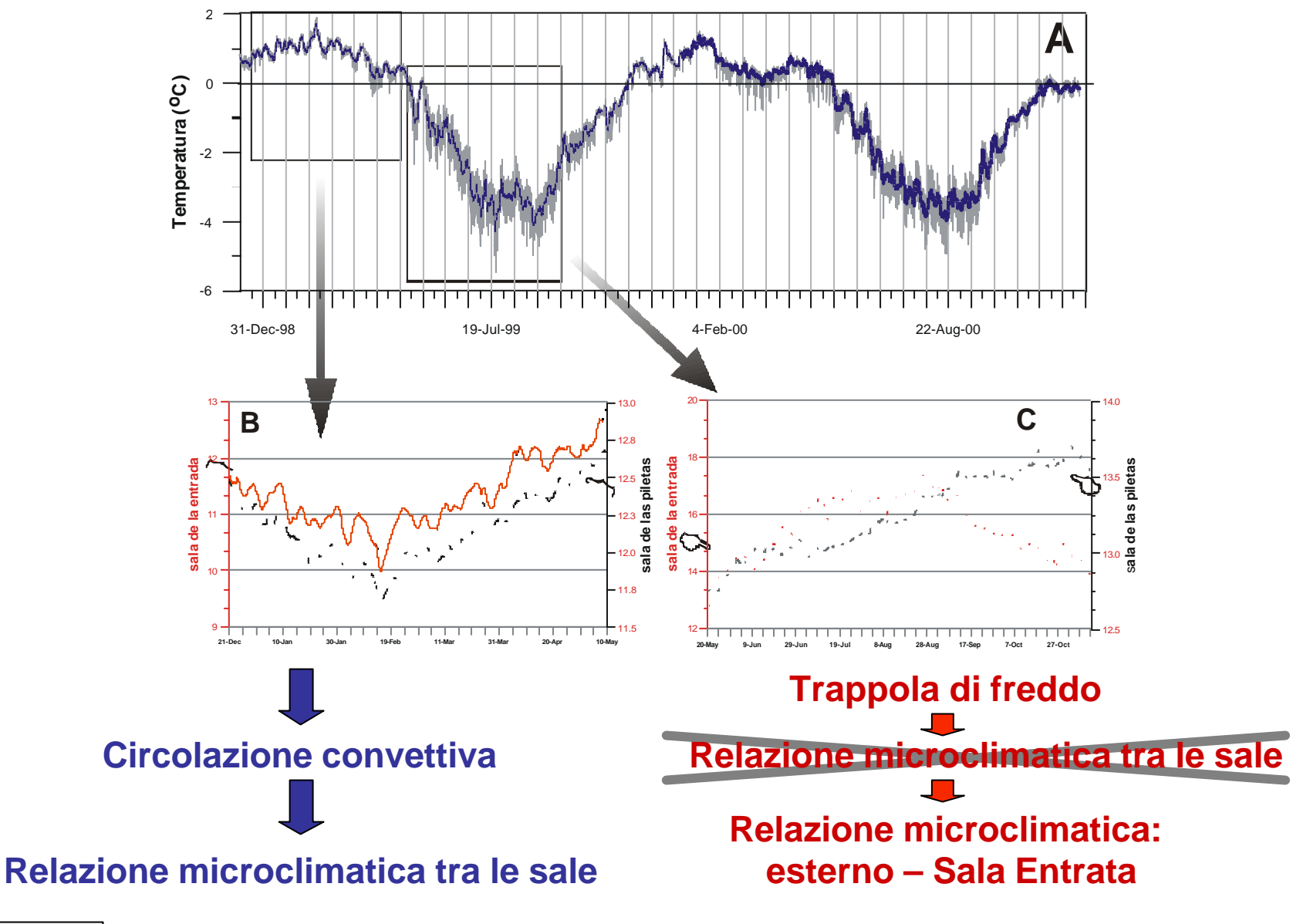

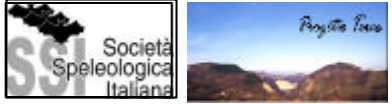

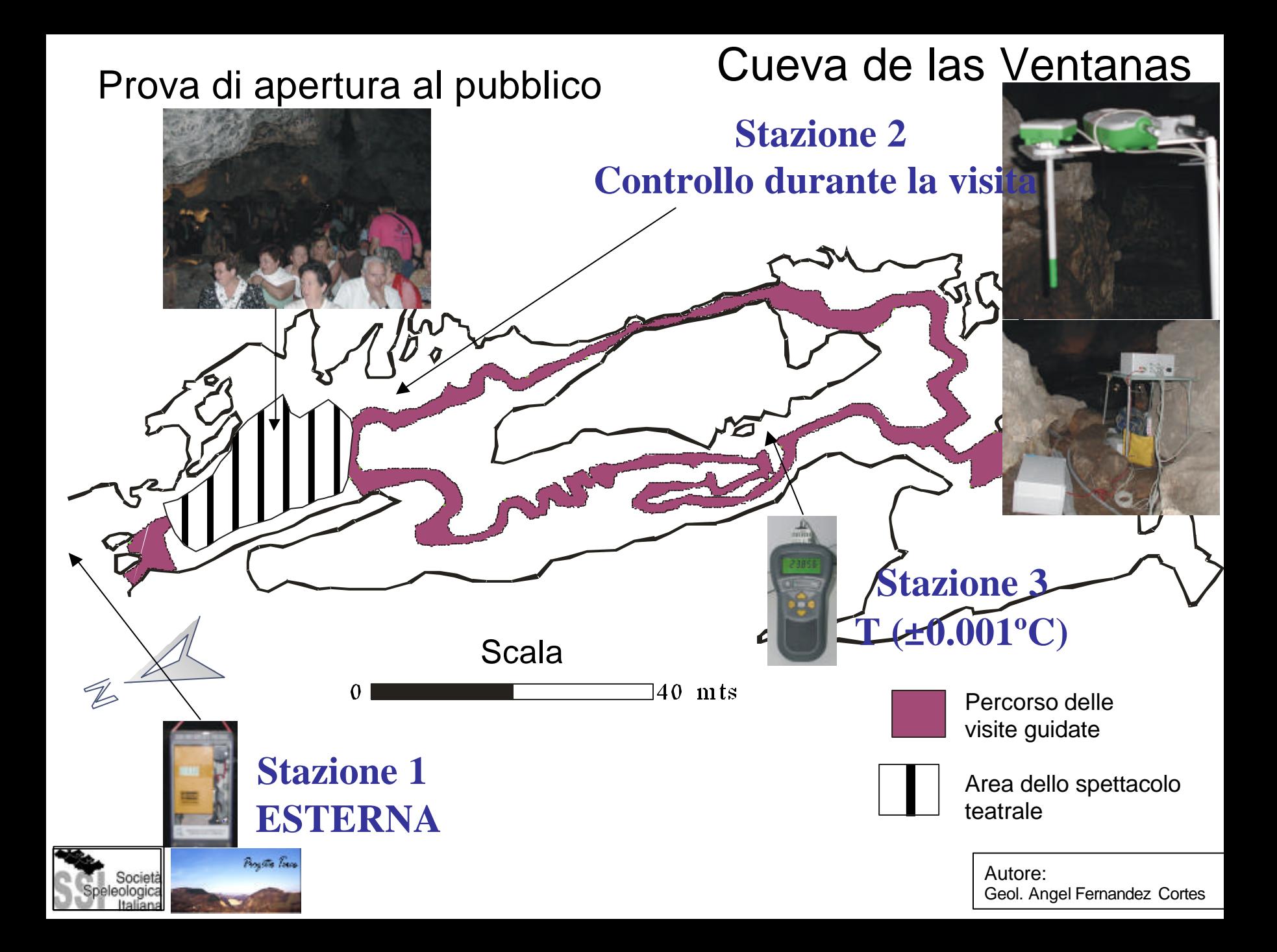

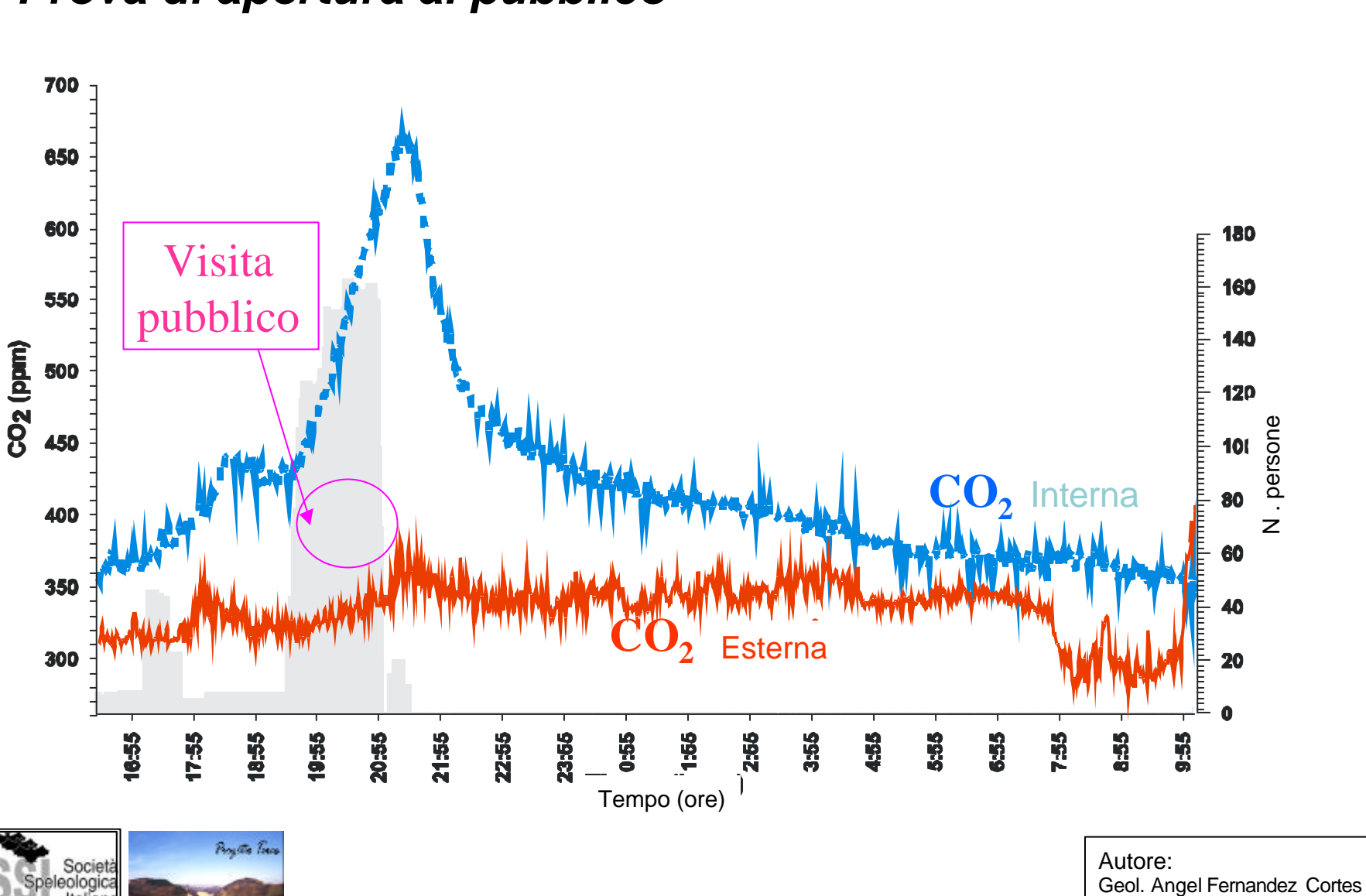

Autore:<br>Geol. Angel Fernandez Cortes

Società pologica

*Prova di apertura al pubblico Cueva de las Ventanas*

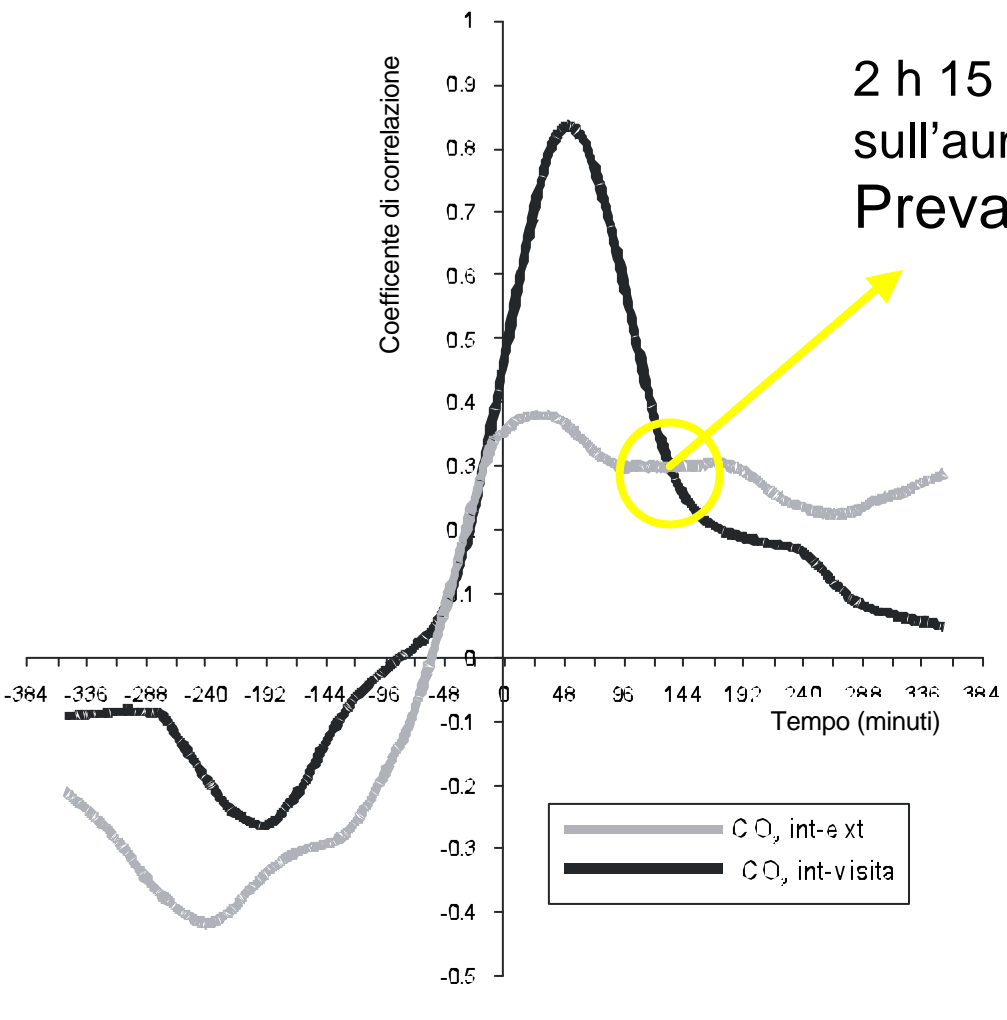

2 h 15 min: Fine dell'influenza umana sull'aumento di  $CO<sub>2</sub>$  all'interno: Prevalgono i processi naturali.

> •L'influenza della  $CO<sub>2</sub>$  esterna durante la visita è minima.

•Evidente l'influenza sulla concentrazione di CO $_2$ , della presenza umana.

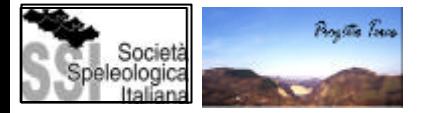

#### INDICE

Anlisi preliminare e grafica dei dati

Esempio: La Cueva del Agua

Analisi di serie temporali

Esempio: La Cueva de las Ventanas

La geostatistica

Esempi: La Cueva del Agua, il Sistema Covadura

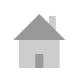

# LA GEOSTATISTICA

Definizione:"Studio statistico di fenomeni naturali che si distribuiscono in modo continuo nello spazio o nel tempo".

Altre definizioni:

- Statistica applicata a dati geografici
- Statistica spaziale
- Gestione trattamento e interpretazione di dati spaziali
- Descrizione quantitativa di variabili naturali che si distribuiscono nello spazio o nello spazio e nel tempo (Chilès e Delfiner, 1999)

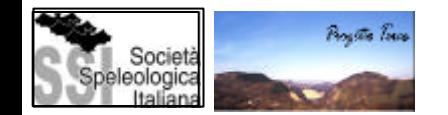

Geostatistica: "la applicazione della teoria delle funzioni aleatorie all'identificazione e alla stima di fenomeni naturali" (Matheron,1962).

*You need not be a statistician to make good use of geostatistics, but you may need the assistance, support, guidance of a (geo?)statistician. A good engineer, ecologist, biologist, plant scientist, hydrologist, soil physicist already has a good start, because geostatistics is only good science brought up to date by the recognition that natural phenomena are subject to spatial variation. Your study of geostatistics will not displace other knowledge that you have; rather, it will extend your knowledge and make it more useful.* 

*(William Edwards Deming)*

- Rappresentazione spaziale di un fenomeno naturale (metodo di interpolazione)
- Variabili aleatorie intese come variabili regionali (Matheron, 1962)
- Fedele alla realtà: carattere strutturale di una variabile regionale
	- correlazione spaziale
	- anisotropia
	- variabilità massima in funzione dello spazio

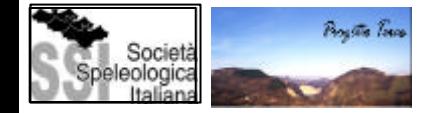

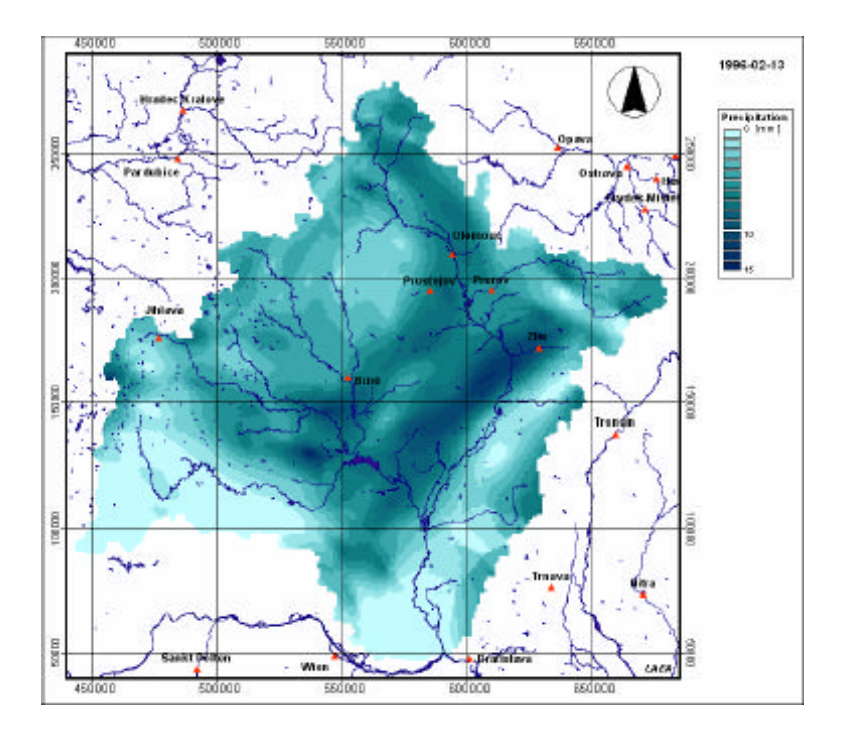

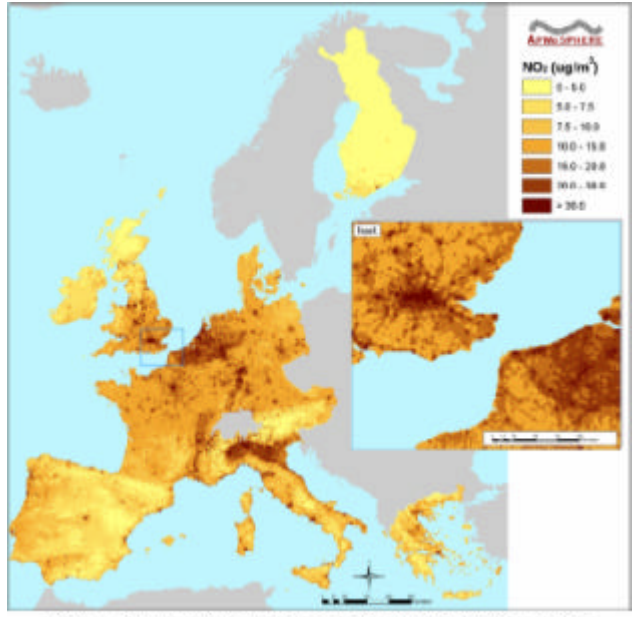

Nitrogen dioxide concentrations in the EU: results of universal kriging

- Rappresentazione spaziale di un fenomeno naturale (metodo di interpolazione)
- Variabili aleatorie intese come variabili regionali (Matheron, 1962)
- Fedele alla realtà: carattere strutturale di una variabile regionale
	- correlazione spaziale
	- anisotropia
	- variabilità massima in funzione dello spazio

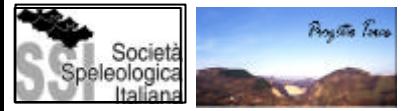

## AMBITI DI APPLICAZIONE

- Miniere
- Industria Petrolífera
- Geologia
- Meteorologia, Climatologia
- Cartografia dei suoli, Edafologia
- Idrologia e Idrogeologia
- Silvicultura
- Ecologia
- Patologia vegetale
- Epidemiologia
- Entomologia
- Bonifica di suoli contaminati
- Sanità

………… .

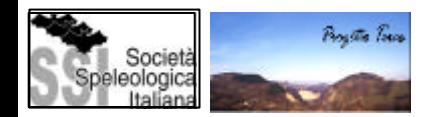

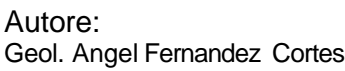

#### PUNTI FONDAMENTALI DI UNO STUDIO GEOSTATISTICO.

- 1. Analisi preliminare dei dati
- 2. Analisi strutturale o variografia
- 3. Interpolazione o stima spaziale kriging
- 4. Convalidazione del modello geostatistico

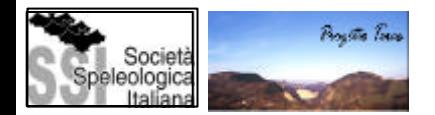

# TEORIA DELLE VARIABILI REGIONALI

Le variabili spaziali solitamente non sono totalmente aleatorie ma presentano una certa struttura nella loro variabilità spaziale.

I punti vicini nello spazio/tempo assumono solitamente valori simili.

Variabile regionale  $(G.$  Matheron) = Variabile aleatoria che si distribuisce spazialmente.

Geostatistica:"Applicazione di metodi probabilistici a variabili regionali".

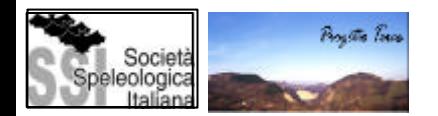

La teoria delle variabili regionali presuppone che si possa esprimere la variazione di qualsiasi variabile come la somma di tre componenti fondamentali:

•COMPONENETE STRUTTURALE µ**(u)**: media costante o deriva, funzione deterministica.

•COMPONENTE ALEATORIA SPAZIALMENTE DIPENDENTE d**(u)**: stocastica, variabile localmente e spazialmente dipendente, residui di µ**(u)**: la variabile regionale.

•RUMORE DI FONDO, spazialmente indipendente e**(u)**: errore aleatorio residuale con N(0,1).

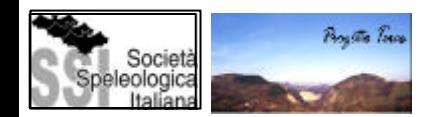

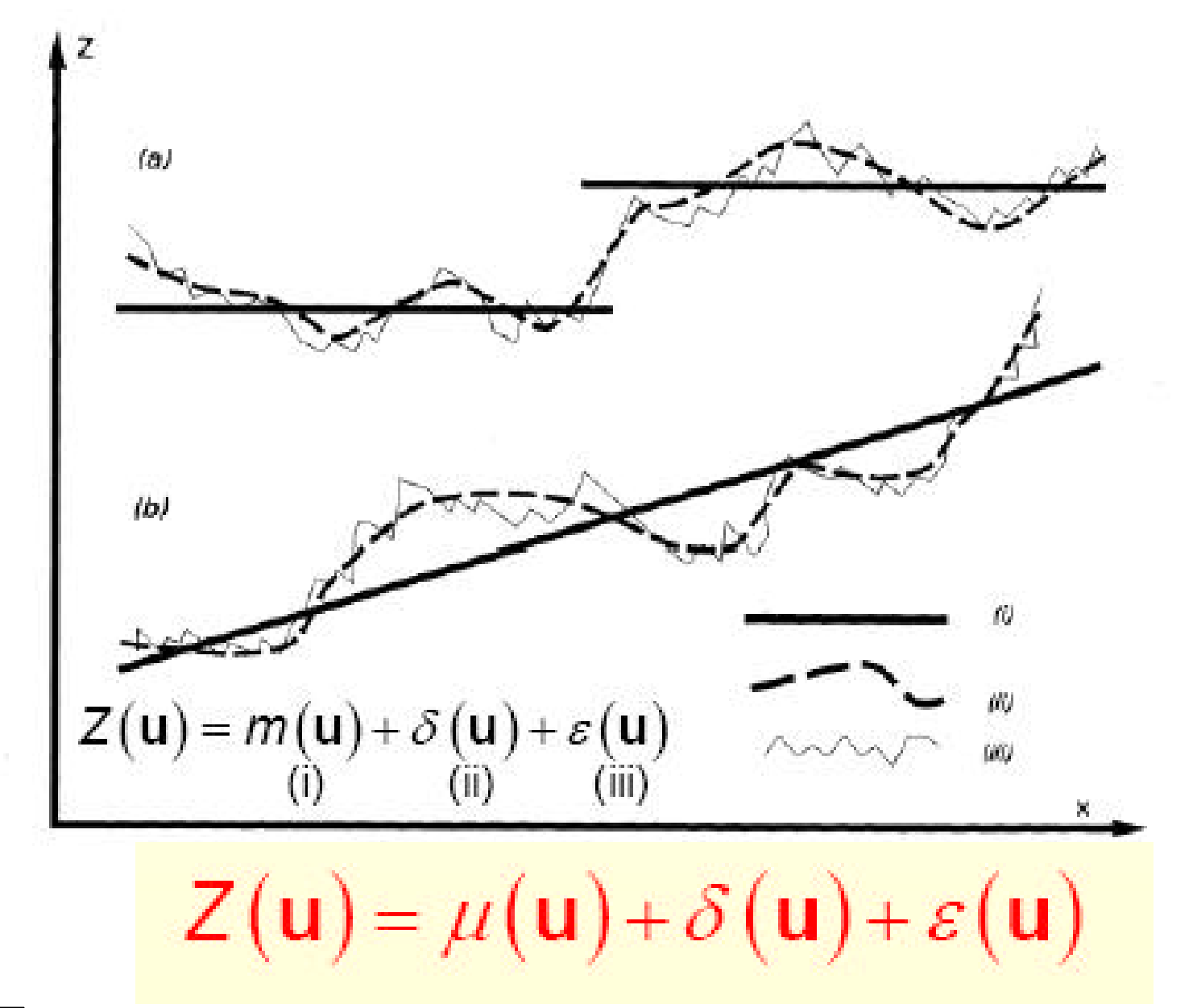

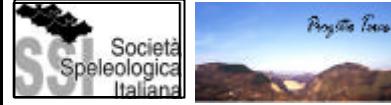

La funzione variogramma quantifica la variabilità spaziale di un fenomeno.

Rappresenta in che modo un insieme di campioni di una variabile regionale cambia con la distanza e la direzione.

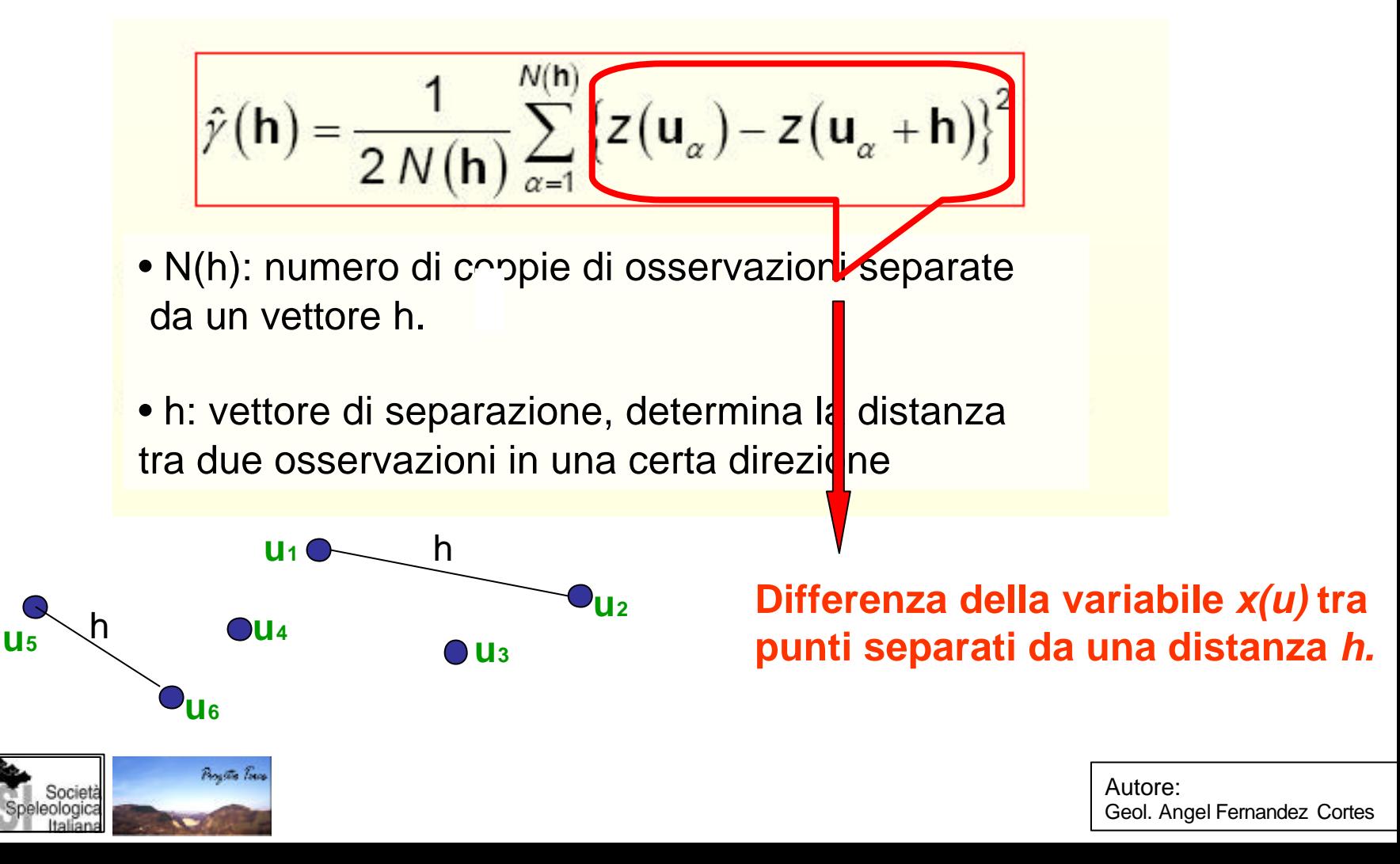

## METODO DI CALCOLO

- A. Variogramma semplice: differenze tra punti identificate da una sola variabile. (Krigeage ordinario).
- B. Covariogramma: differenze tra punti identificate da più variabili(Cokrigeage).
- C. Variogramma indicatore: Variabile discreta (Assenza /Presenza, 0/1) (Krigeage bayesiano).
- D. Variogramma "di intervallo": combinazione di C e di B. Dati precisi (hard data) e dati imprecisi (soft data). Per esempio per valutare la precisione di un sensore.

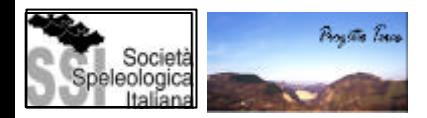
# **Costruzione del variogramma sperimentale**

## **1. Esempio lineare (h=1)**

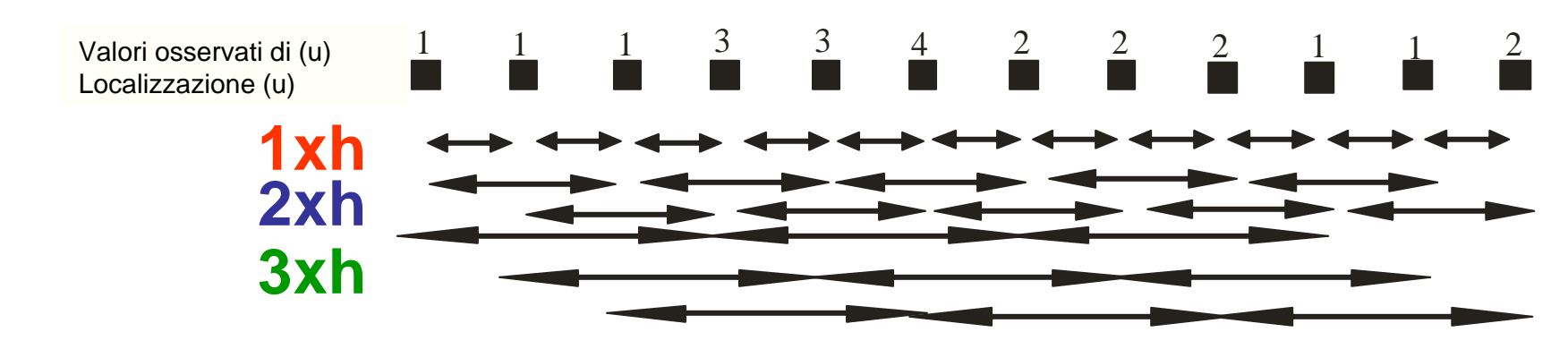

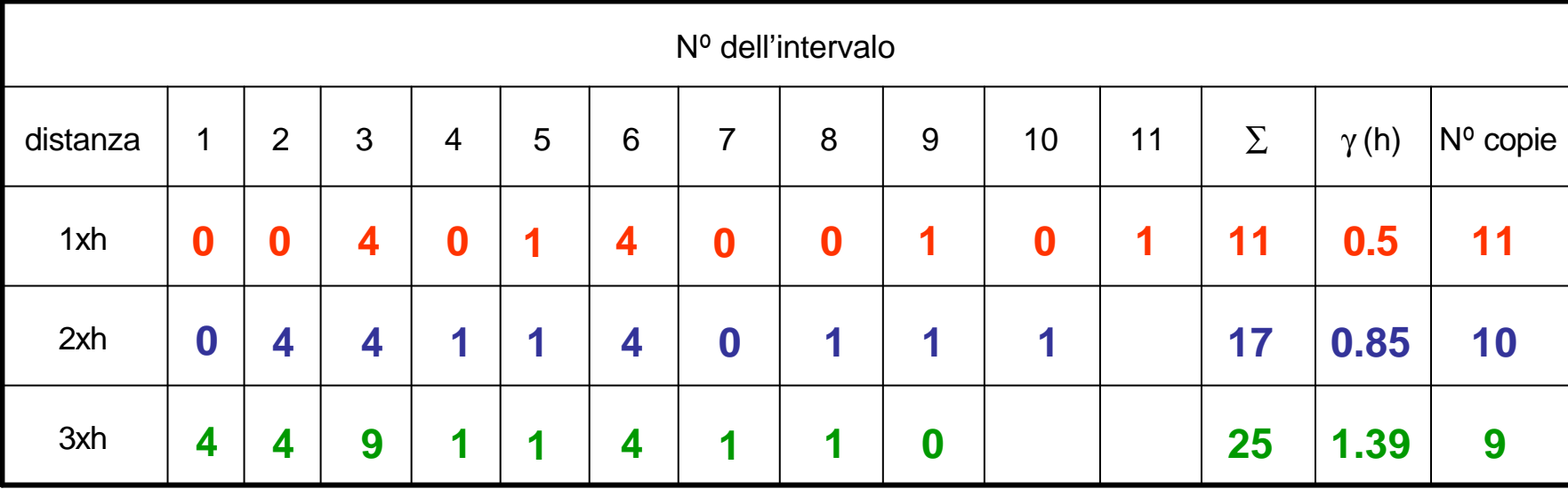

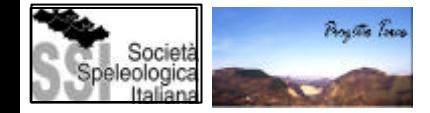

### **Costruzione del variogramma sperimentale**

### **1. Esempio lineare (h=1)**

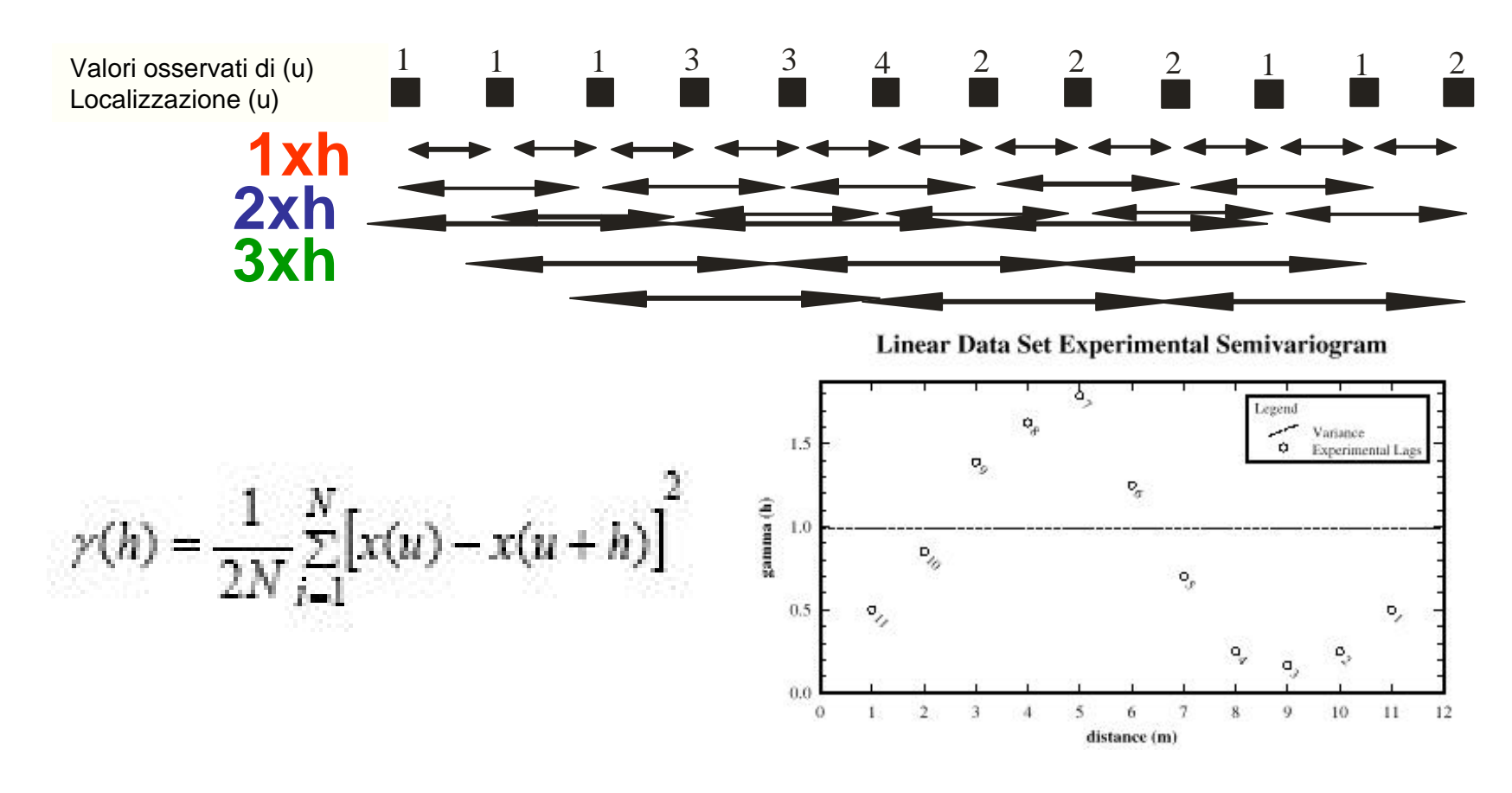

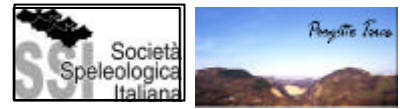

### CAMPIONAMENTO REGOLARE IN UNA DIMENSIONE

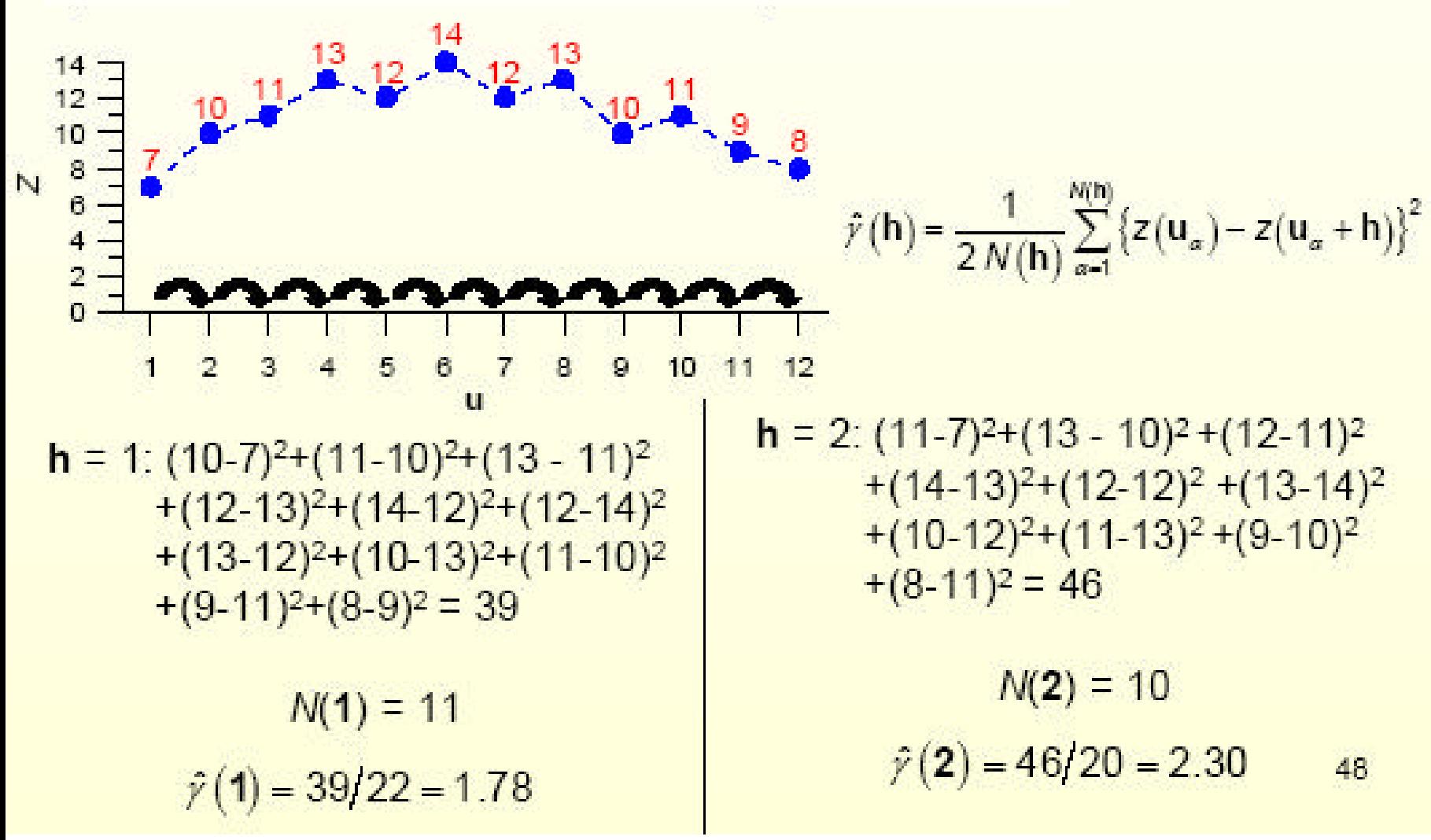

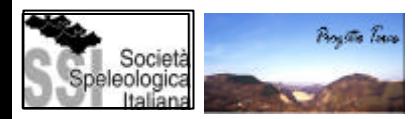

## CAMPIONAMENTO REGOLARE IN UNA DIMENSIONE

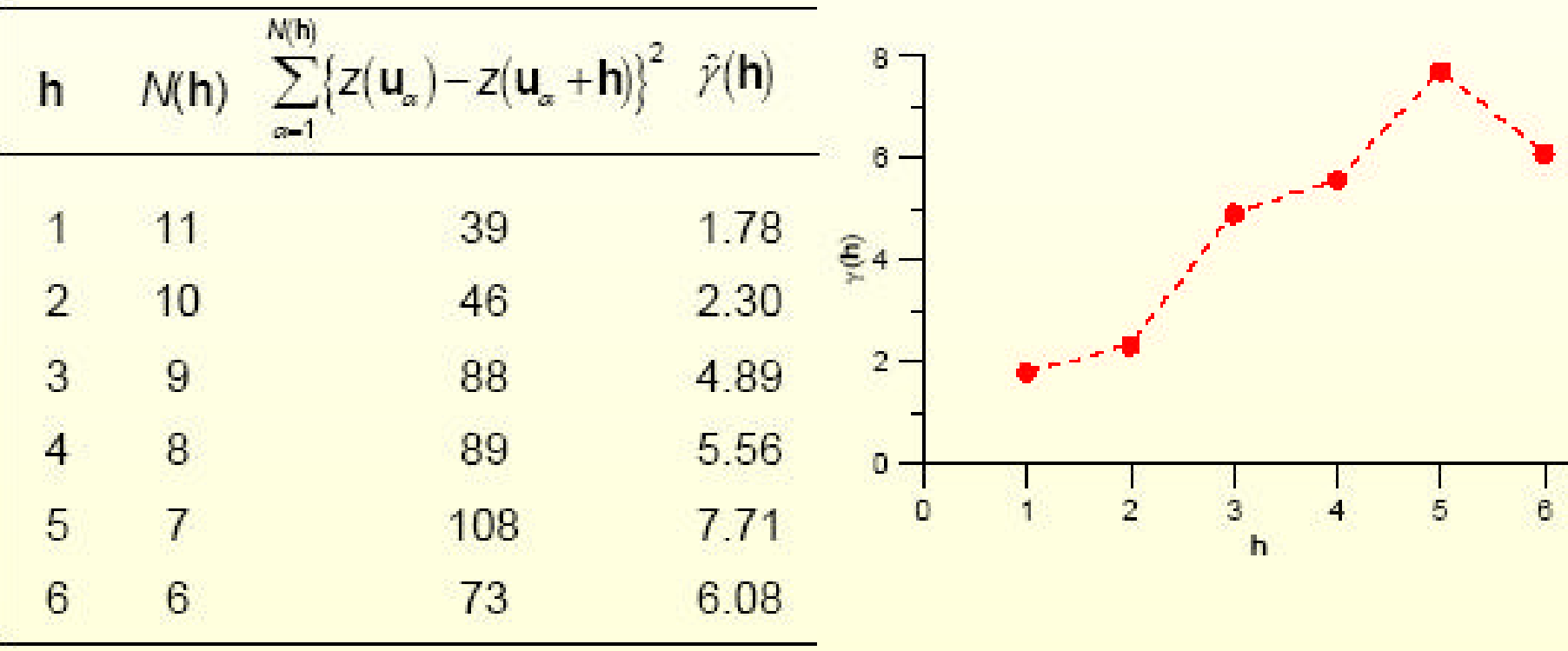

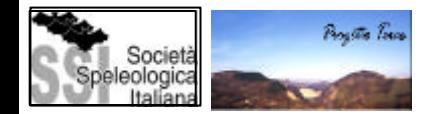

### **Costruzione del variogramma sperimentale:isotropico / anisotropico**

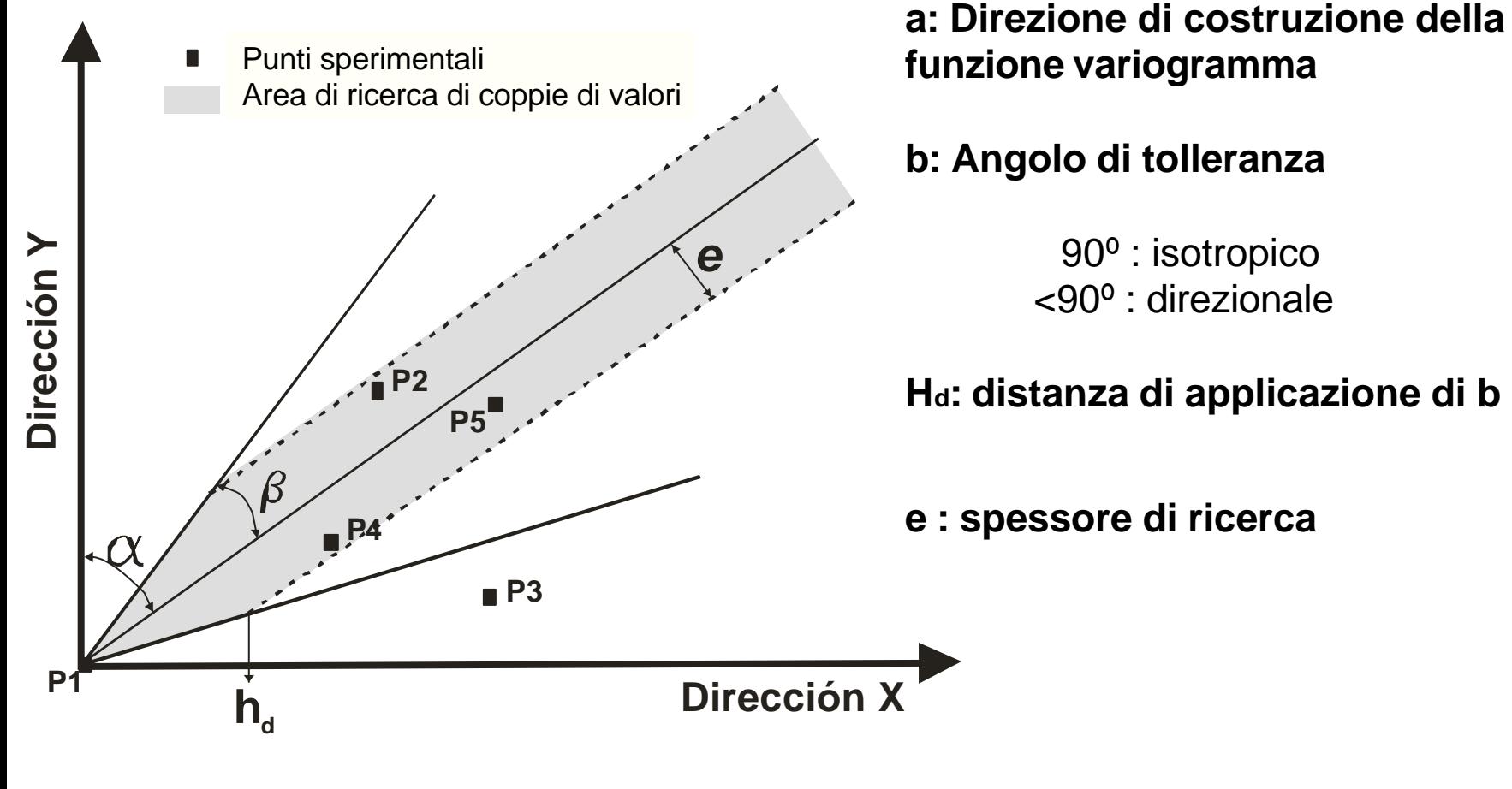

Progetto Toron

90º : isotropico <90º : direzionale

**Hd: distanza di applicazione di b**

**e : spessore di ricerca**

Alcune regole generali:

N>100 nel caso dell'isotropia e N<250 nel caso dell'anisotropia.

"più punti abbiamo meglio è"(il numero di osservazioni è in molte occasioni insufficiente per l'applicazione della geostatistica).

Il numero totale delle coppie di osservazioni è: N(N-1)/2 Il numero di coppie su cui si basa il calcolo dei punti del variogramma dovrebbe essere almeno 30 – 50.

Il passo h massimo del variogramma dovrebbe essere inferiore alla metà della dimensione massima della zona di studio: h max < L/2.

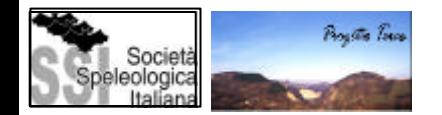

#### **Costruzione del variogramma sperimentale: esempio Variowin 2. (Pannatier, 1996)**

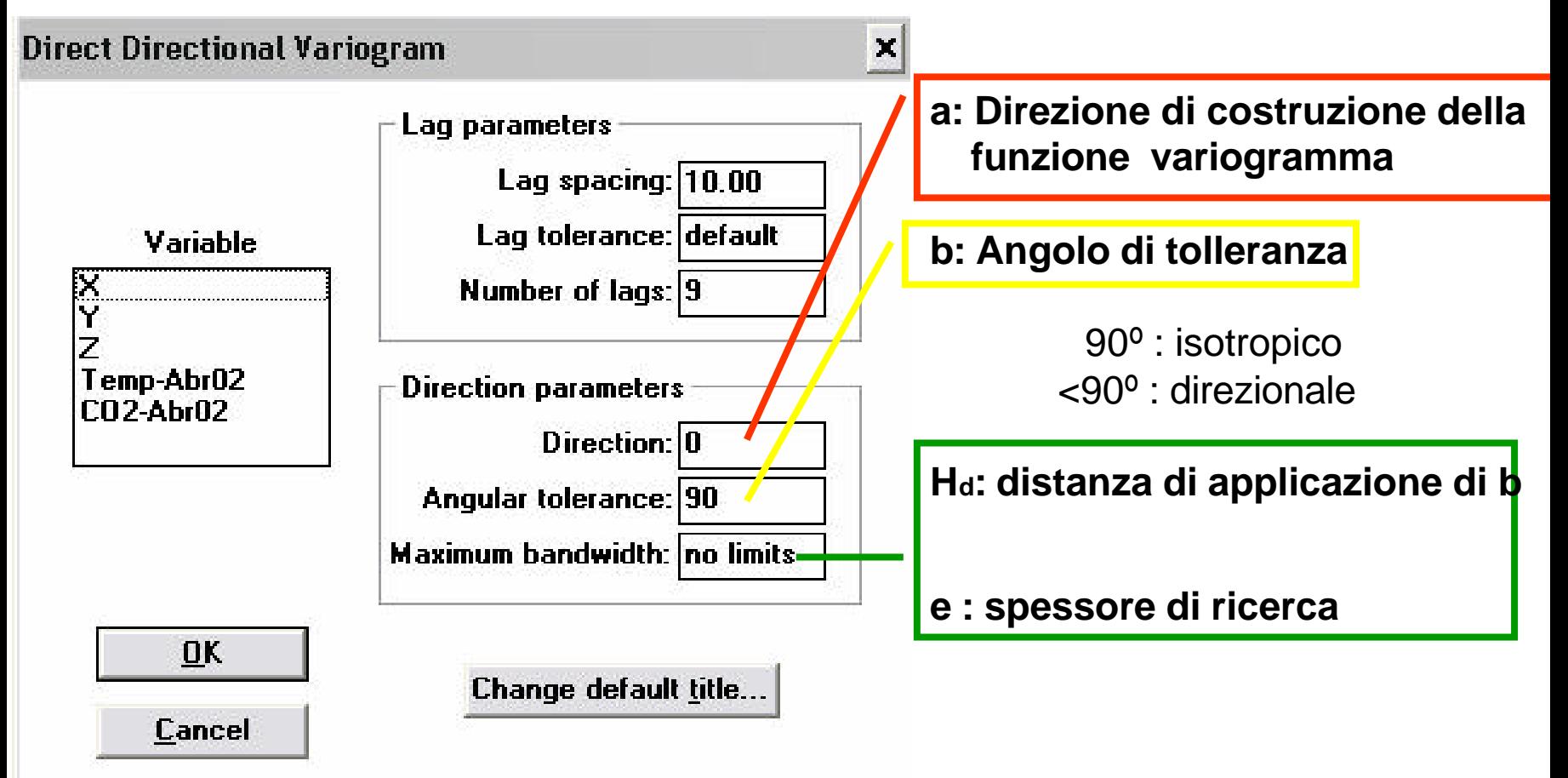

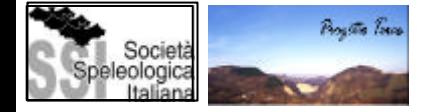

### **Costruzione del variogramma sperimentale:rappresentazione grafica**

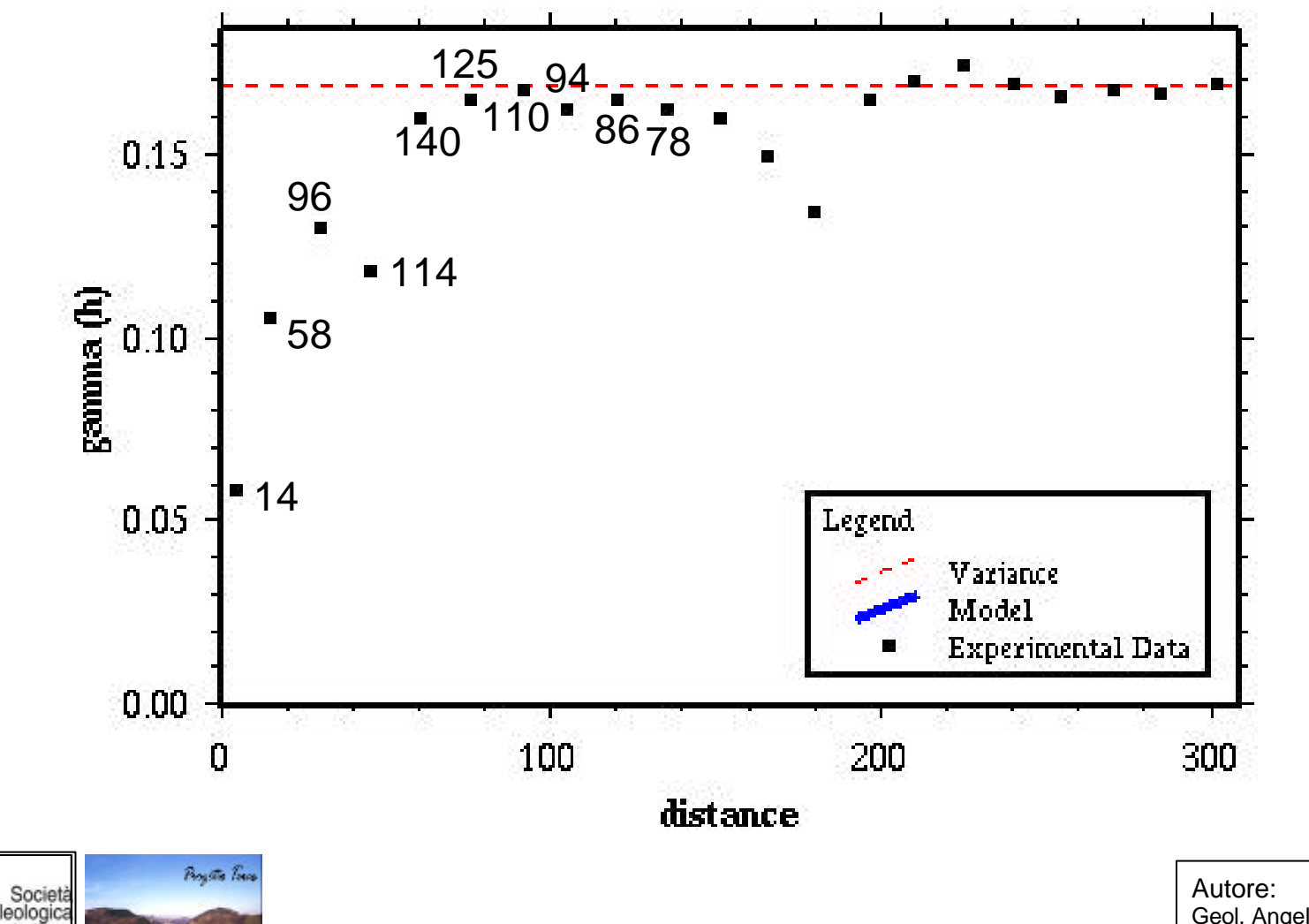

Geol. Angel Fernandez Cortes

### **Variogramma sperimentale: interpretazione grafica**

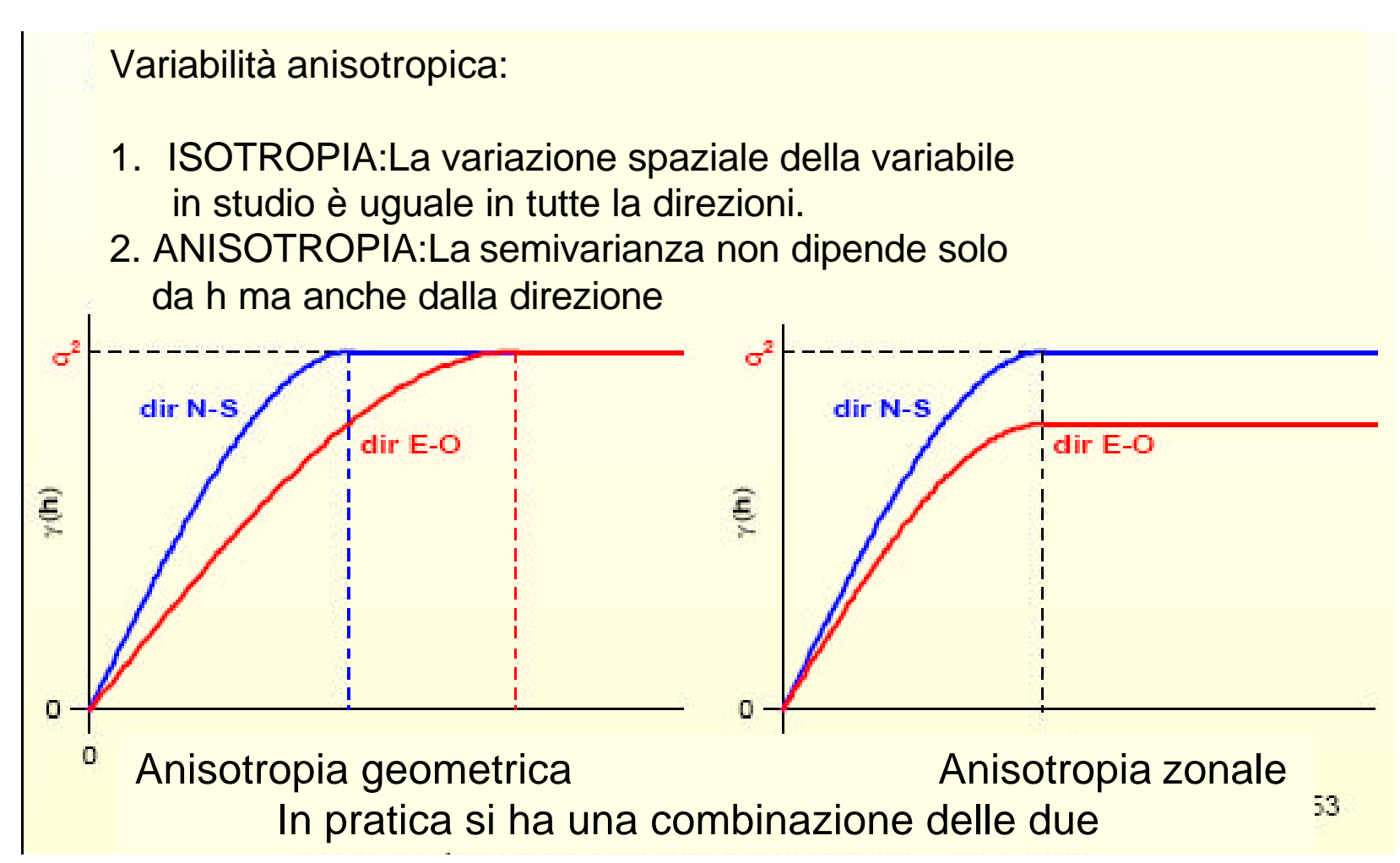

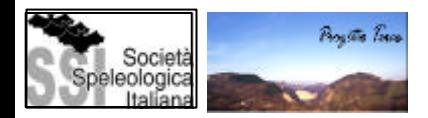

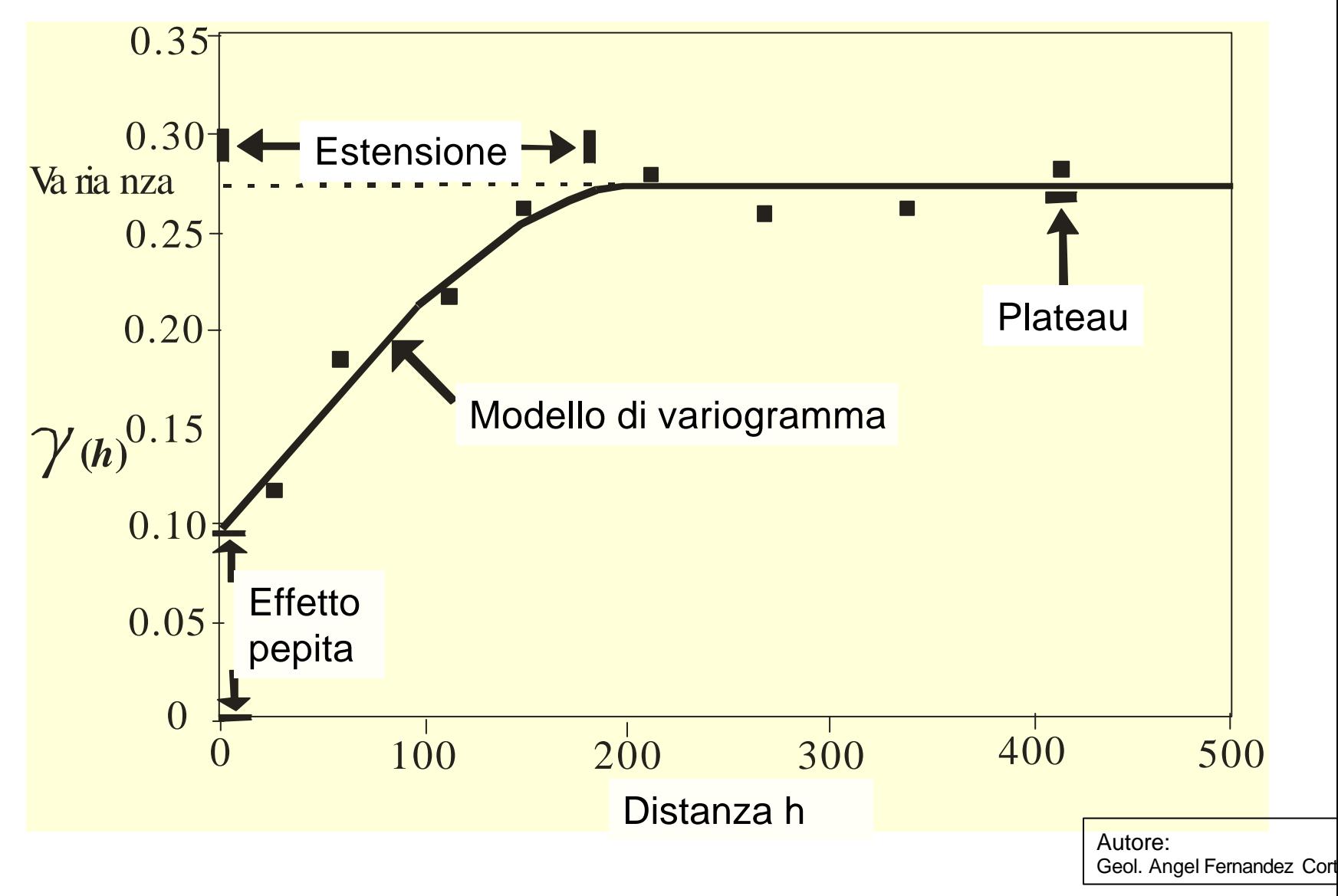

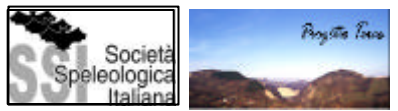

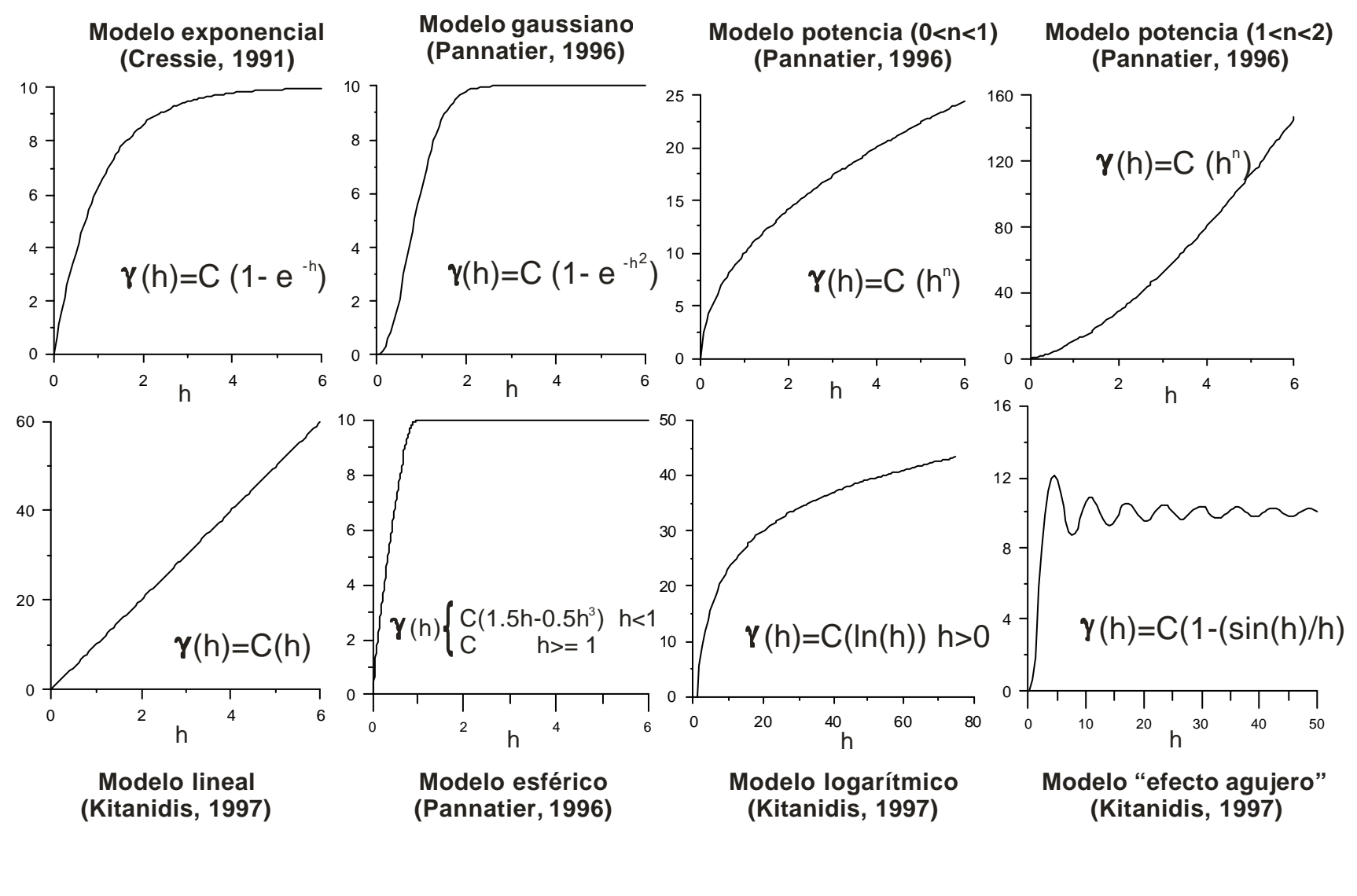

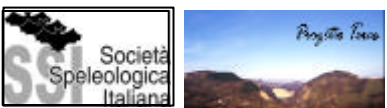

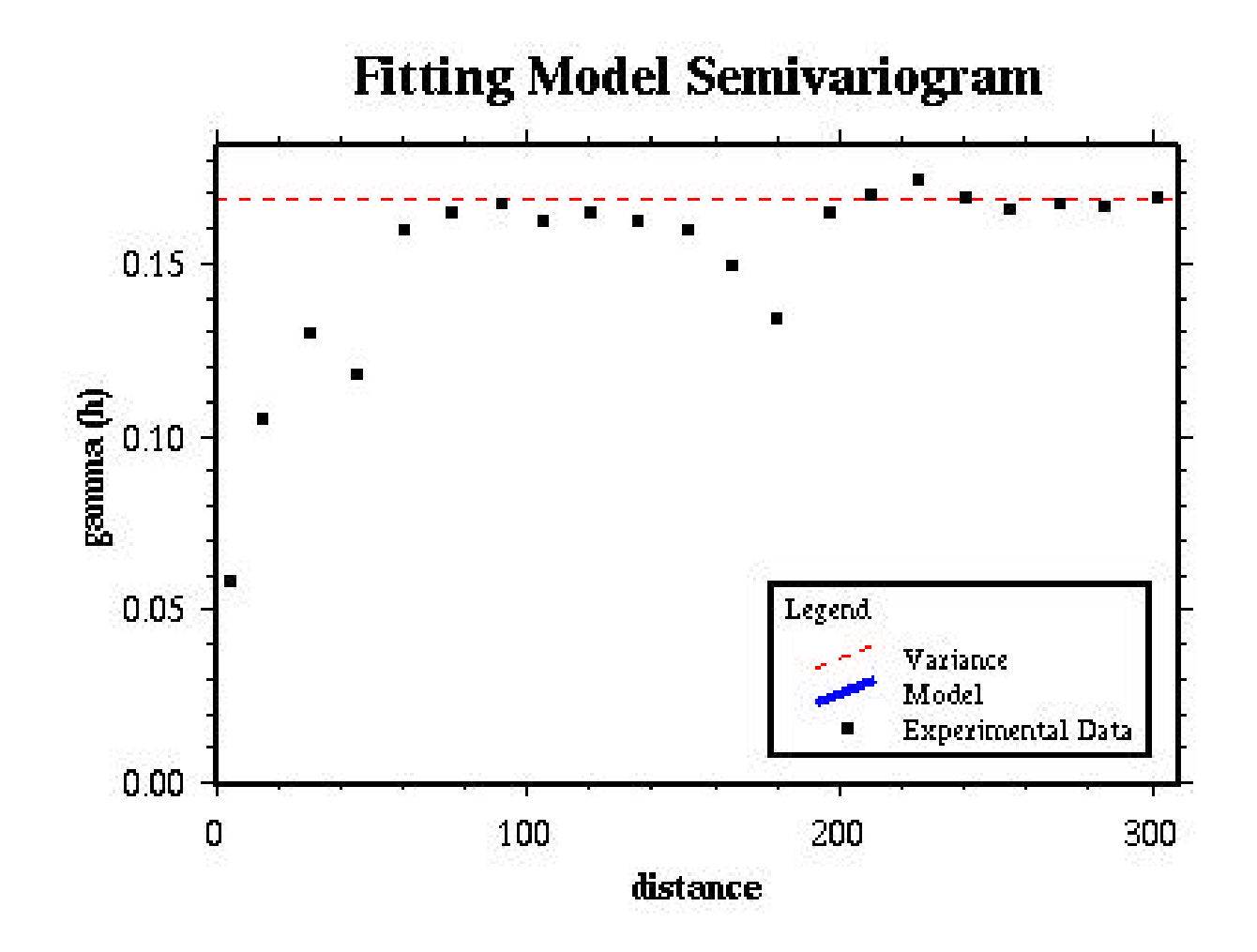

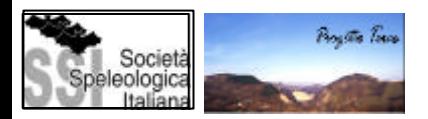

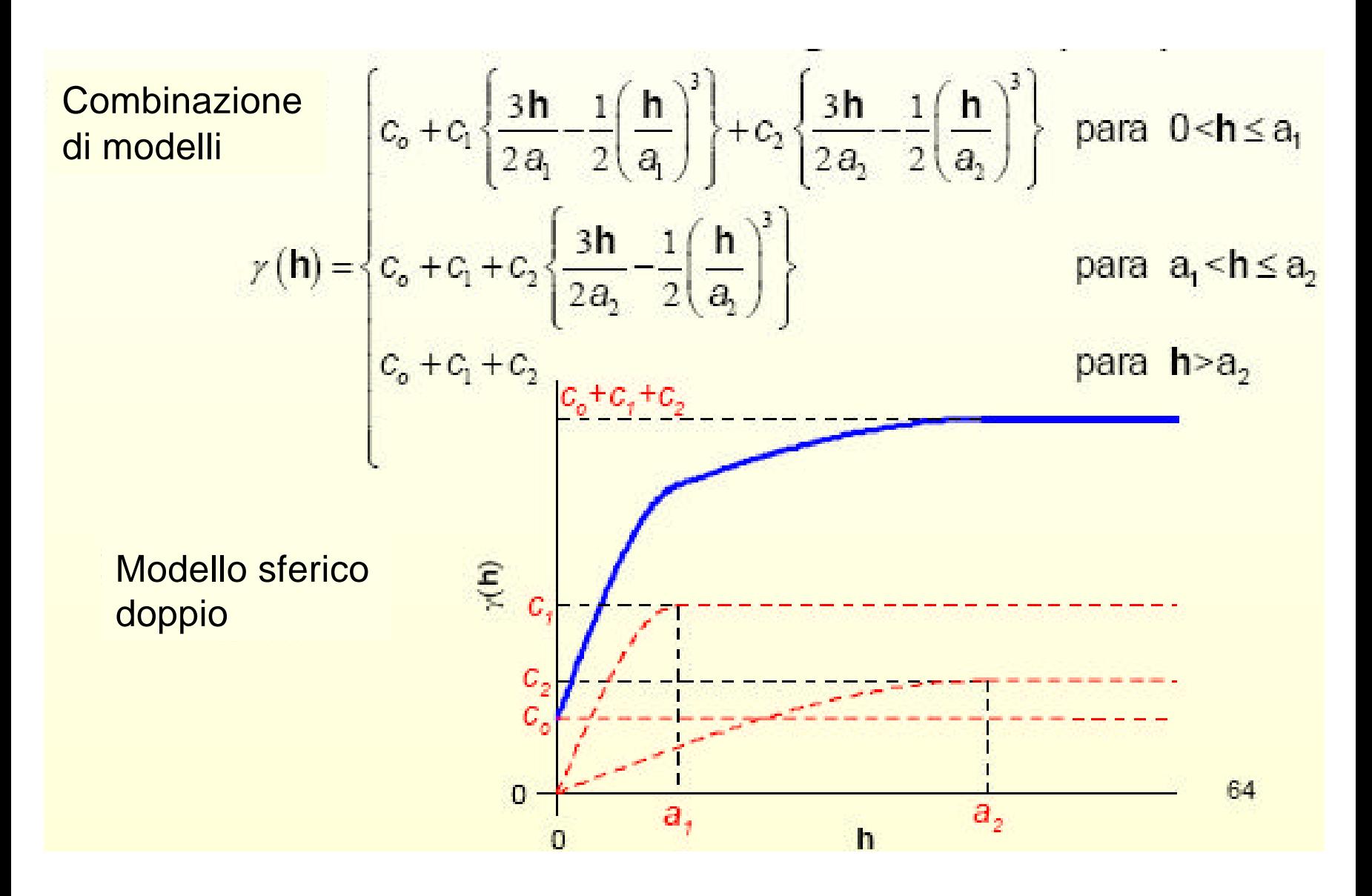

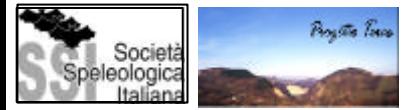

### **Modellizzazione del variogramma: esempio Variowin 2. (Pannatier, 1996)**

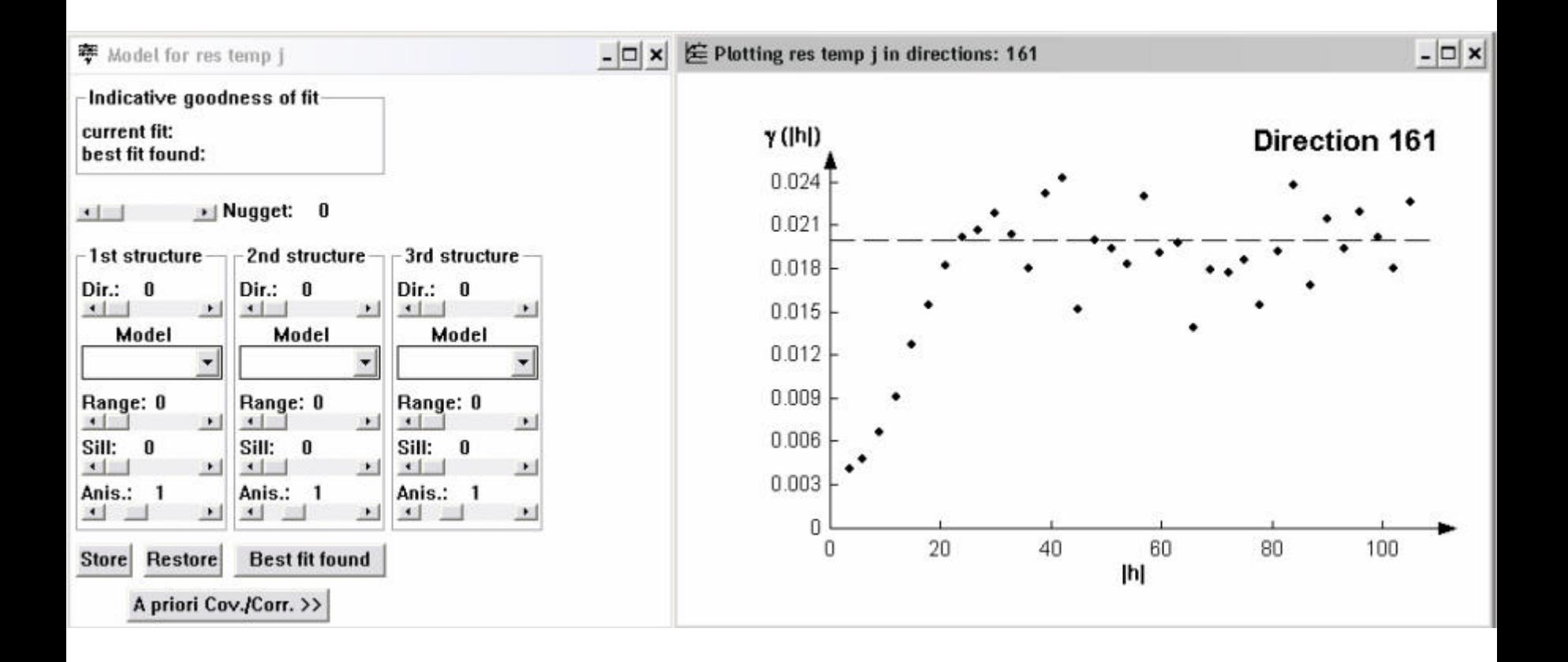

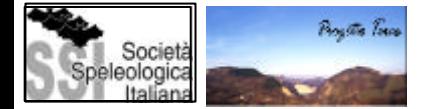

# INTERPOLAZIONE O STIMA SPAZIALE – KRIGEATO

Stima in punti dove non disponiamo di osservazioni (nodi di un reticolo regolare).

Tenere presente la correlazione spaziale (il semivariogramma).

Stima puntuale o a blocchi (2,3D).

Krigeato semplice, krigeato ordinario, krigeato universale, ...

Incorporare tutte le informazioni disponibili: variabili secondarie,immagini da Satellite, MDE's

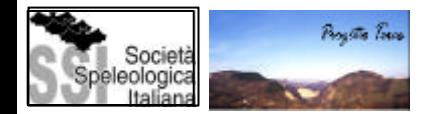

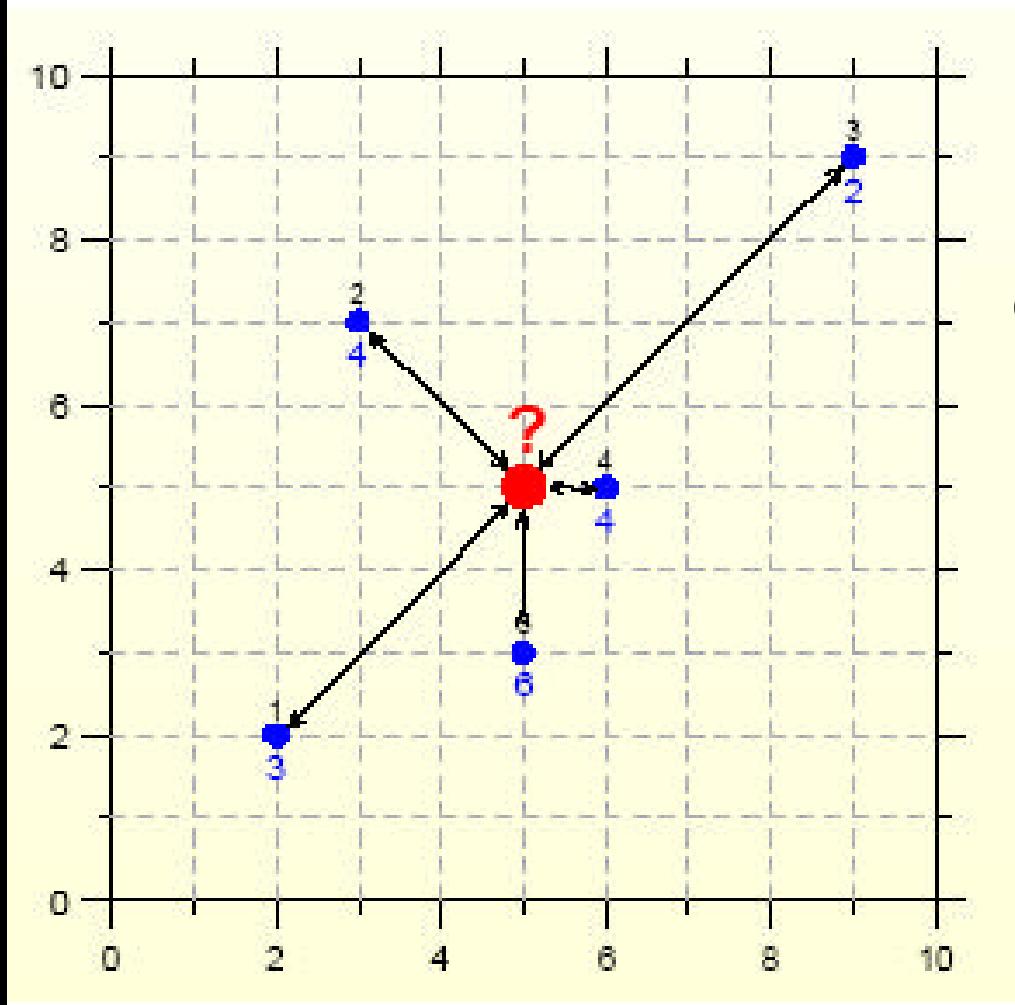

Come calcolare il valore nel punto rosso?

## INTERPOLAZIONE SPAZIALE

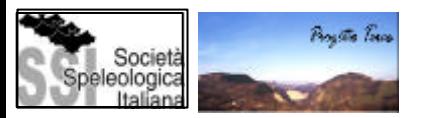

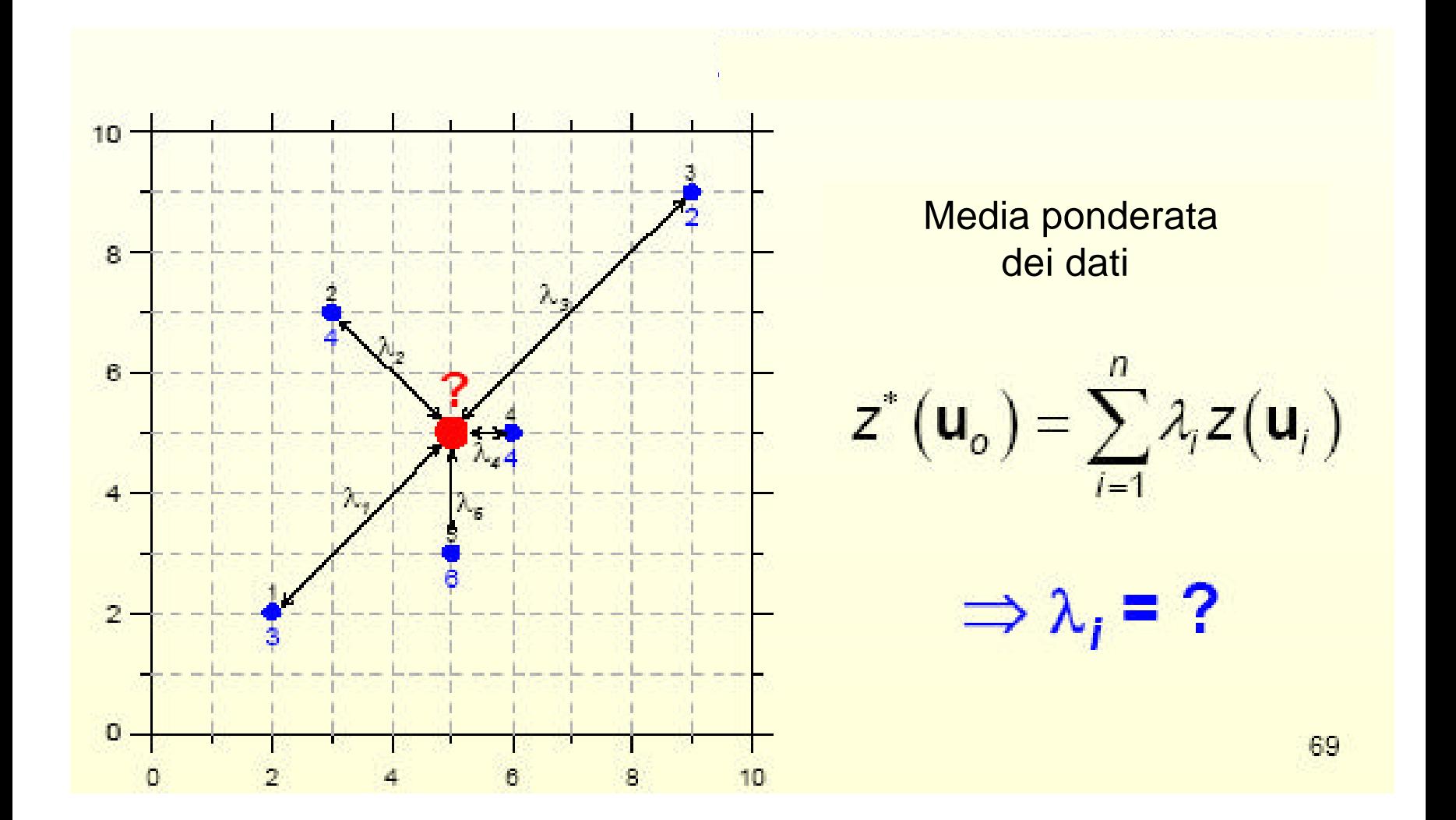

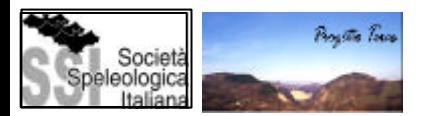

Come calcolare la media ponderata per stimare il valore nel punto u<sub>o</sub> utilizzando i dati dei punti u<sub>i</sub>?

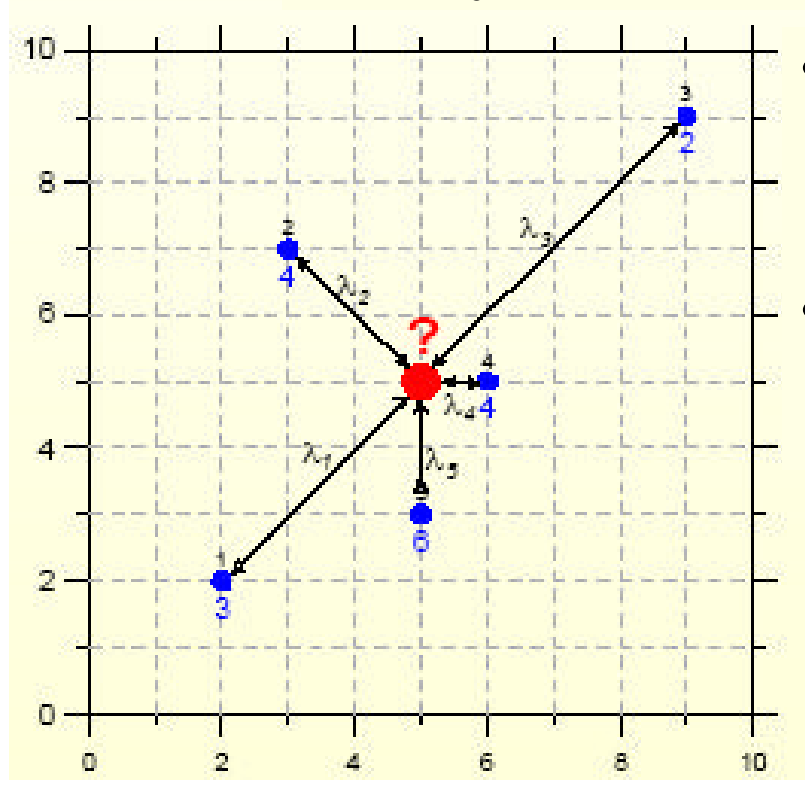

•Calcolo basato sulla conoscienza delle covarianze (semivariogramma) tra i VA nei punti di osservazione.

•Regressione multipla posta in un contesto spaziale: Krigeato (secondo D.G.Krige)

$$
Z_{\text{KO}}^*\left(\mathbf{u}_o\right) = \sum_{i=1}^{n(\mathbf{u})} \lambda_{\text{KO}}^i Z\left(\mathbf{u}_i\right)
$$

Boyste Town

$$
Z_{\text{KO}}^*\left(\mathbf{u}\right) = \sum_{i=1}^{n(\mathbf{u})} \lambda_i^{\text{KO}} Z\left(\mathbf{u}_i\right)
$$

Bisogna calcolare i fattori in modo che siano soddisfatte queste due condizioni:

1. Stima inarociata 
$$
E\left[Z_{\kappa 0}^*(u) - Z(u)\right] = 0
$$

2. Stima con varianza dell'errore di stima minima

$$
\text{var}\big[\,Z_{\text{KO}}^{\ast}\big(\mathbf{u}\big)-Z\big(\mathbf{u}\big)\big]=\text{minima}
$$

# INTERPOLAZIONE OTTIMALE

La stima incrociata richiede che:

$$
\Rightarrow \sum_{i=1}^{n(\mathbf{u})} \lambda_i^{KO} = 1
$$

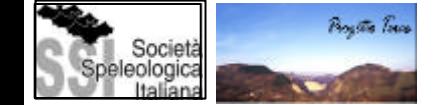

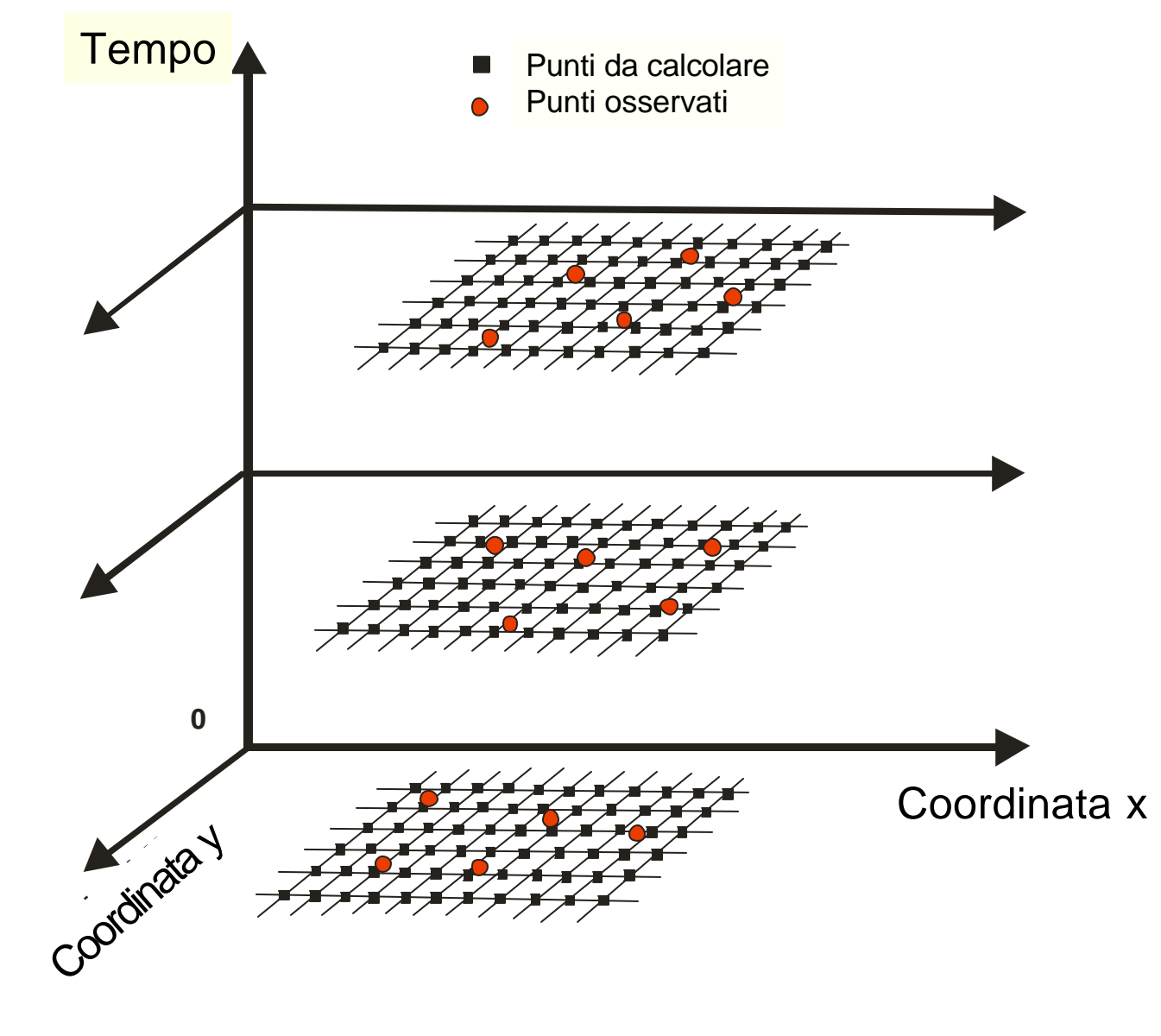

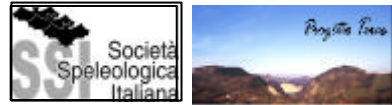

#### **Krigeage – Informazione strutturale del modello di variogramma: ejemplo Surfer 7**

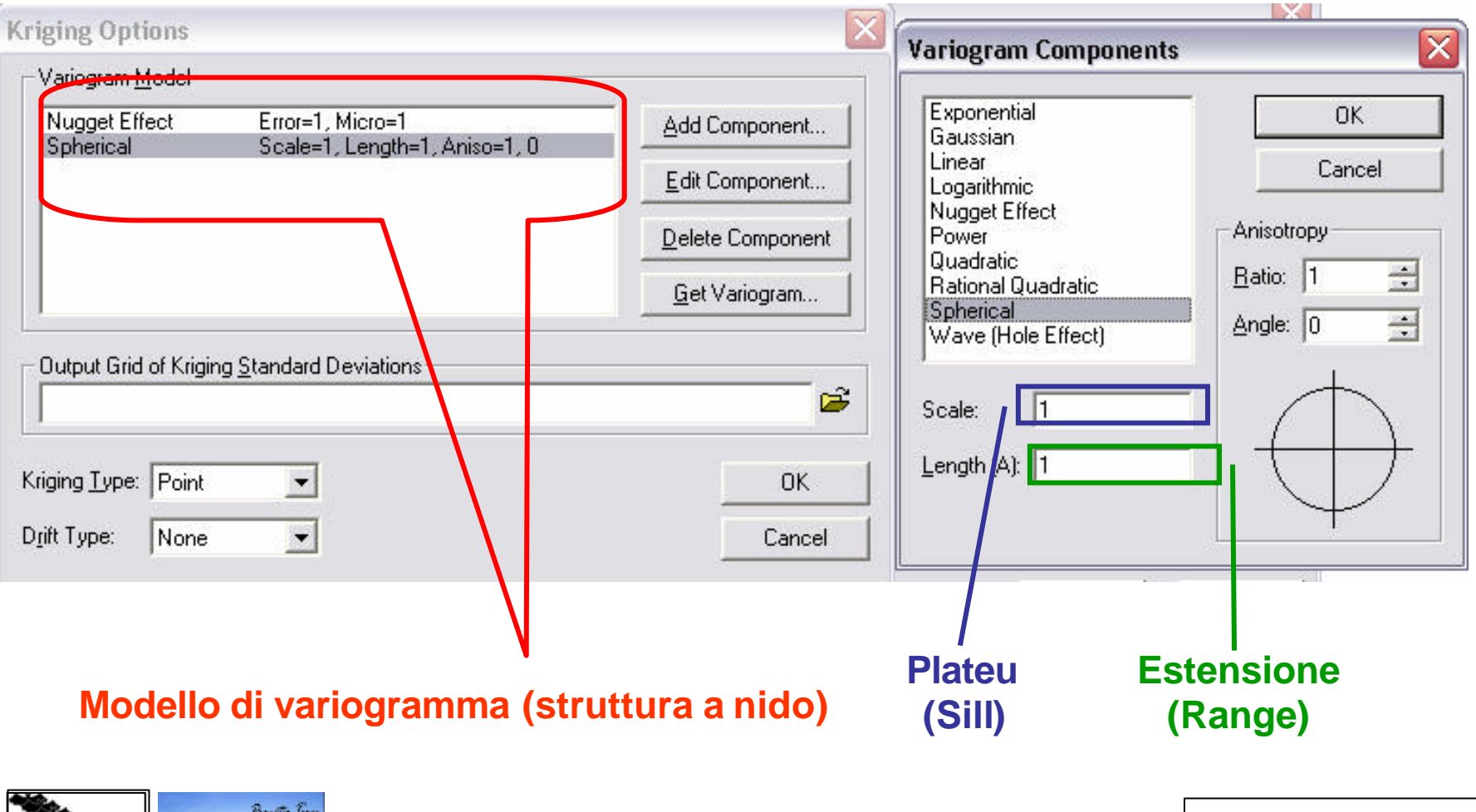

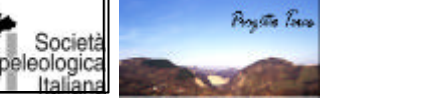

# DOVE TROVARE ALTRE INFORMAZIONI?

**Armstrong, M.**, 1998. *Basic Linear Geostatistics*. Springer Verlag, Berlin. **Chilés, J.P. y P. Delfiner**, 1999. *Geostatistics. Modeling Spatial Uncertainty*. John Wiley & Sons, Nueva York.

**David, M**., 1977. *Geostatistical Ore Reserve Estimation*. Elsevier Scientific Publishing Company, Amsterdam.

**\*Davis, J.C**., 1973. *Statistics and Data Analysis in Geology*. John Wiley & Sons, Nueva York.

\***Deutsch, C.V. y A.G. Journel**, 1998. *GSLIB: Geostatistical Software Library and User's Guide (segunda edición*). Oxford University Press, Nueva York.

\***Goovaerts, P**., 1997. *Geostatistics for Natural Resources Evaluation*. Oxford University Press, Nueva York.

\***Isaaks, E.H., Srivastava, R.M.,** 1989. *An introduction to applied geostatistics*. Oxford University Press, Nueva York.

**Journel, A.G. y C.J. Huijbregts**, 1978. *Mining Geostatistics*. Academic Press, Londres.

**\*Oliver, M.A. y R. Webster**, 1990. *Statistical Methods in Soil and Land Resource Survey*. Oxford University Press, Oxford.

**Pannatier, Y**., 1996. *VARIOWIN: Software for Spatial Data Analysis in 2D*. Springer Verlag, Nueva York.

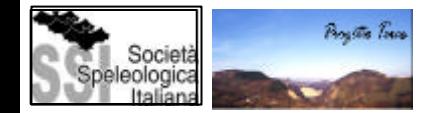

# DOVE TROVARE ALTRE INFORMAZIONI?

\***Webster R. y M.A. Oliver**, 2001. *Geostatistics for Environmental Scientists*. John Wiley & Sons, Chichester.

**Christakos, G., P. Bogaert y M.Serre**, 2002. Temporal GIS. Advanced Functions for Field-Based Applications. Springer. Heidelberg.

## **RIVISTE**

Mathematical Geology, Geoderma, European Journal of Soil Sciences, Computers and Geosciences, Water Resources Research, Soil Science Society of America Journal, ...

### **LINKS www**

- **Ai-geostats**: http://www.ai-geostats.org
- **Geostatistical Analysis Tutor**: http://uncert.mines.edu/tutor/

**PROGRAMMI INFORMATICI Geo-EAS**, **GSLIB**, **GSTAT**, **VARIOWIN**, **VESPER**, **R+, SADA,** WINGSLIB, GS+, S+, MATLAB, IDRISI, SURFER, ARCGIS GEOSTATISTICAL ANALIST, ...

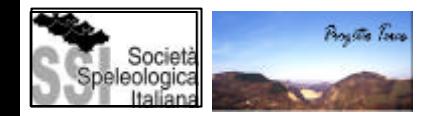

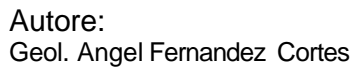

#### INDICE

Anlisi preliminare e grafica dei dati

Esempio: La Cueva del Agua

Analisi di serie temporali

Esempio: La Cueva de las Ventanas

La geostatistica

Esempi: La Cueva del Agua, il Sistema Covadura

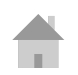

Esempio: Analisi grafica e geoestatistica per caratterizzare il microclima della Cueva del Agua (Granada, España).

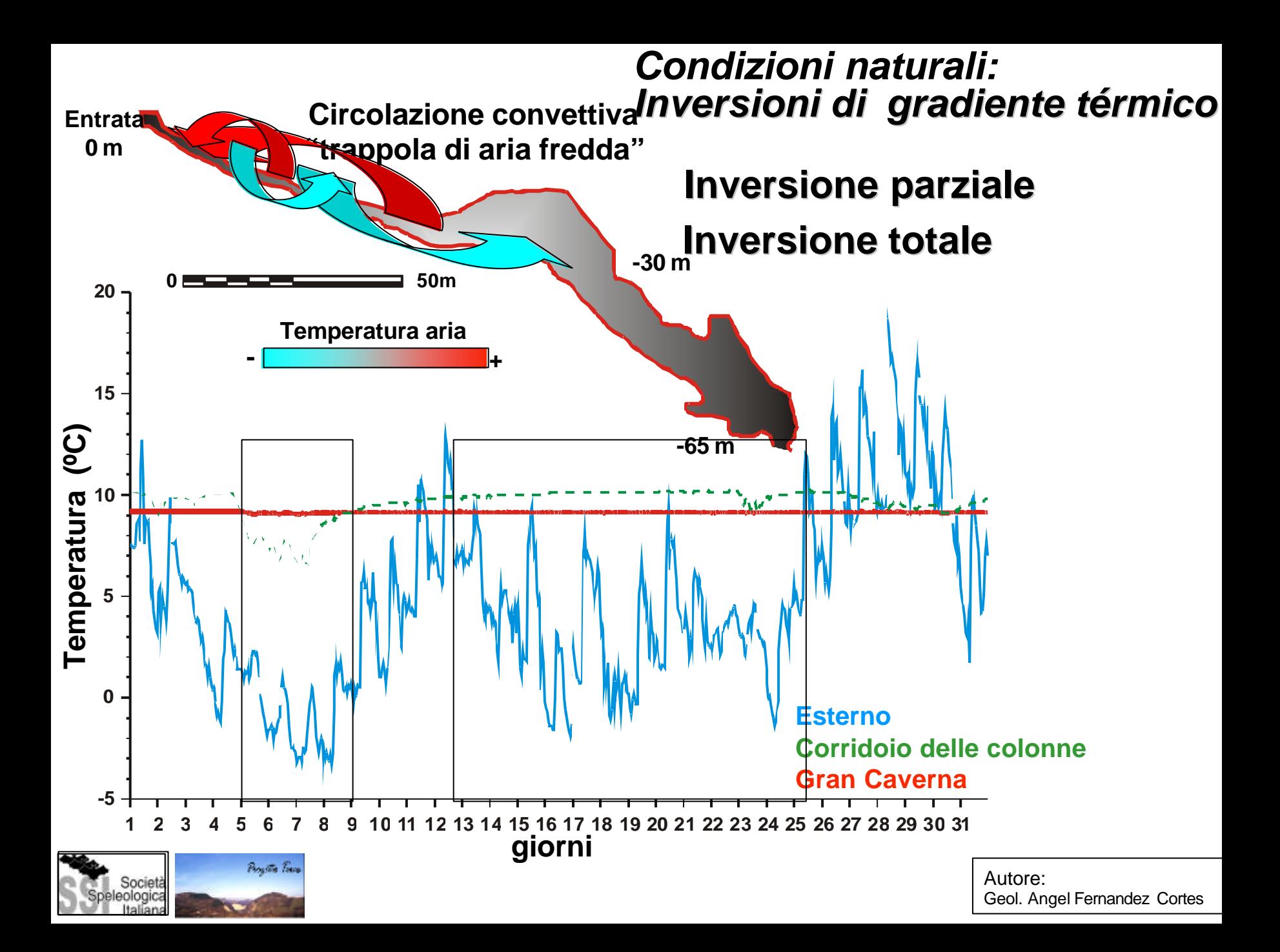

# **Condizione naturali: Inversioni di gradiente termico**

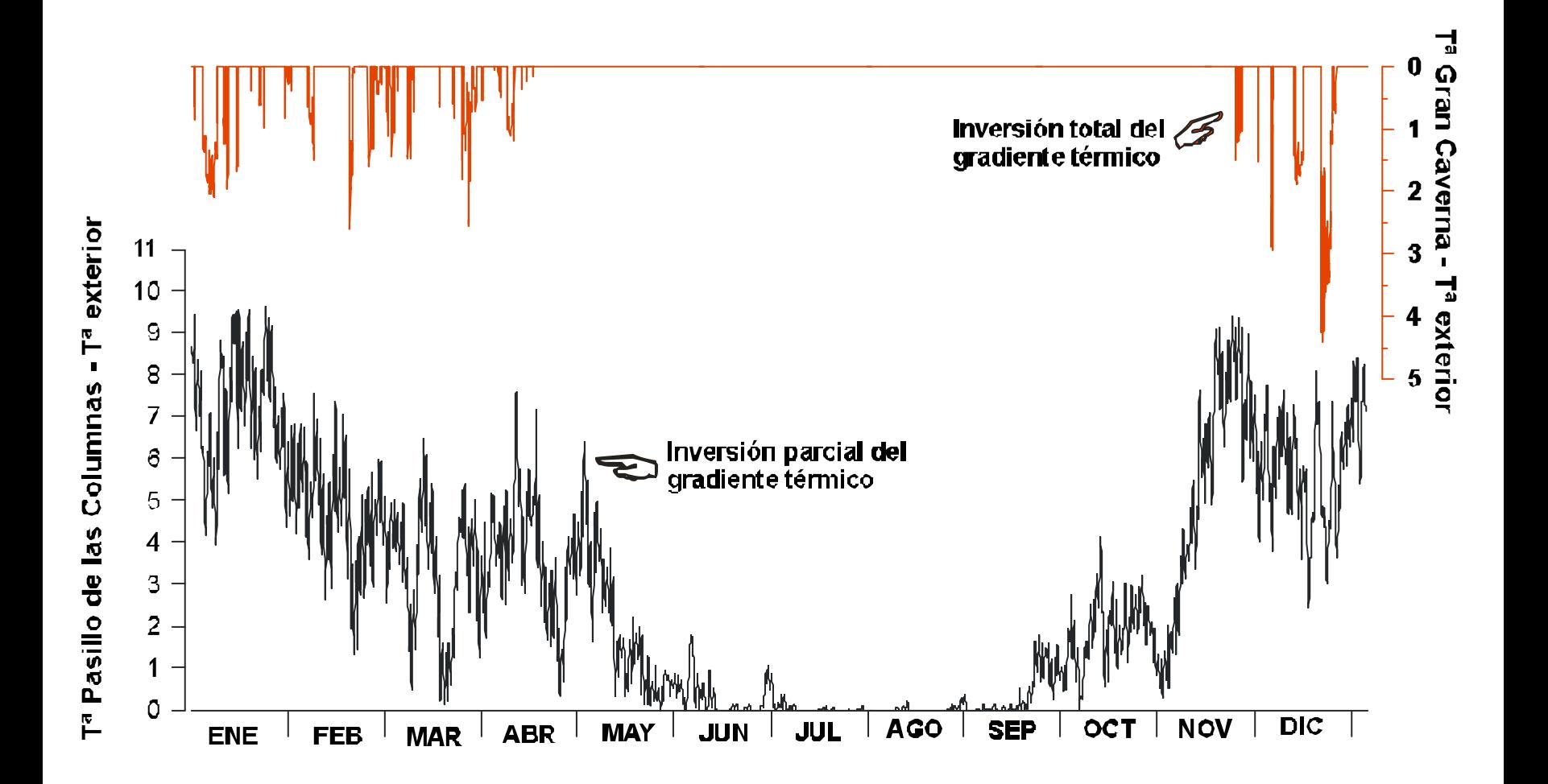

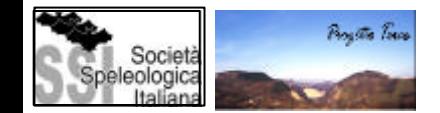

## **Condizione naturali: Inversioni di gradiente termico**

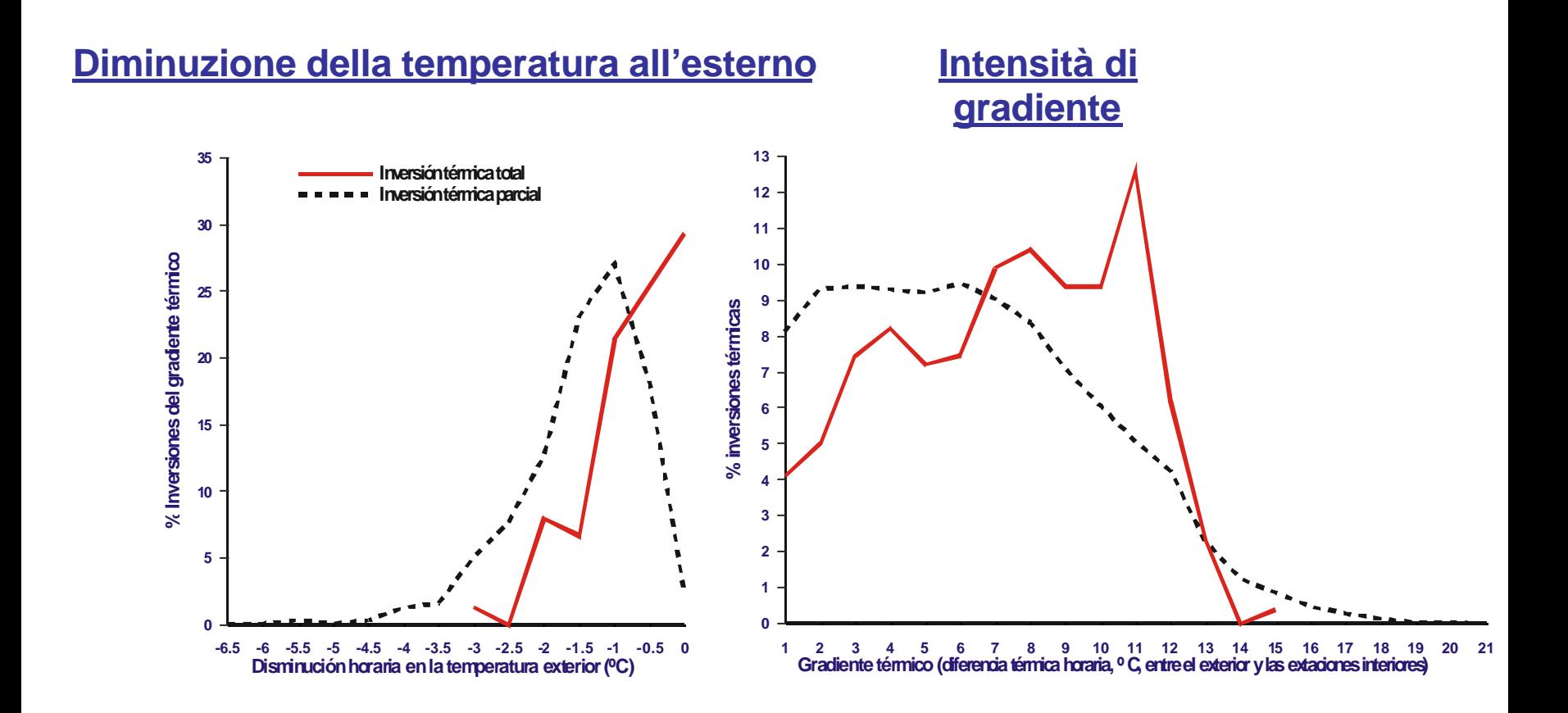

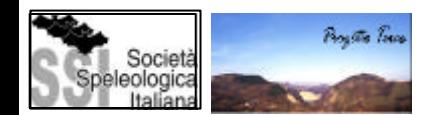

### *Rete spaziale di controllo microclimático*

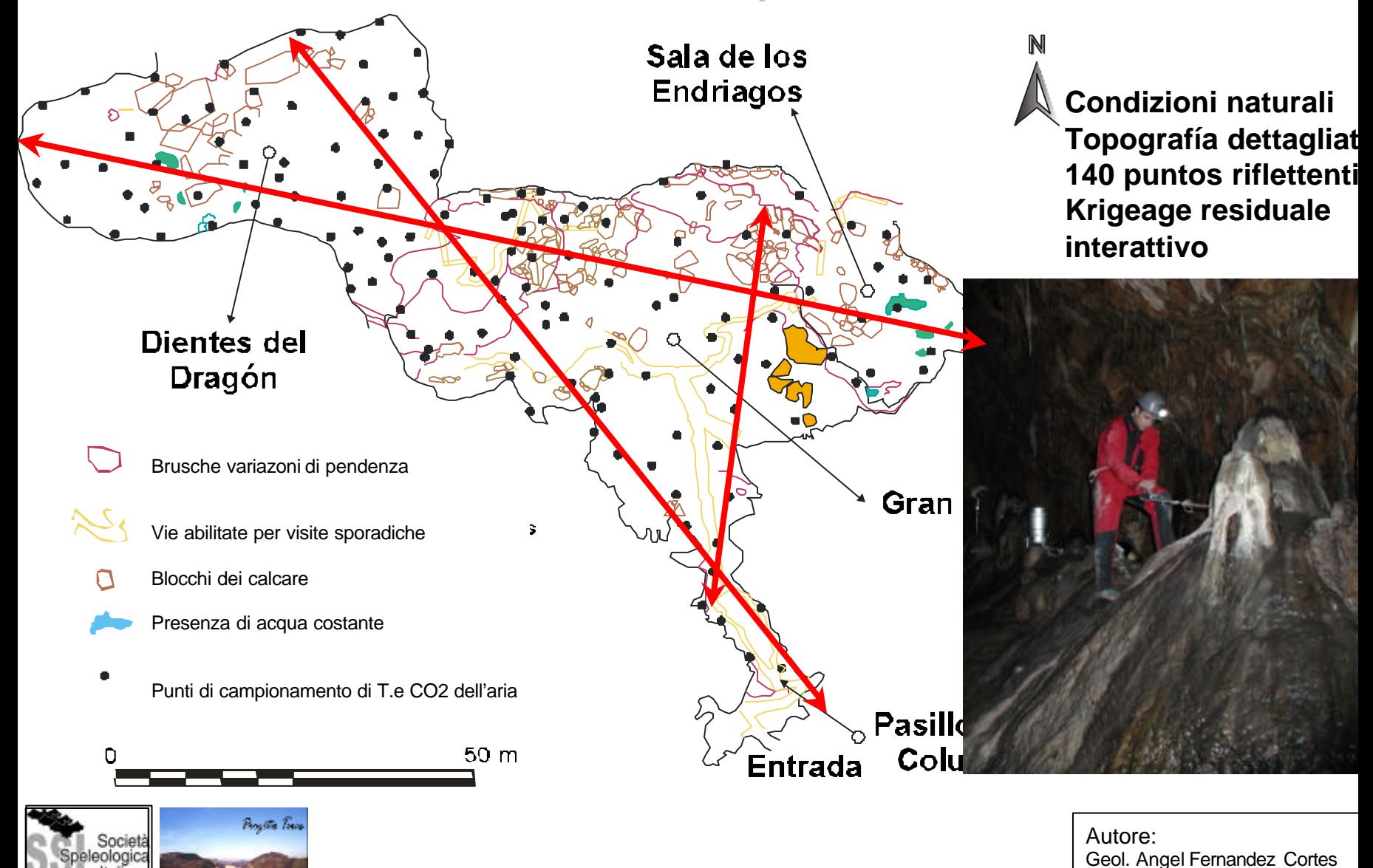

# **9.85** *Condizioni natirali:Temperatura dell'aria*

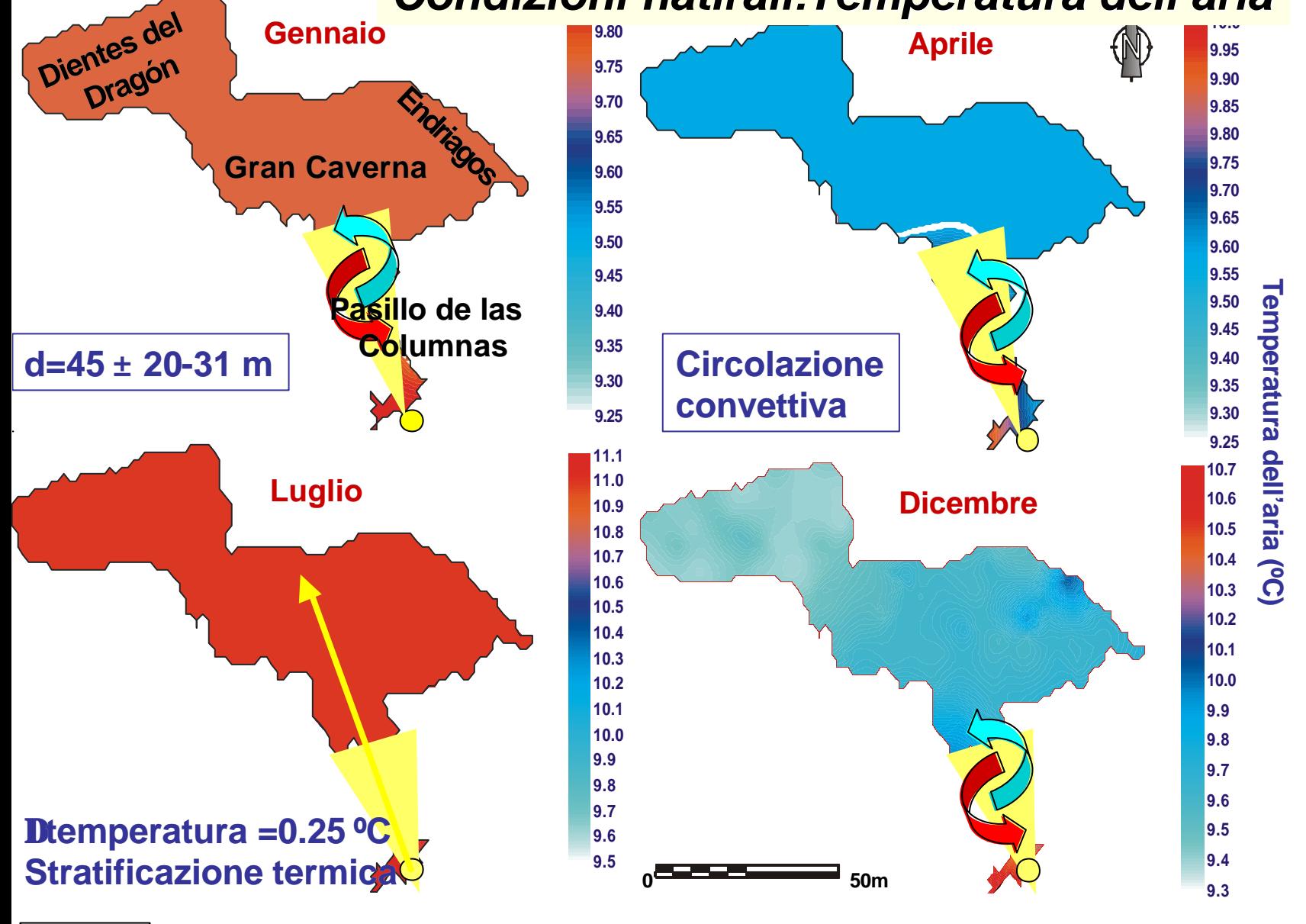

**Boutte Town** Società leologica

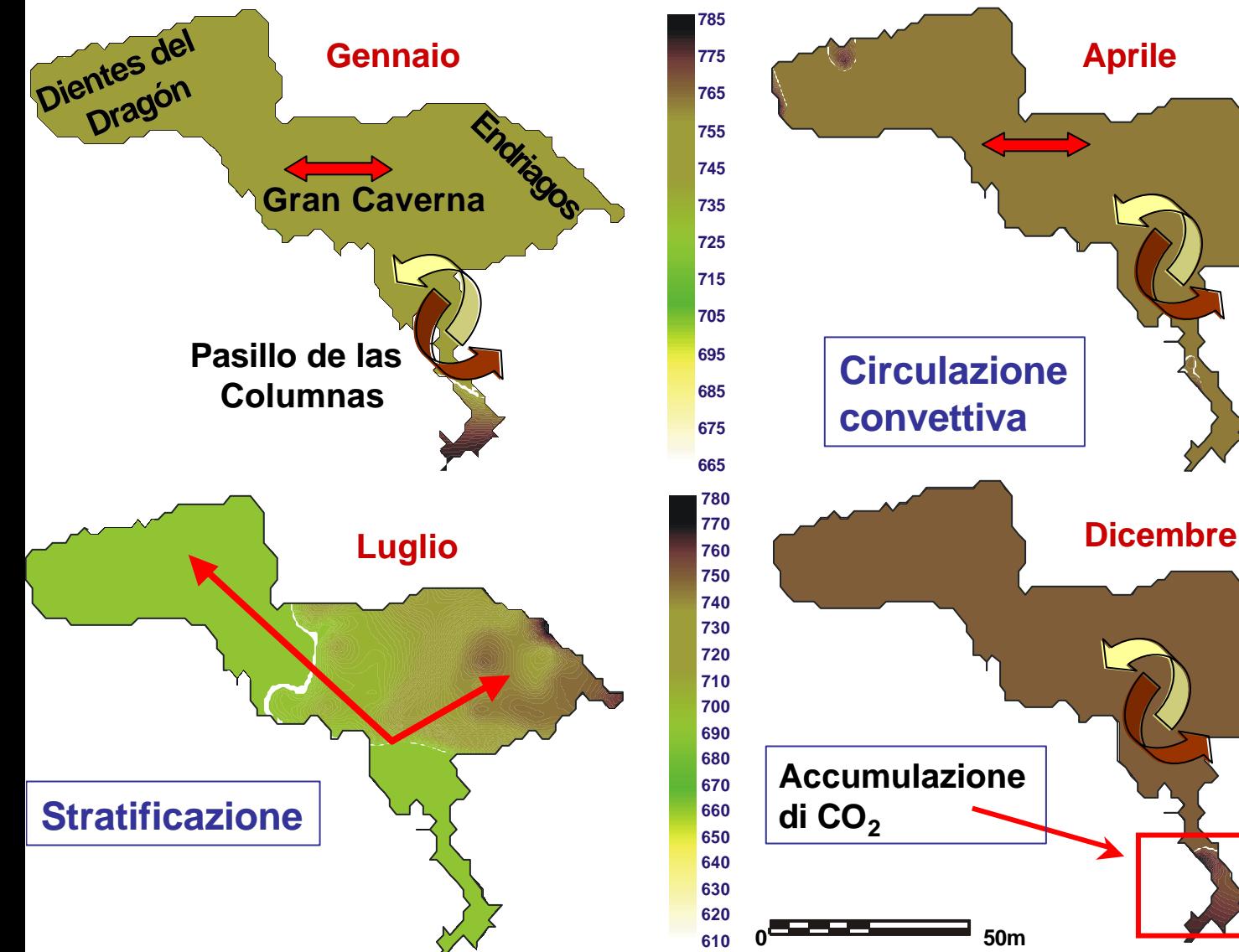

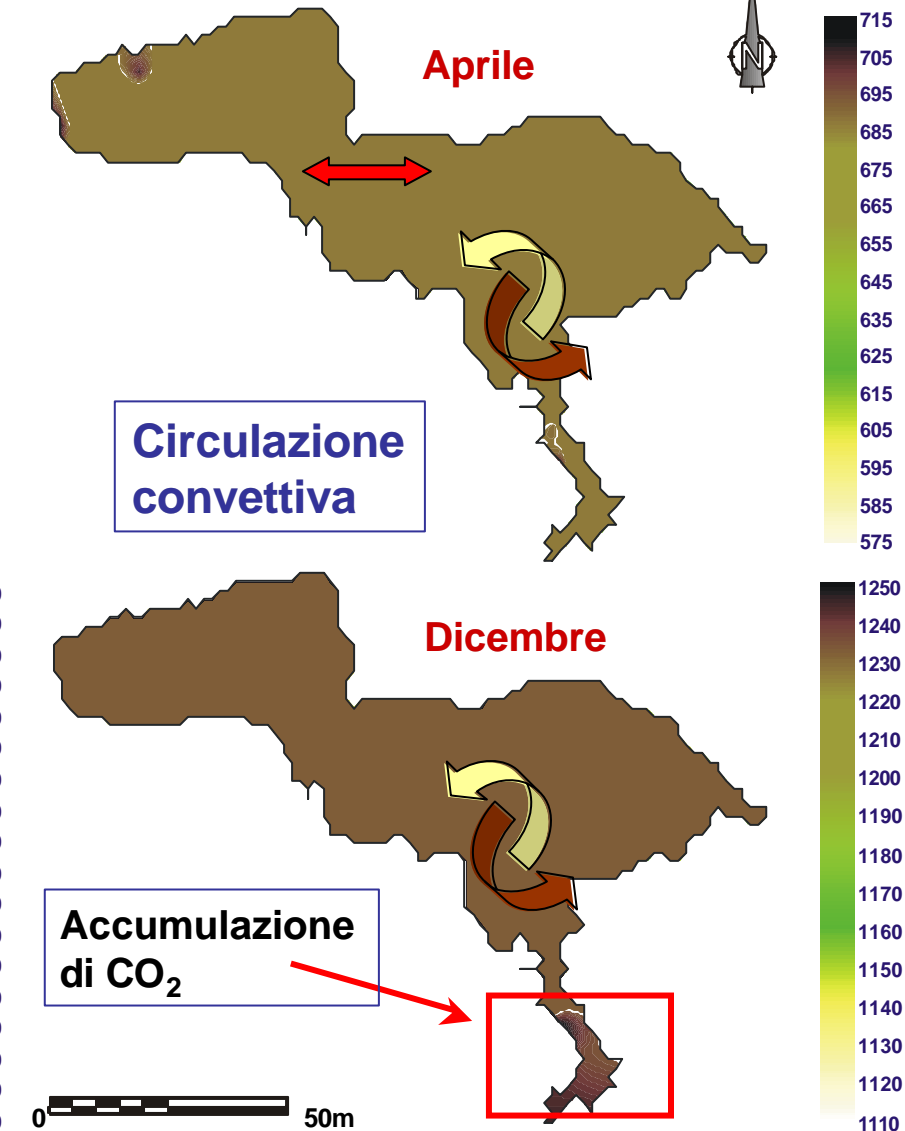

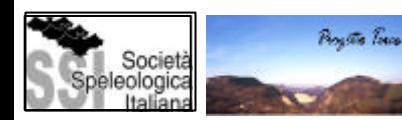

*Condizioni naturali:* **Contenuto di CO<sub>2</sub> dell'aira** Autore:

Geol. Angel Fernandez Cortes

**Contenido en COContenido en CO<sub>2</sub>** 

**del aire (ppm)**

del aire (ppm)

# *Stabilità microclimatica*

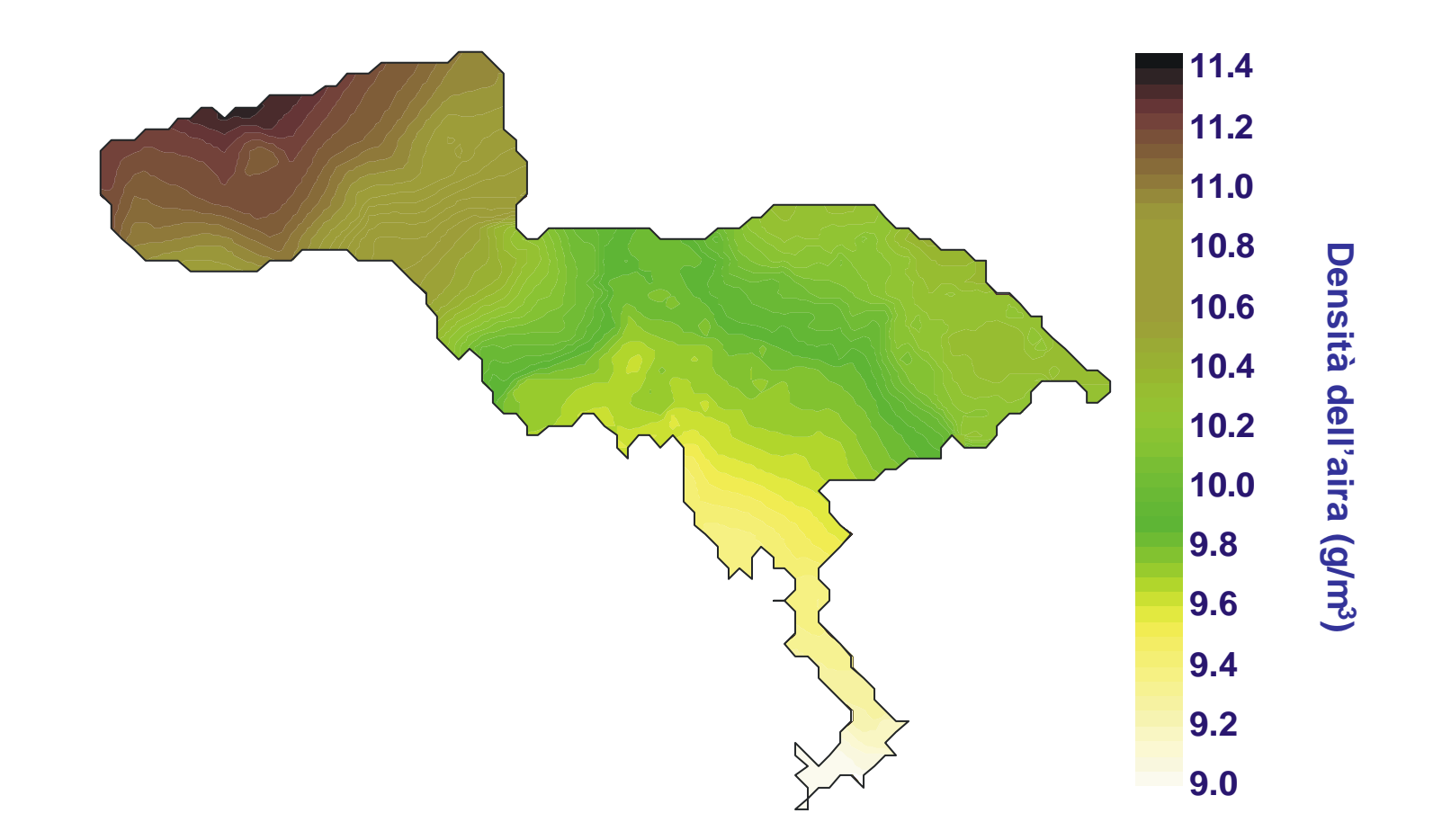

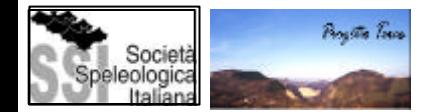

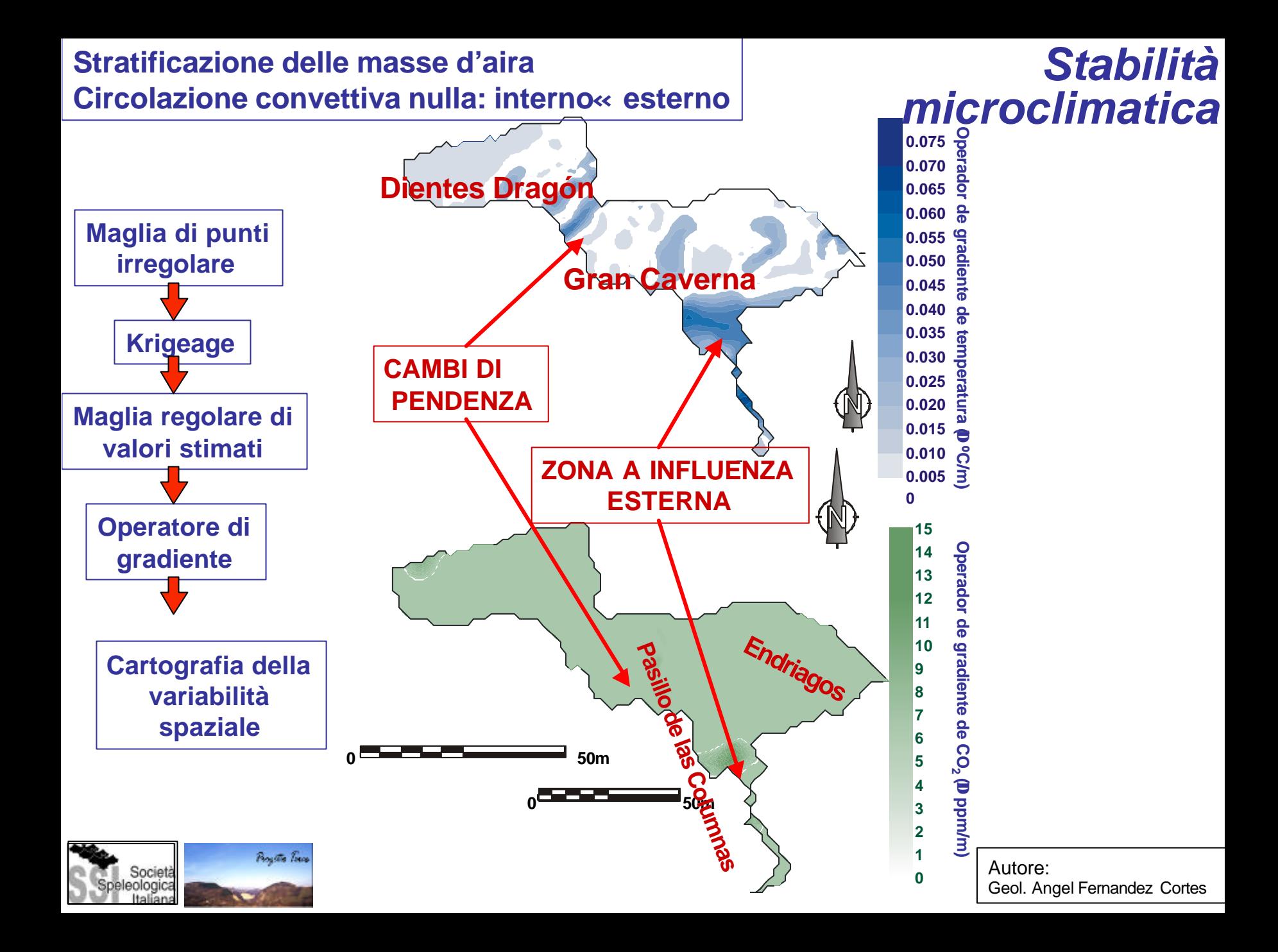

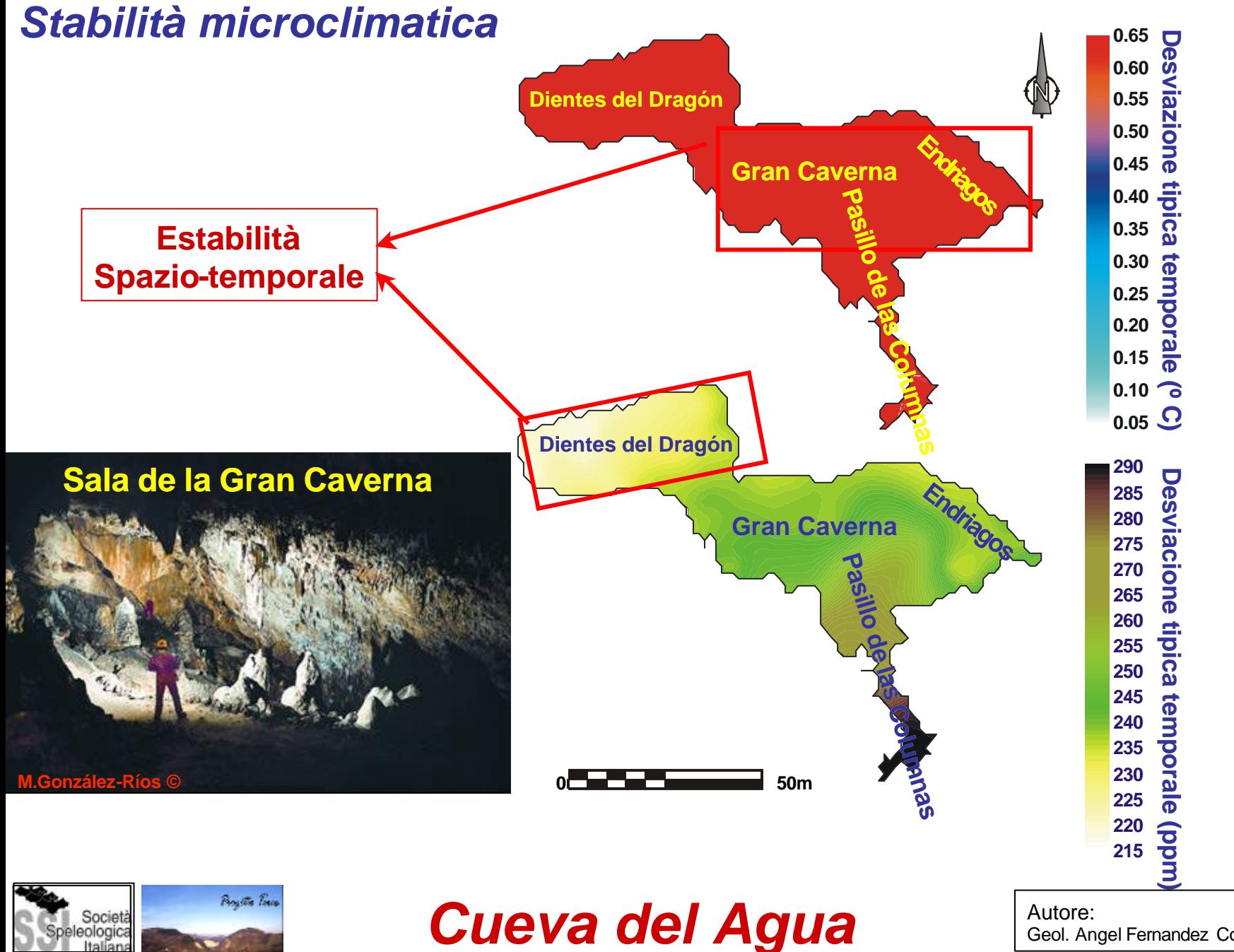

Geol. Angel Fernandez Cortes

# *Pasillo de las Columnas: Zona attiva*

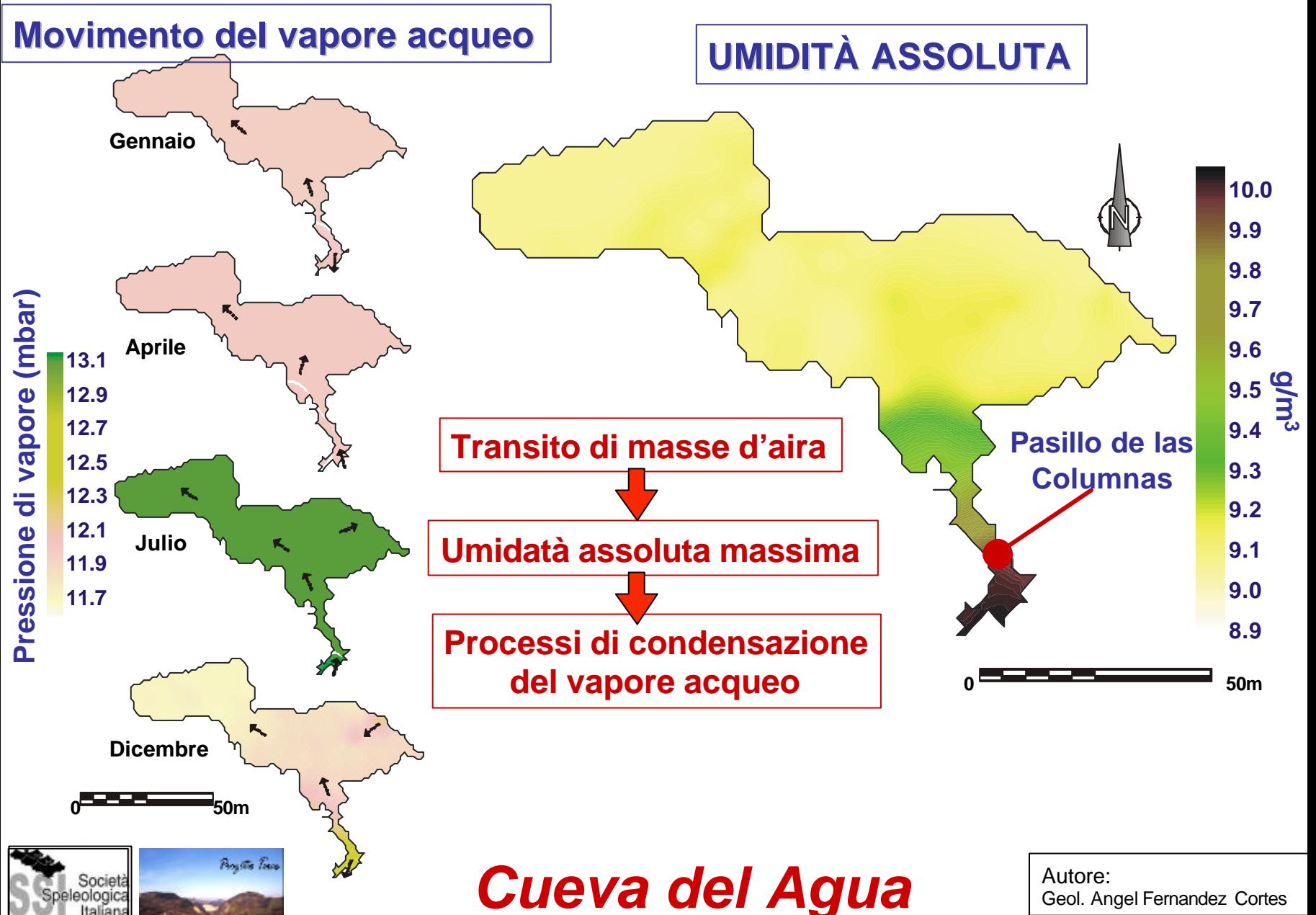

Esempio : Delimitazione di aree di protezione nel Sistema Covadura (Karst in gesso di Sorbas) mediante tecniche geostatistiche.
**Utilizzato termometro con resoluzione (0.001 º C)**

**Constante nel tempo (11 mesi)**

#### **Mínima influencia umana**

# *Sistema Covadura Análisi spaziotemporale*

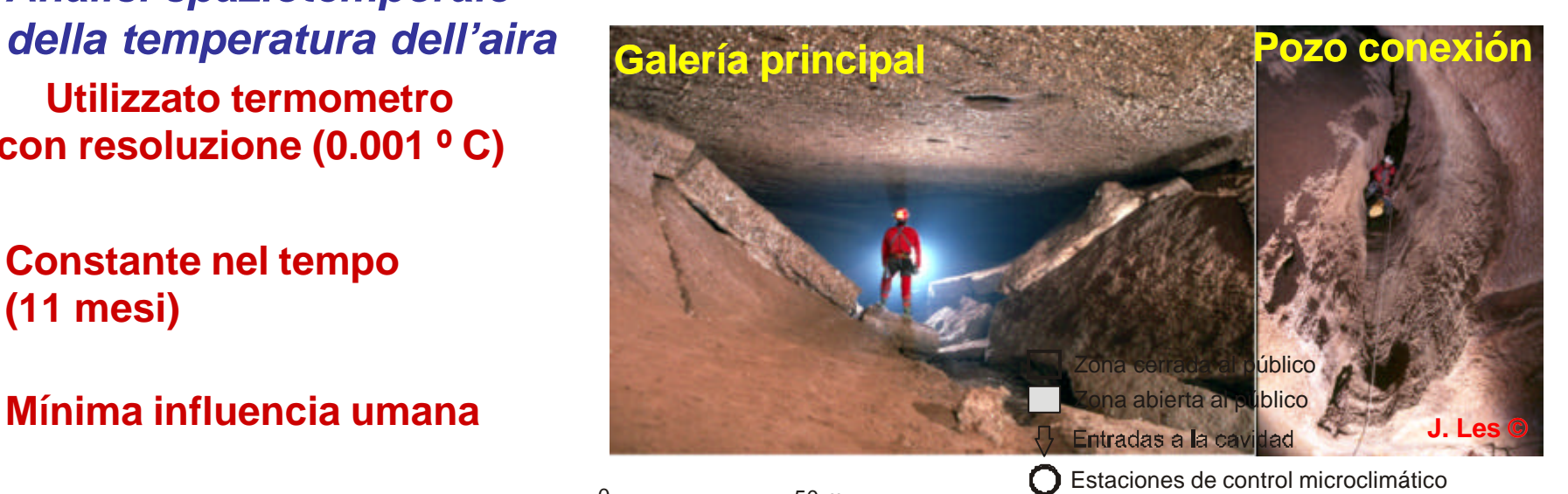

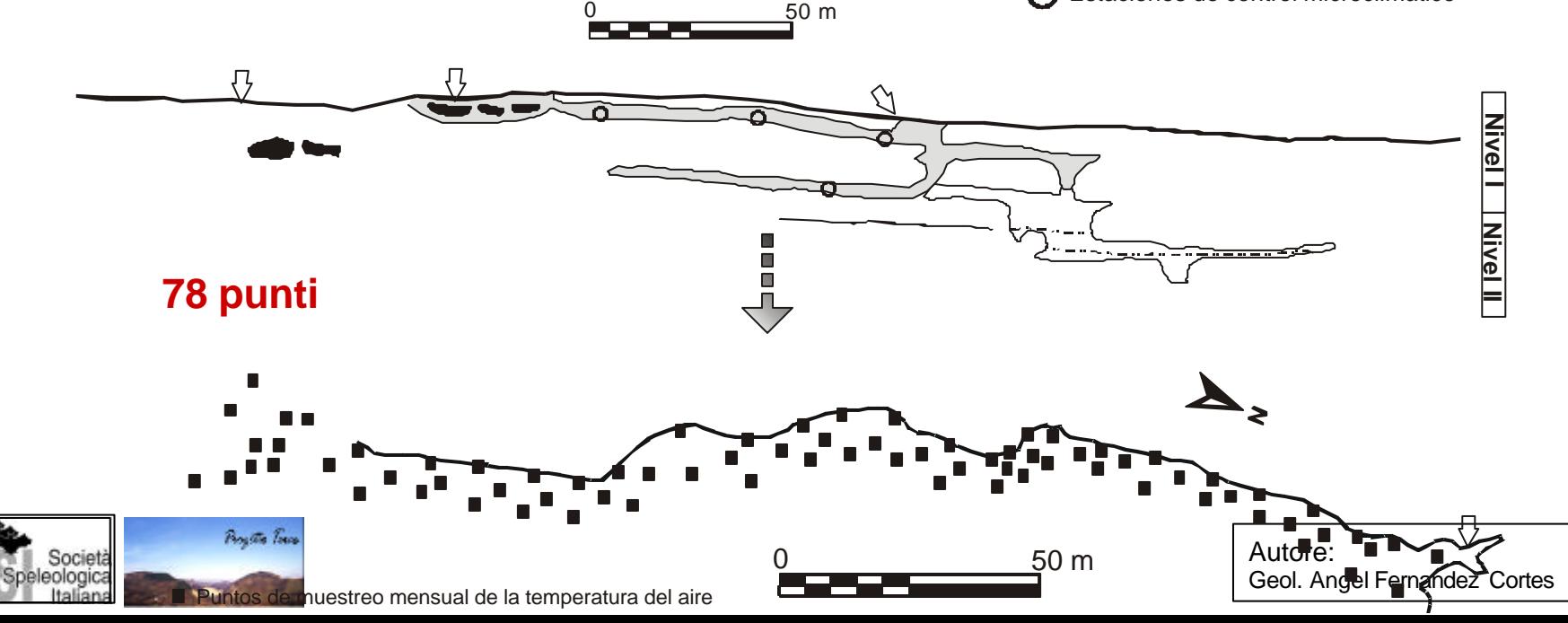

#### *Distribuzione spaziale della temperatura*

- •**T mensile: 9.3 º C (feb) – 14.6 º C (Ago)**
- •**T media livello I: 15.9 º C / livello II: 11 º C**
- •**Ampiezza termica spaziale media: 9.4 º C**
- •**Oscillazione termica: 9 º C (livello I)/ 5 º C (livello II)**

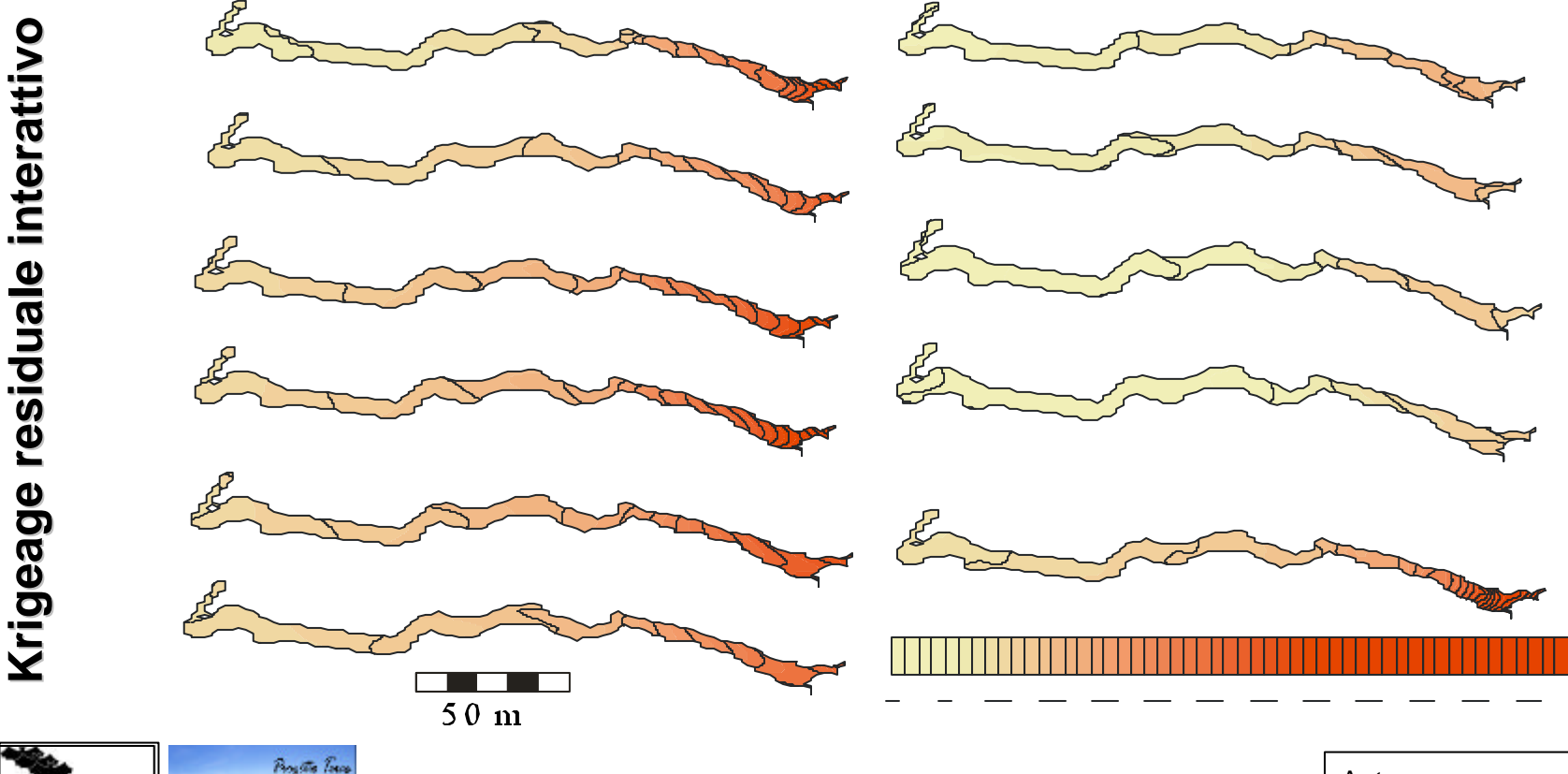

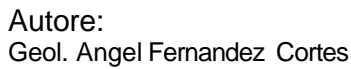

#### *Variogrammi della temperatura dell'aria*

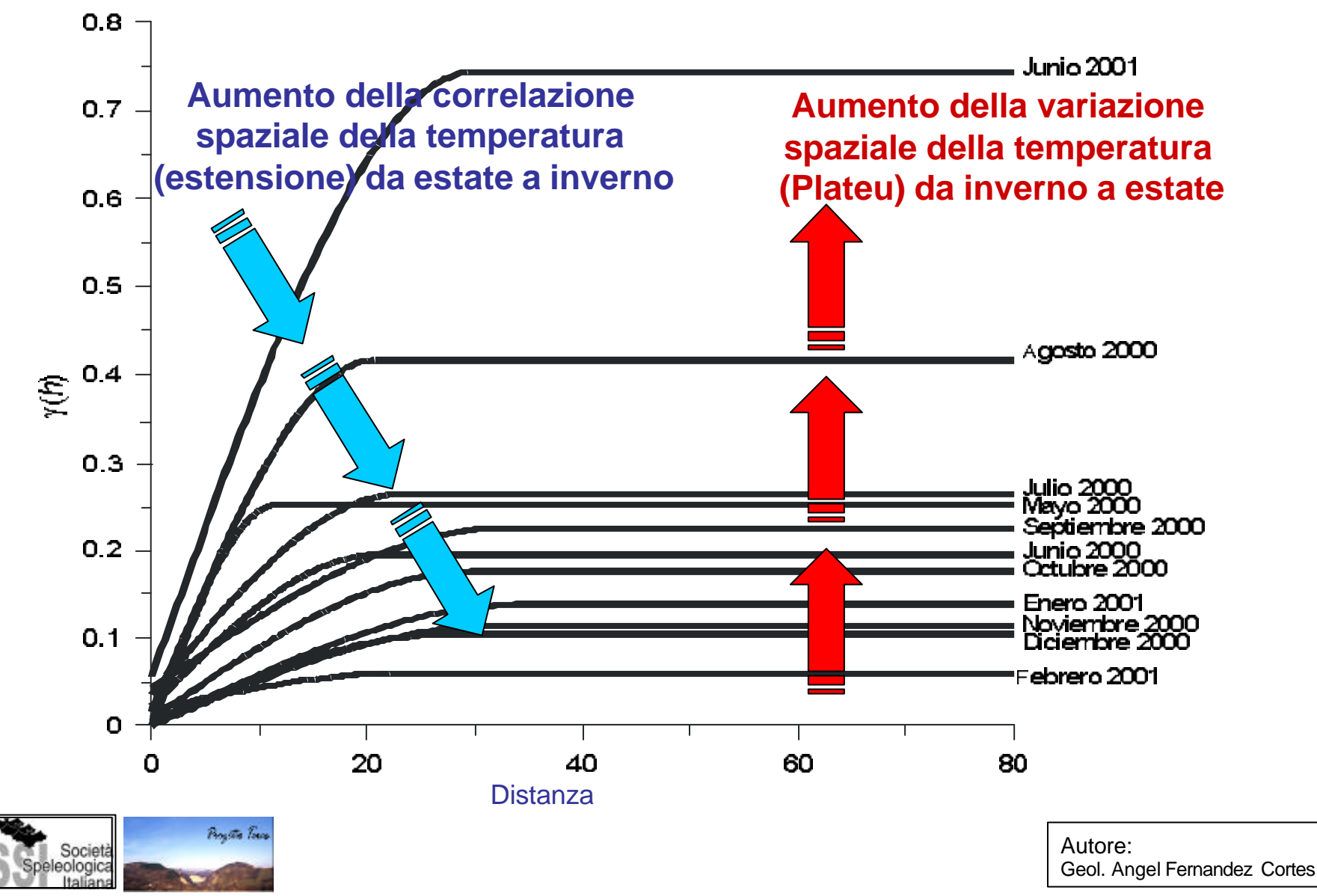

### *Modello spazio-tempo*

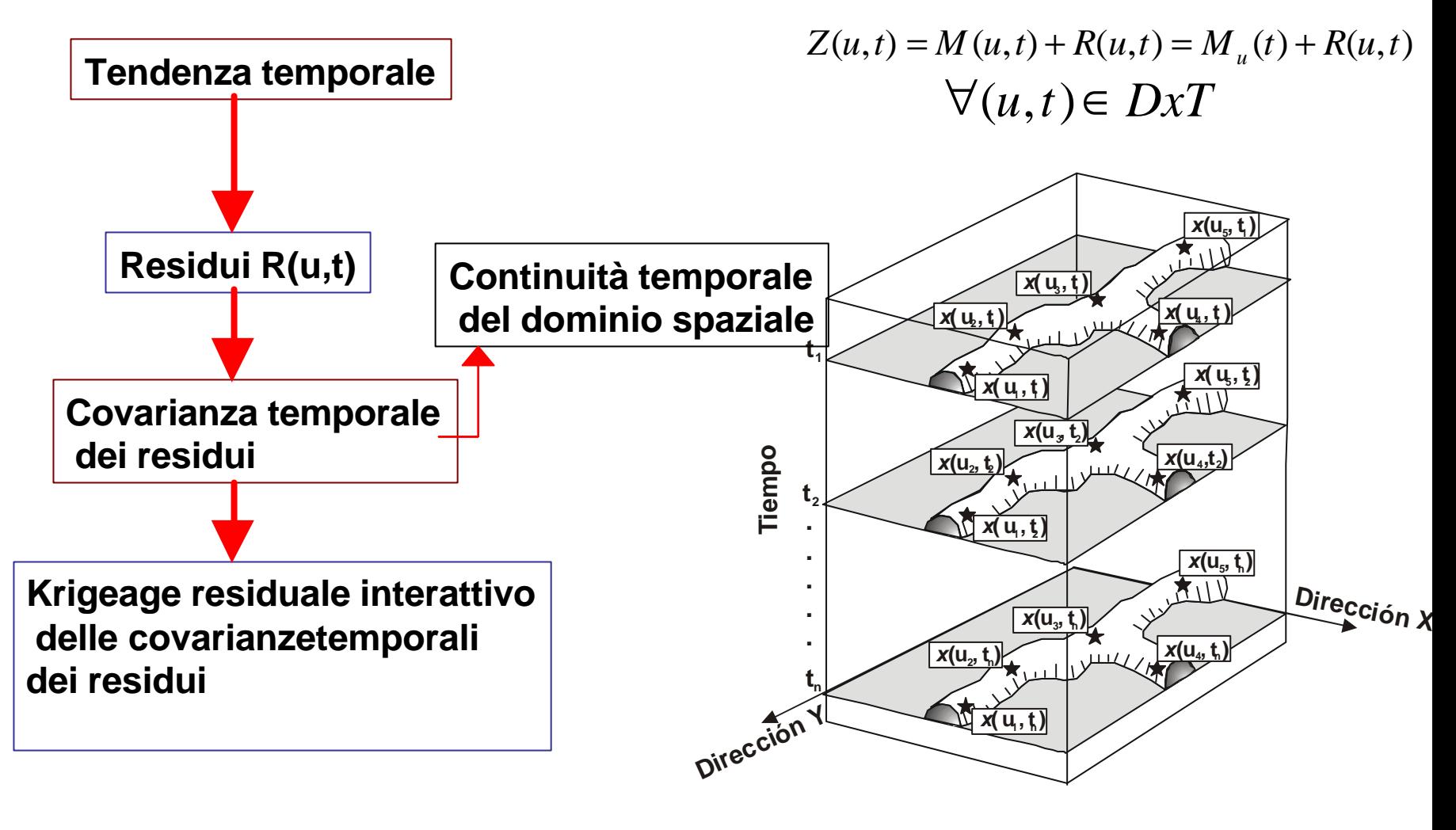

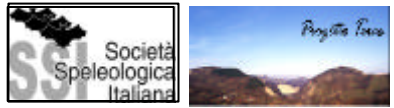

Autore: Geol. Angel Fernandez Cortes

# *Stabilità termica*

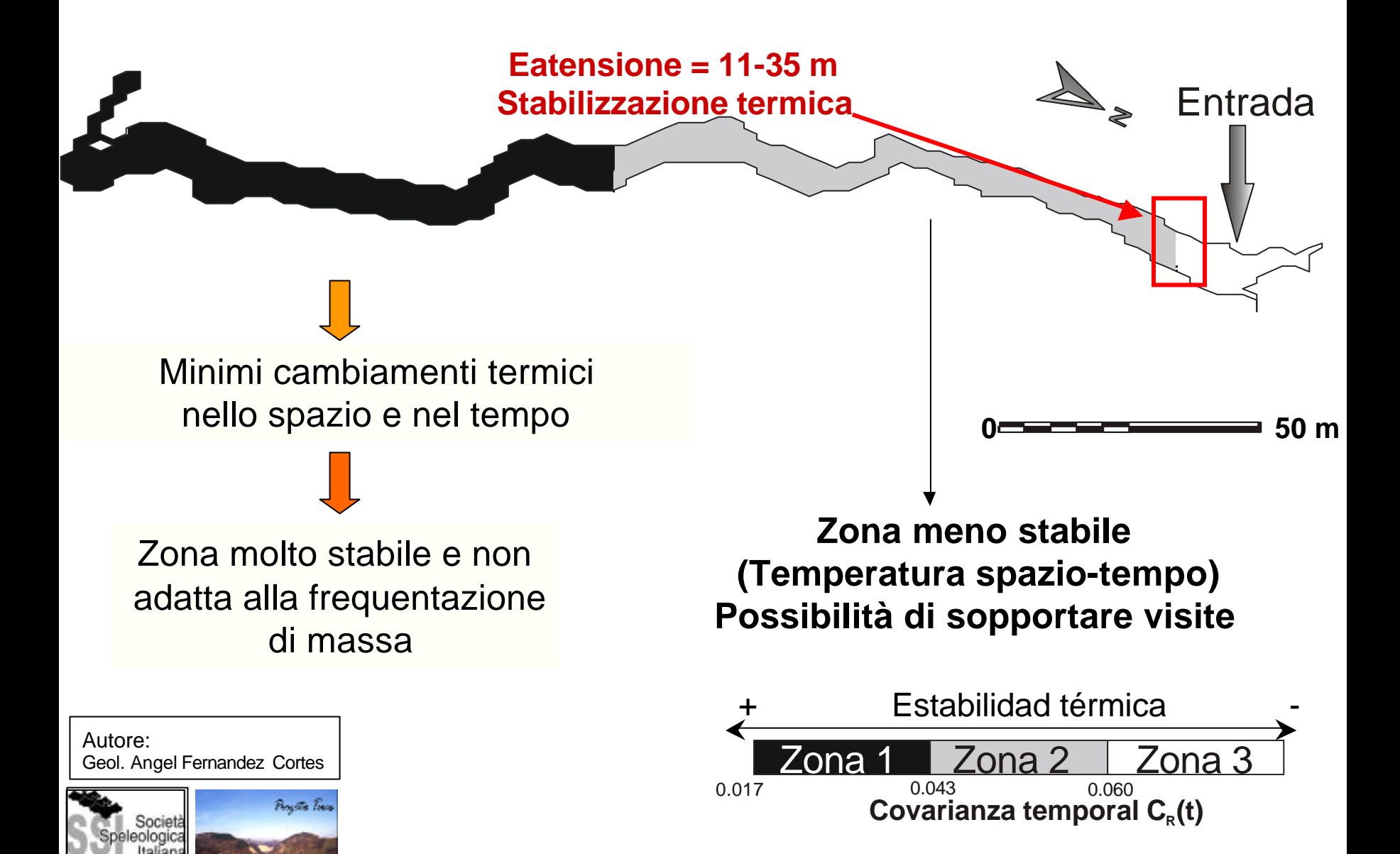

# **Effetto delle visite**

Omogenizzazione termica

Incremento dell'estensione dei modelli di variogramma:  $20 \text{ m} \rightarrow 74 \text{ m}$  Aumento della correlazione spaziale

A partire da 90 metri dall'ingresso: Zona di destabilizzazione termica

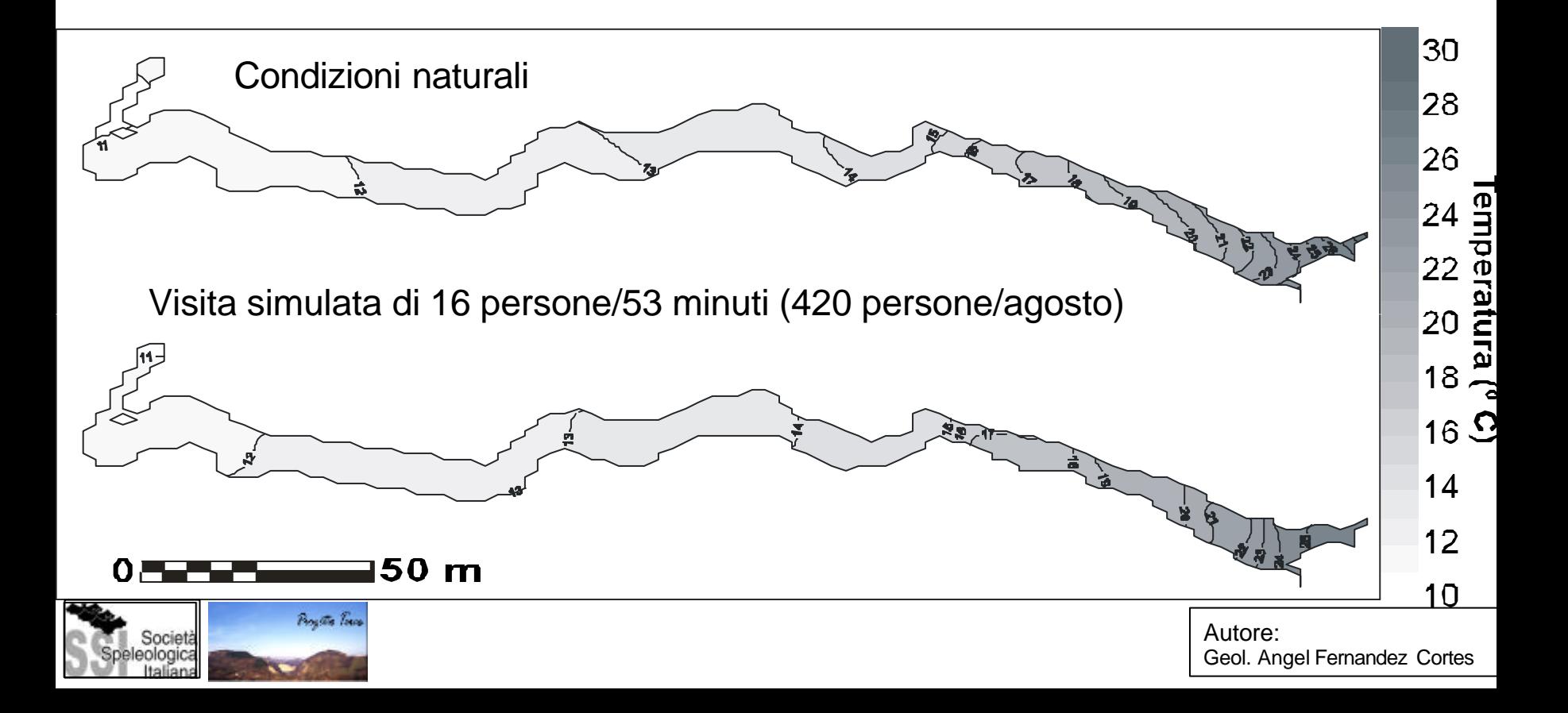

Ejemplo : "Visitor Carrying Capacity" nel Geode gigante di Pulpí (Almería, España)

# *Giant Geode of Pulpí (Almería, Spain)*

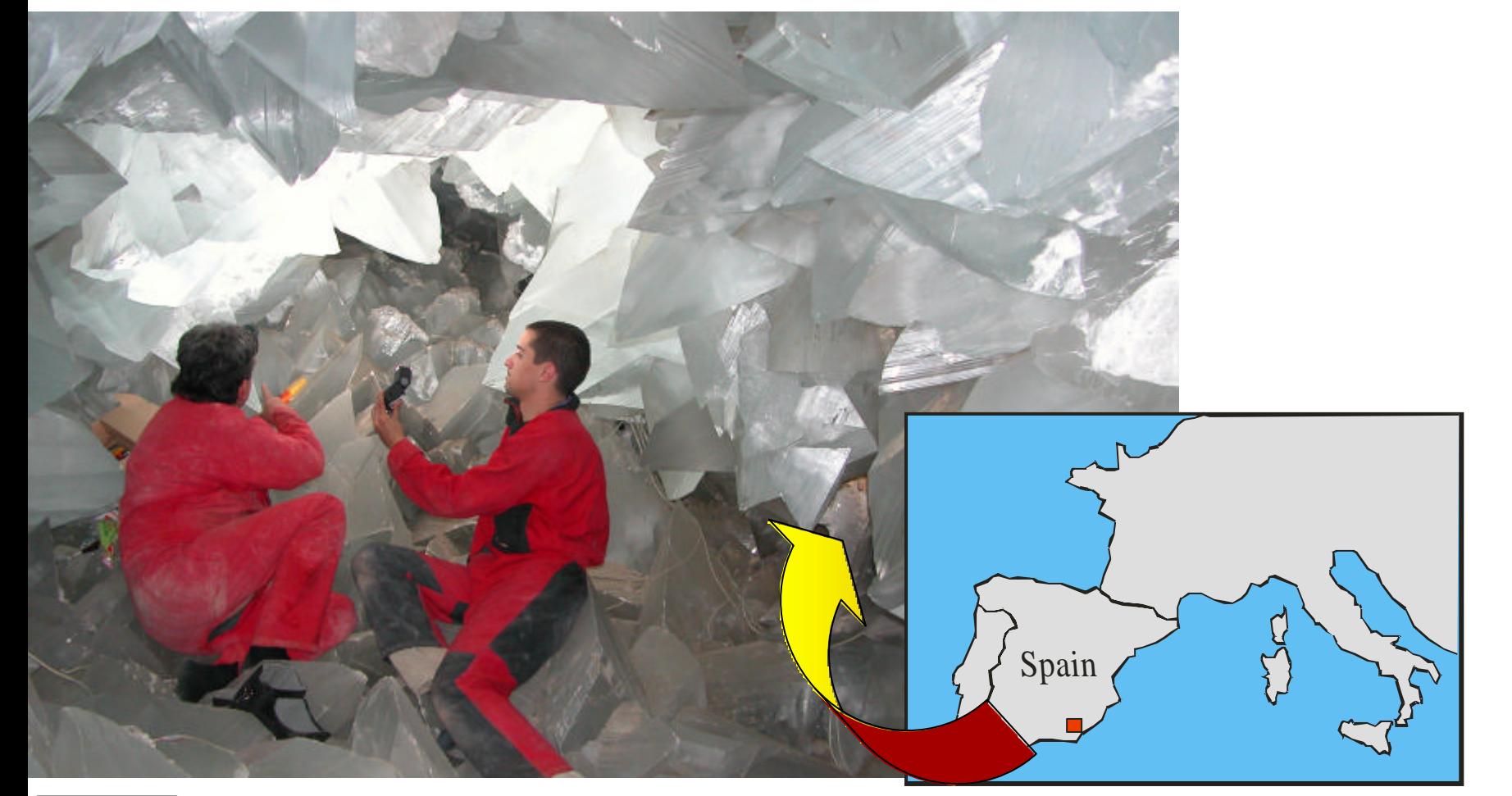

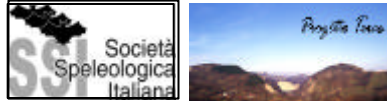

Autore: Geol. Angel Fernandez Cortes

## INTRODUZIONE

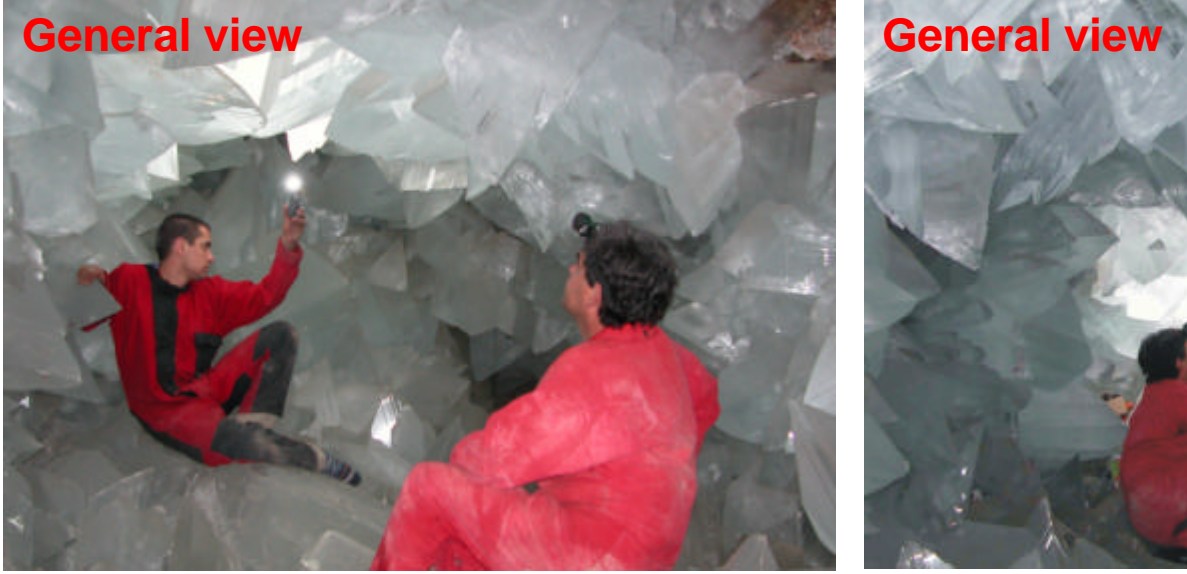

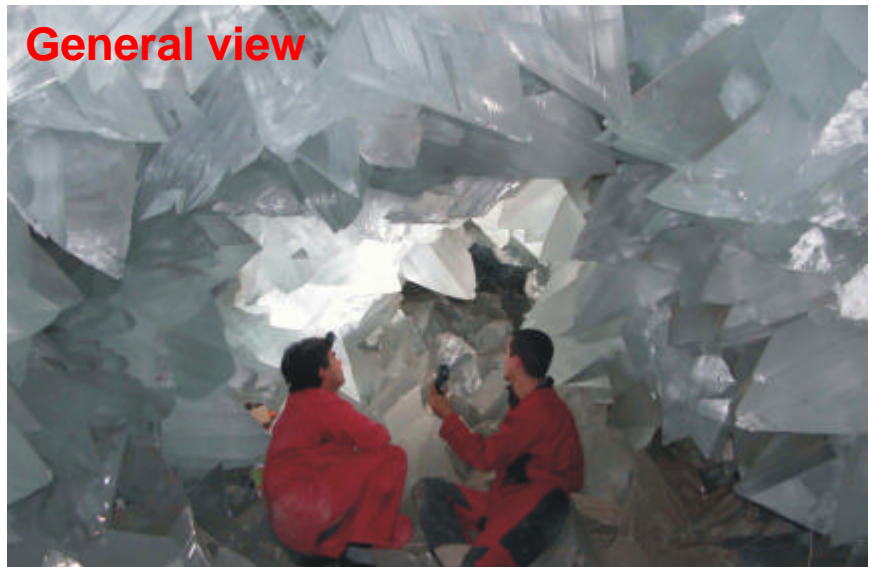

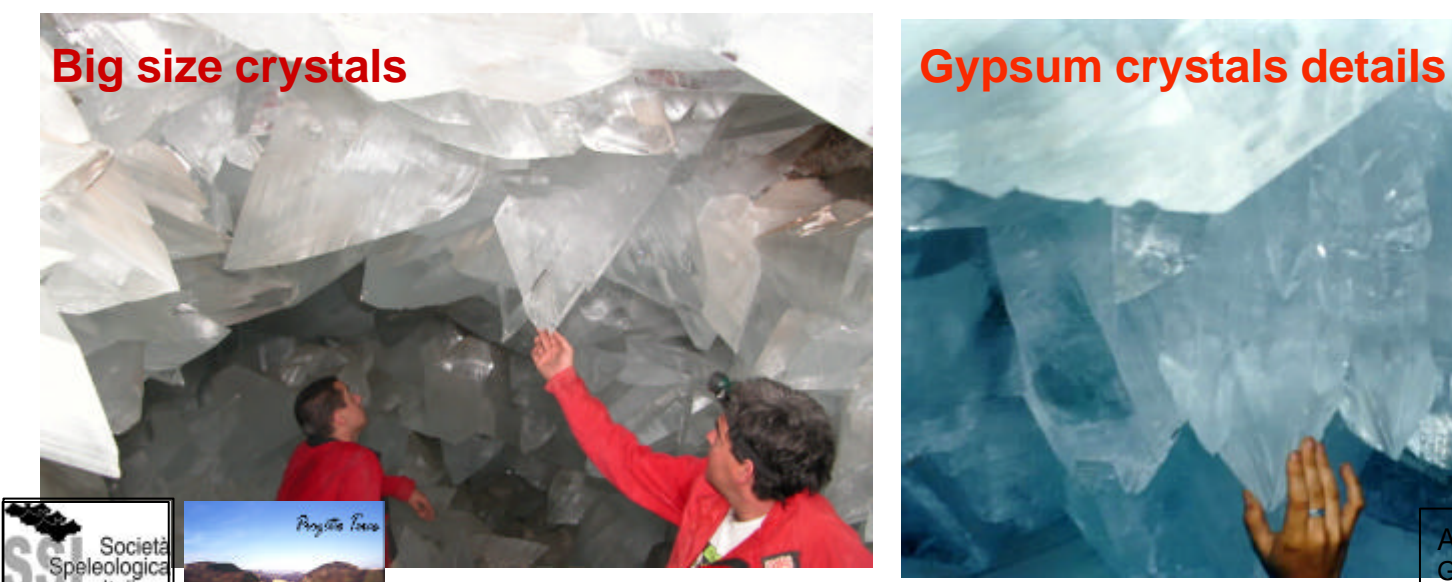

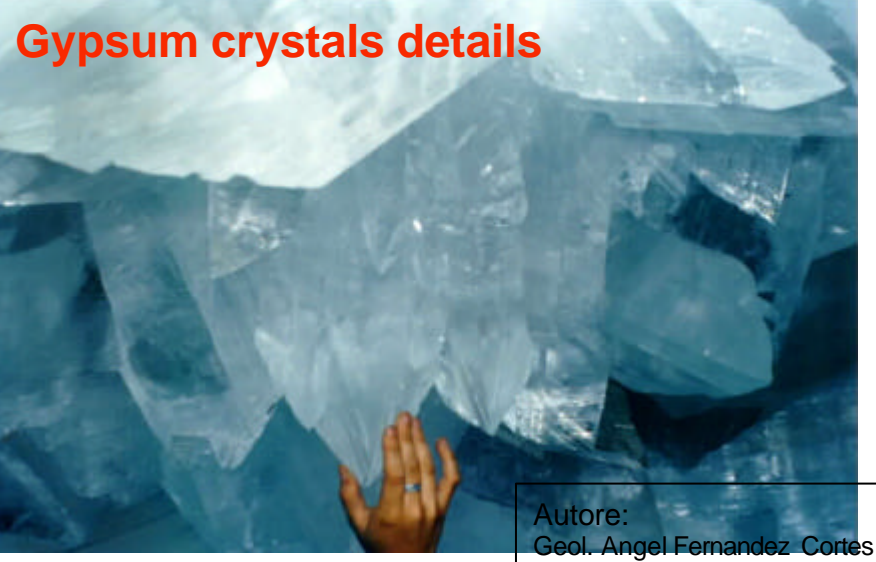

#### **Caracterización del funcionamiento microclimático de la Geoda**

#### **Condiciones naturales**

**"Estado cero" como referencia antes de posibles actuaciones posteriores**

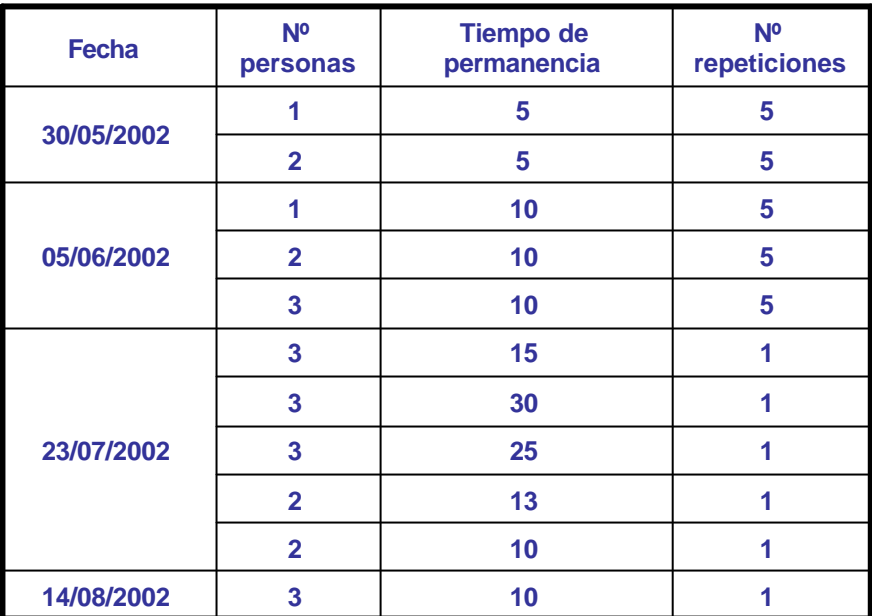

•**Nº de personas y tiempo de permanencia idóneos** •**Intervalo entre visitas** •**Parámetros críticos**  •**Efectos derivados**

**Régimen de visitas**

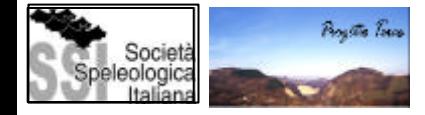

Geoda gigante de Pulpí **Autore: Geol. Angel Fernandez Cortes** 

#### *Estudio microclimático: VISITAS CONTROLADAS*

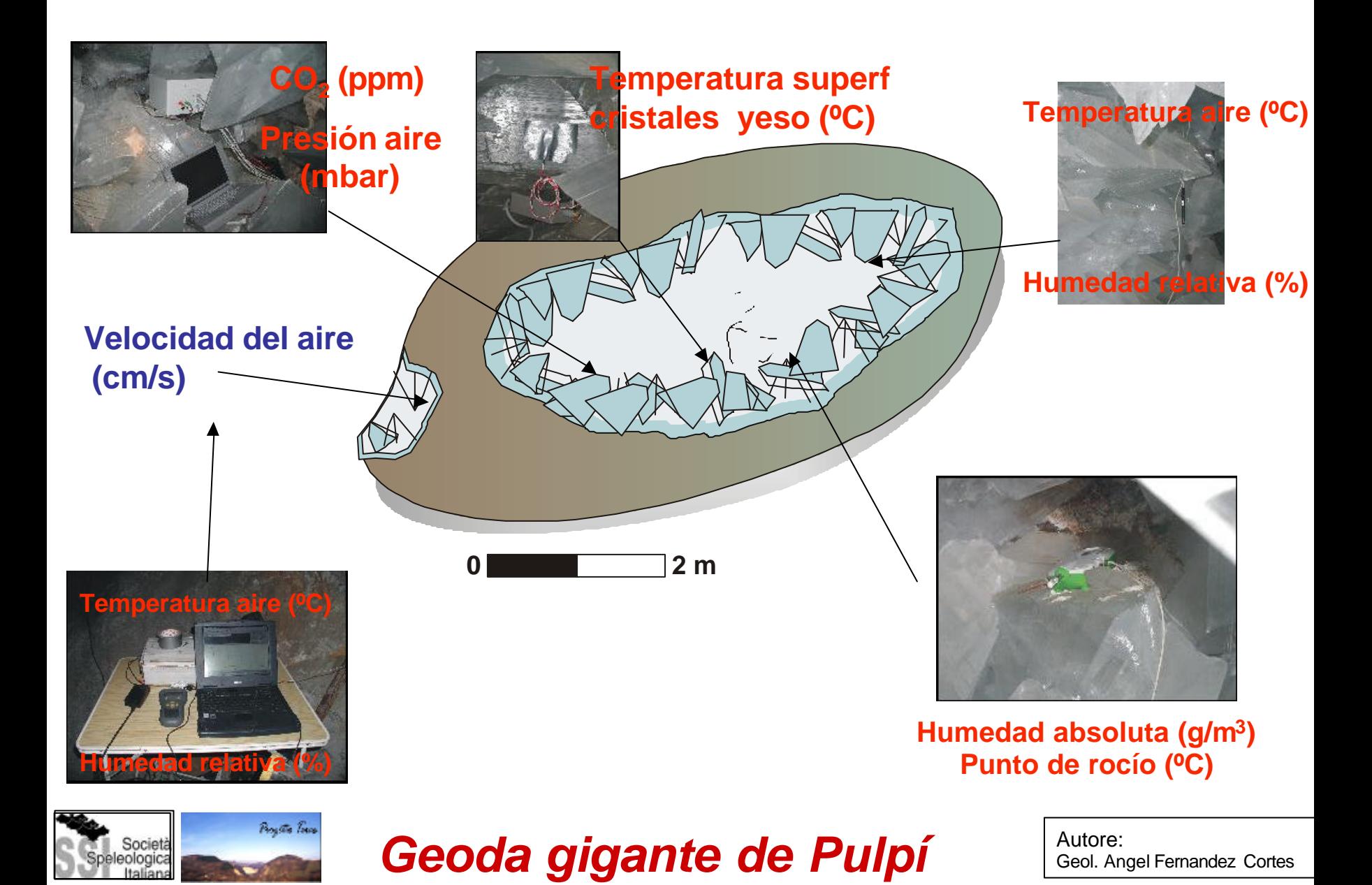

# *Condizioni naturali*

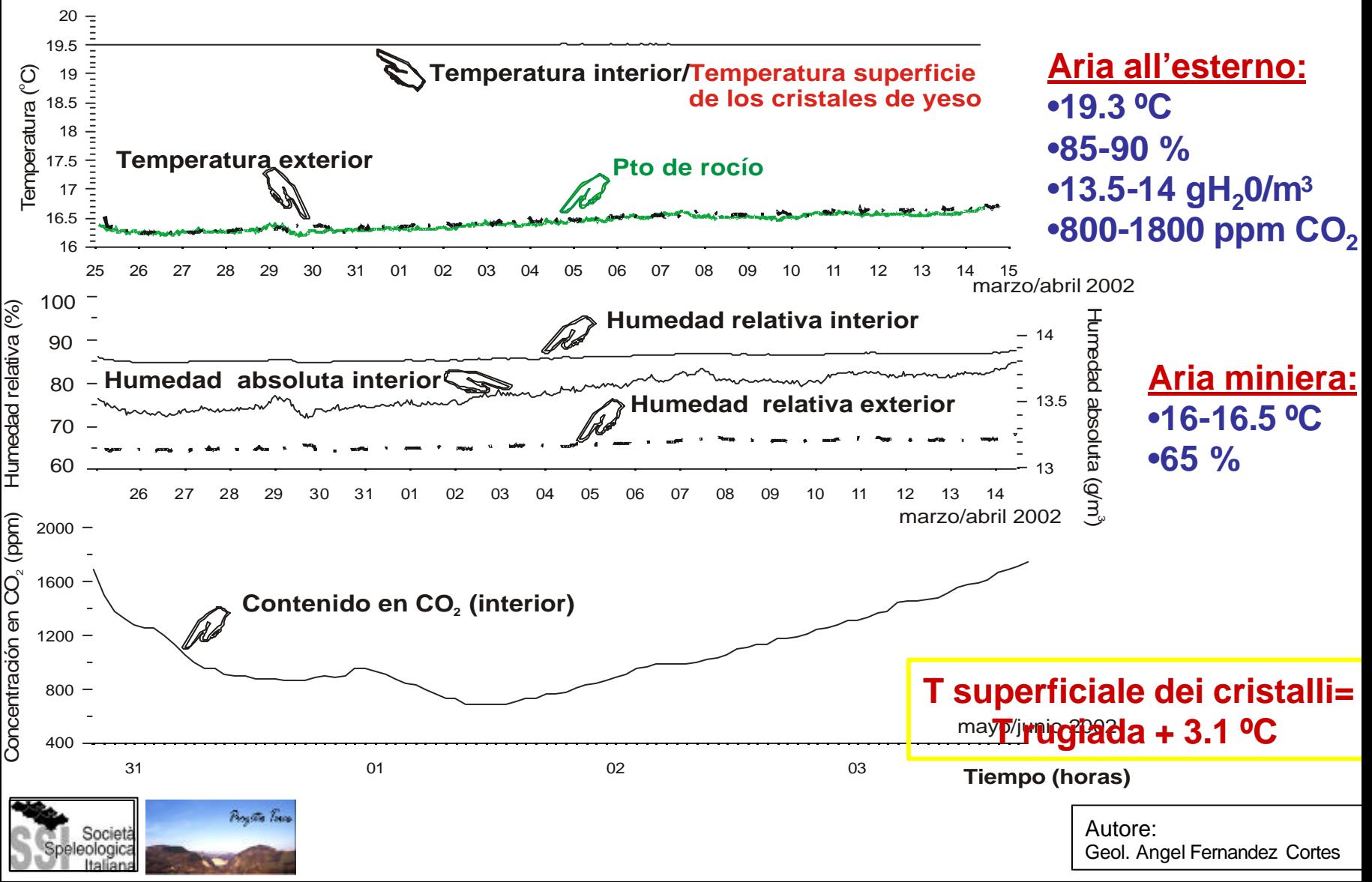

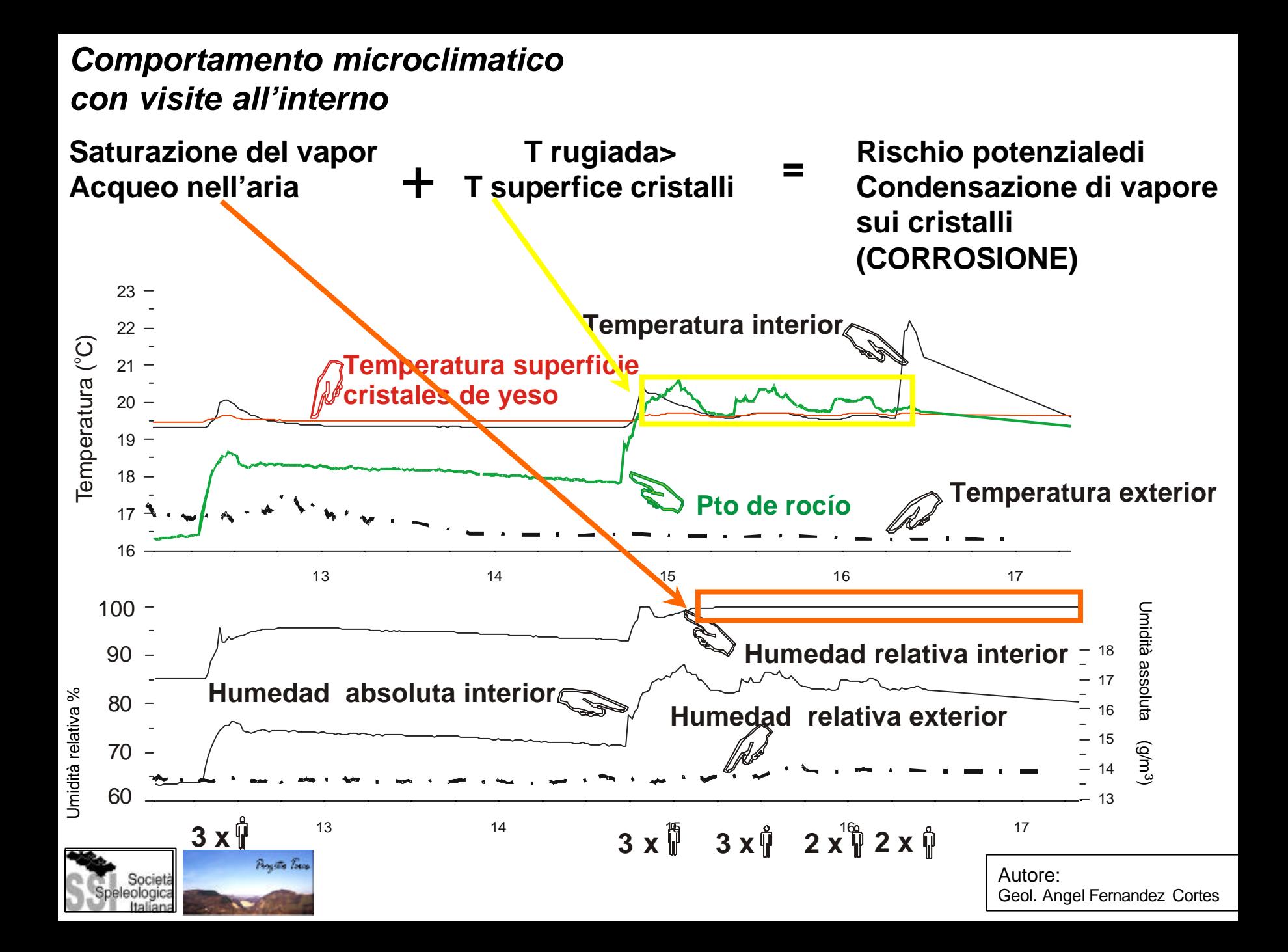

### *RISCHIO DI CONDENSAZIONE*

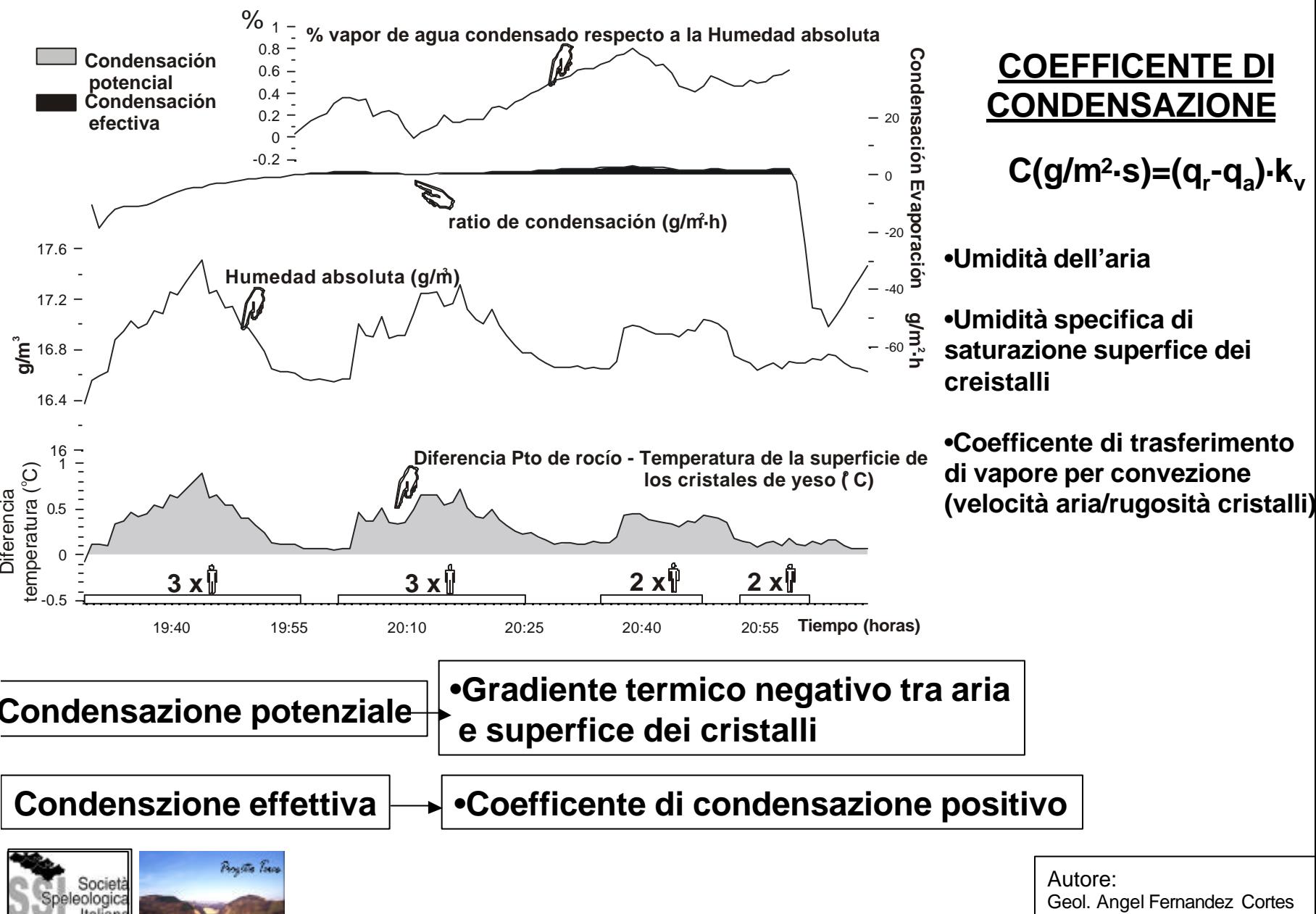

#### *Massima possibilità di visite*

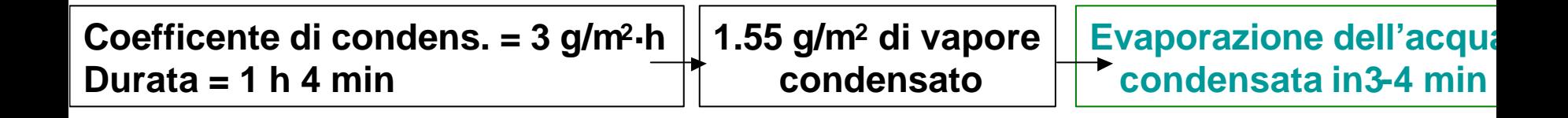

| <b>DPto. rugiada = +[3.1-3.9]</b> | <b>Pattern of the image</b>                                   |                         |     |                      |
|-----------------------------------|---------------------------------------------------------------|-------------------------|-----|----------------------|
| <b>DPto. rugiada = +[3.1-3.9]</b> | $Q_{critico} = 43 \text{ KJ} \rightarrow Q=f \cdot P \cdot t$ | $Q = f \cdot P \cdot t$ | $Q$ | $Visite individuali$ |

## **1 persona / 8 min, 2 persone / 4 min ó 3 persone / 2-3 min (peso medio di 70 kg)**

**Capacità dei cristalli di asorbire calore?**

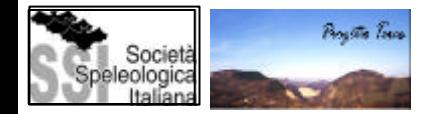

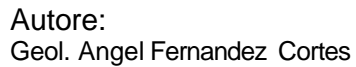

#### **DH** assoluta=  $+ 3.1$  g/m<sup>3</sup>  $\rightarrow$  DH $\cdot$ V = N $\cdot$ (0.007 $\cdot$ P)[g/h]  $\cdot$  t [h]

### **2 persone / 20-21 min, 3 persone / 13-14 min 4 persone/ 10/11min (peso medio di 70 kg)**

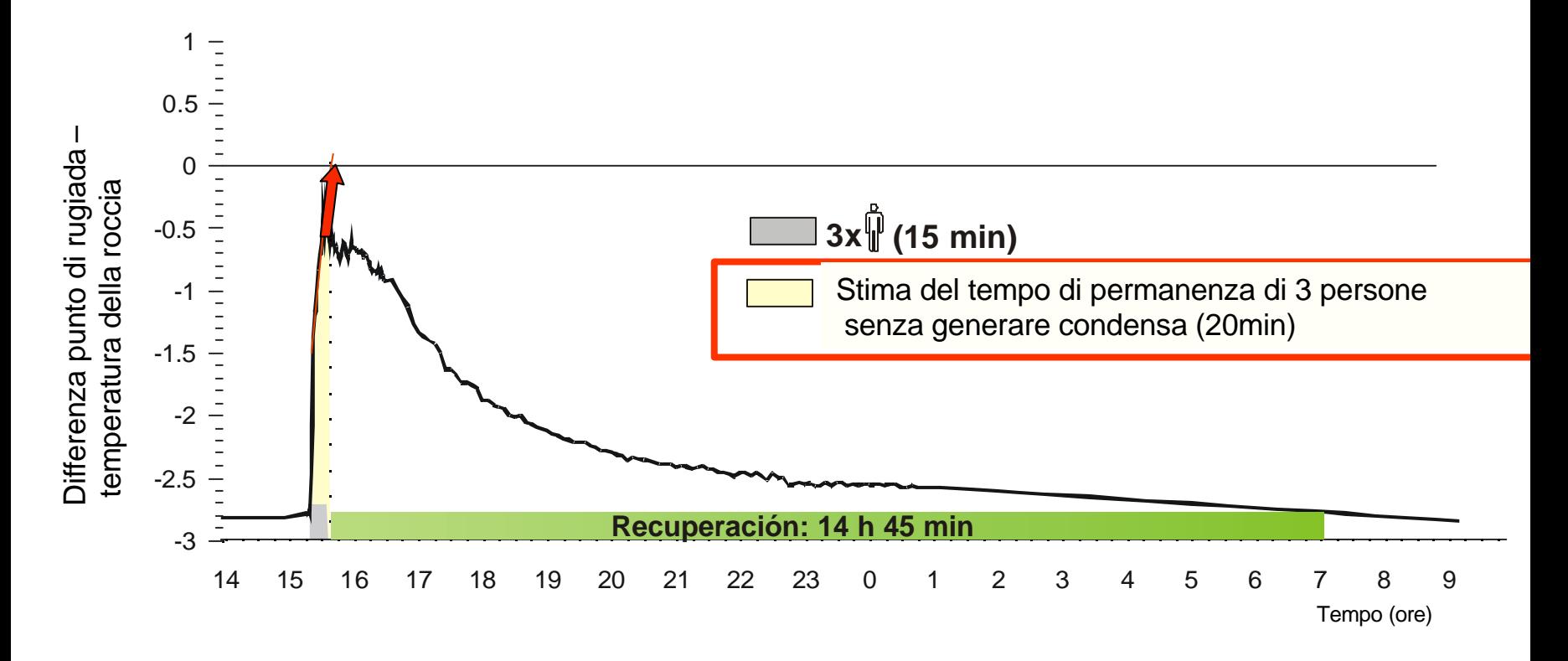

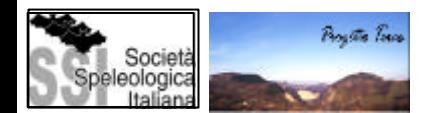